# CDIEXERT

# Visite o nosso novo site:

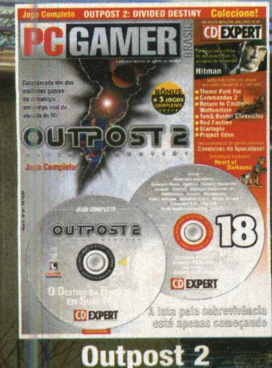

 $\blacksquare$ 

 $\frac{1}{2}$  M° 4.

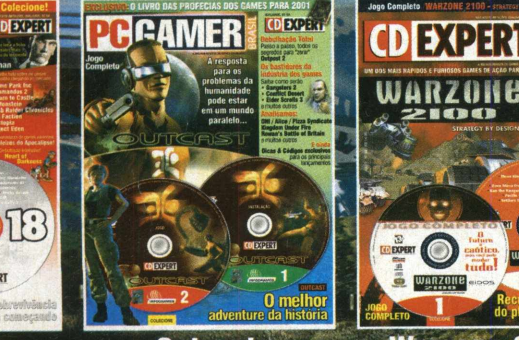

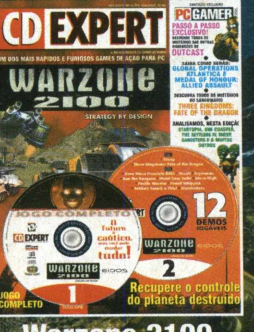

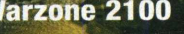

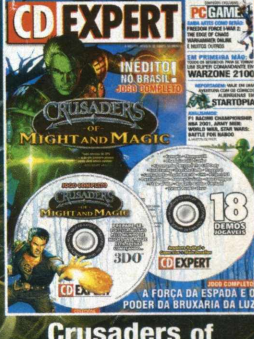

■ j **•J**

N GERO

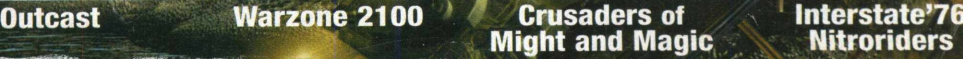

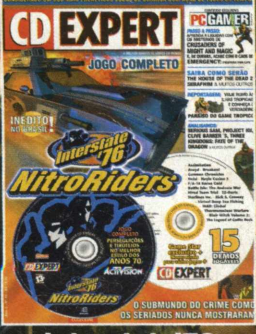

Os melhores **jégos já publicados per uma revista em todo o mundo! Colecione!** 

# Cada um com<br>uma **magnia**.

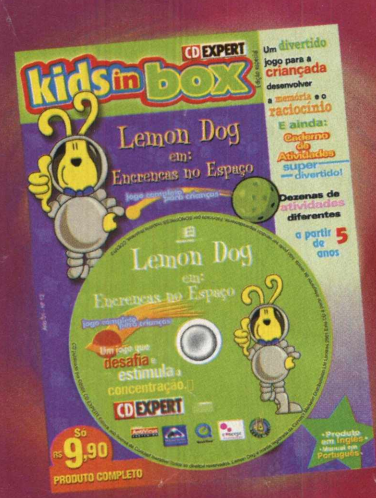

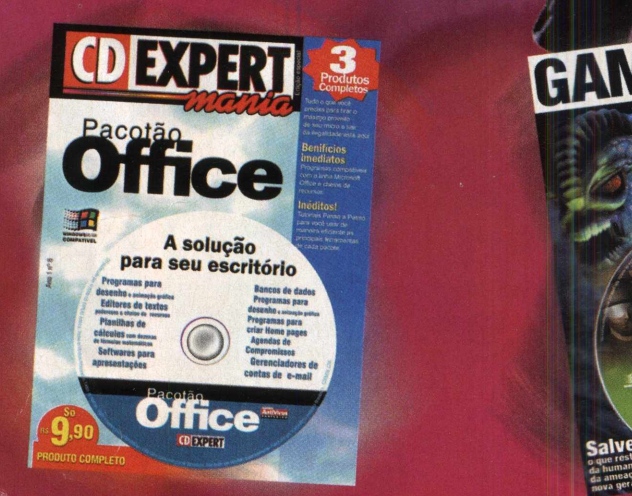

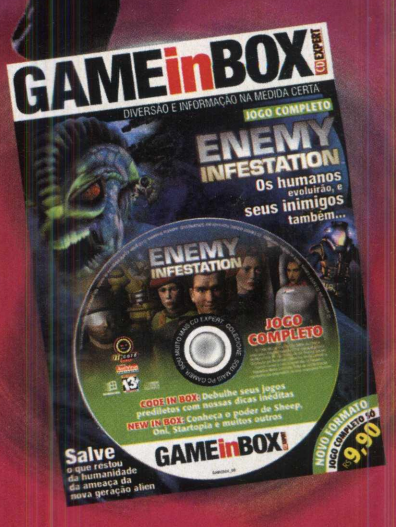

**Utilitários completos, games completos, coletâneas de cliparts, produtos infantis...**

**Escolha a sua!** Diga não à pirataria. Exija qualidade! **VIDEXPERTE** Visite o nosso site: [www.cdexpert.com.br](http://www.cdexpert.com.br)

 $\star \star \star \star$  **No CD**  $\star \star \star$ 

#### Novidades

#### **Halo**

A natureza dos ciborgs e suas batalhas será muito mais beta no futuro, e ainda mais perigosa........................

#### Medal of Honour: Allied Assault

No maior episódio de guerra da história, é preciso ser muito mais do que um bom atirador..........................

#### Warcraft III

0. mundo de Azeroth está à sua espera, portanto esteja preparado.........................................

#### Z: Steel Soldiers

Manipule ávidas criaturas robotizadas neste empolgante RTS...

#### **Landamentos**

### **Black & White**

Conquiste Eden. Para isso, você terá a ajudinha de gigantescas criaturas.........................................

#### Pernalonga & Taz — 0 Furacão do Tempo

Pernalonga e Taz convidam você para uma hilariante aventura no tem po....................................................

#### Virtual Pool 3

Conquiste o universo das grandes competições de bilhar e trave um duelo com a famosa Jeanette Lee................

#### A Bruxa de Blair Volume II: The Legend of Coffin Rock

0 mal continua morando na assustadora floresta de Burkittsville.............................................

#### **Anachronox**

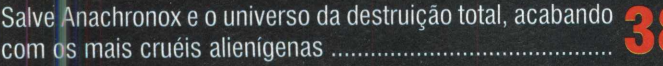

#### Pro Rally 2001

O primeiro lugar do pódio em simuladores de corrida na modalidade rally.......................................................

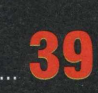

**Canal Aberto.........06** 0 espaço certo para o leitor enviar seus desenhos e suas críticas

#### Passo a passo........08

Debulhe todos os segredos do aventureiro Interstate '76: NitroRiders

#### Bastidores.................1

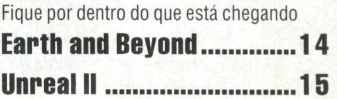

#### Sugestão.....................

Conheça as outras publicações da CD Expert

#### Jogos Indicações.. 17

Conheça os melhores games demo dos últimos dois meses e fique por dentro dos 10 melhores jogos completos do mês

**Figue Ligado ........... 18** Tudo o que rola no mundo dos games

#### Reportagem..............22 0 herói Duke Nukem em uma aventura

alucinante contra o enigmático Dr. Proton

### Dangerous.................4

Toda estratégia e ação de um dos mais marcantes capítulos de guerra da história da humanidade

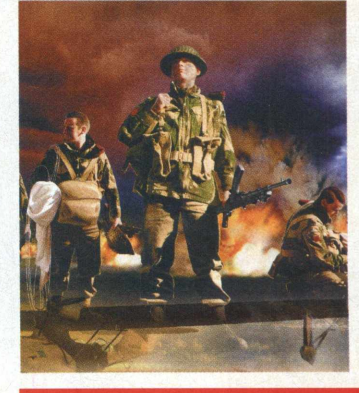

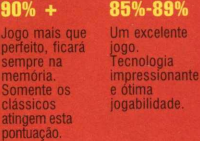

70%-84% 50%-69

**Critérios de avaliação da PC GAMER BRASIL**

**Suporte Técnico** Em caso de dúvidas ou danos no CD, contate-nos:<br>Segunda a sexta, das 8:30 h às 12:00 h - 13:30 h às 17:30 h Tel.: (0xx11) 6942-2280/6942-2285 e-mail: [suporte@cdexpert.com.br](mailto:suporte@cdexpert.com.br)

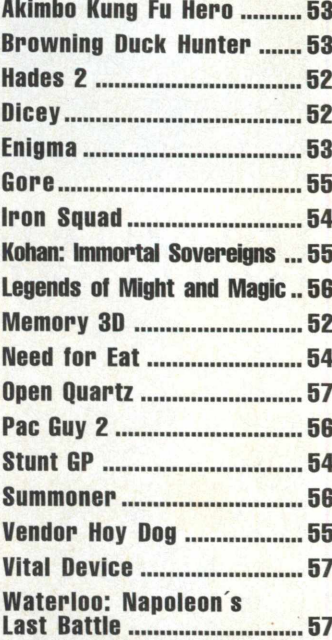

#### **Game Star .............40** Dicas & Códigos ... 24 Dma disputa tri-legal, com a gauchada da

0 fim absoluto do Game Over Especial......................... Saiba tudo sobre o terror da Segunda Hidden & Suerra Mundial em sua forma mais real:<br>Commandos 2

> Banco de Talentos..48 Os leitores mostram que sâo feras nos games

> **Online .................... 58** Os sites para você não navegar à toa

> **Mais Desafios....... 60** Novos mapas para seus games prediletos

> **Radical ................... 62** A equipe da CD Expert em uma emocionante escalada indoor

#### Hardware .............64

Novidades em acessórios e equipamentos para seu PC

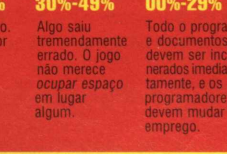

www.pcgamer.com.br

511

sempre na memória. Somente os

#### Aqui, é você quem manda! Portanto, não perca tempo e envie-nos, agora mesmo, suas sugestões, criticas, desenhos e aproveite para tirar qualquer dúvida sobre o vasto e fantástico universo dos games para PC...

ANAL ADEKIV

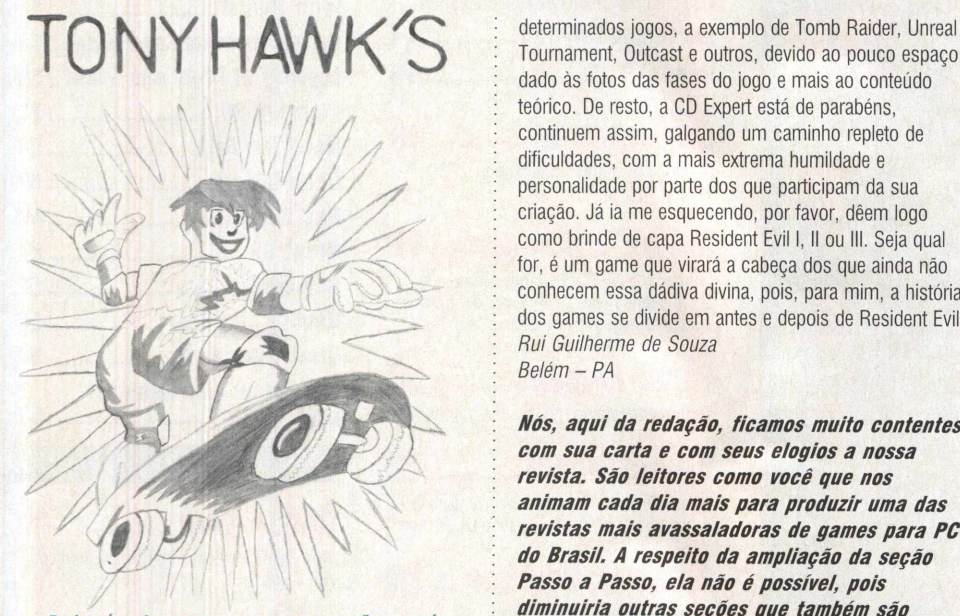

**Pois é, desta vez, nossa seção está recheada de desenhos elaborados por gatas fissuradas em games. Kelly P. Muniz, de São Paulo - SP, resolveu criar no papel a ilustração do aclamado game Tony Hawk's. É isso aí!!!**

#### **Games de Estratégia**

E aí, galera mais animal do planeta? Tudo legal com vocês, da equipe CD Expert? Estou enviando esta carta, primeiramente, para parabenizá-los pelo ótimo trabalho feito até aqui, pois vocês são demais. Mas, queria fazer um pedido. Porque vocês não lançam cada vez mais, games de estratégia como, por exemplo, Total Annihilation Kingdoms? Um grande abraço a todos. *Allison França Maia Aparecida de Goiânia - GO*

*Caro Aiiison, agradecemos de coração pelos seus elogios. Trabalhamos para deixá-ios cada vez mais satisfeitos. Com relação ao seu pedido, precisamos fazer uma espécie de "rodízio" com os títulos dos games da revista, pois não são todas as pessoas que gostam de jogos de estratégia como você, existem os que curtem um game de ação, de esportes, de RPG, de luta e assim por diante.*

#### **Elogios e Sugestões**

Sou fanzaço da revista CD Expert, seus textos sâo bem criativos e vistos *como verdadeiros* construtores de uma mentalidade sadia para os game-maníacos brasileiros. Envio esta carta pois gostaria que vocês ampliassem a seção passo a passo, uma vez que a mesma, acredito eu, não possibilita uma finalização tranquila de

Tournament, Outcast e outros, devido ao pouco espaço dado às fotos das fases do jogo e mais ao conteúdo teórico. De resto, a CD Expert está de parabéns, continuem assim, galgando um caminho repleto de dificuldades, com a mais extrema humildade e personalidade por parte dos que participam da sua criação. Já ia me esquecendo, por favor, dêem logo como brinde de capa Resident Evil I, II ou III. Seja qual for, é um game que virará a cabeça dos que ainda não conhecem essa dádiva divina, pois, para mim, a história dos games se divide em antes e depois de Resident Evil. *Rui Guilherme de Souza Belém* - *PA*

**Espaço para o leitor se manifestar** 

*Nós, aqui da redação, ficamos muito contentes com sua carta e com seus elogios a nossa revista. São leitores como você que nos animam cada dia mais para produzir uma das revistas mais avassaladoras de games para PC do Brasil. A respeito da ampliação da seção Passo a Passo, eia não é possível, pois diminuiría outras seções que também são importantes para vocês, leitores. Mas, com a seção banco de talentos, novos waikthrus estão sendo publicados para ajudar, ainda mais, os game-maníacos. Agora, sobre o assustador game Resident Evii, não podemos esclarecer nada no momento, mas espere que teremos muitas surpresas em breve.*

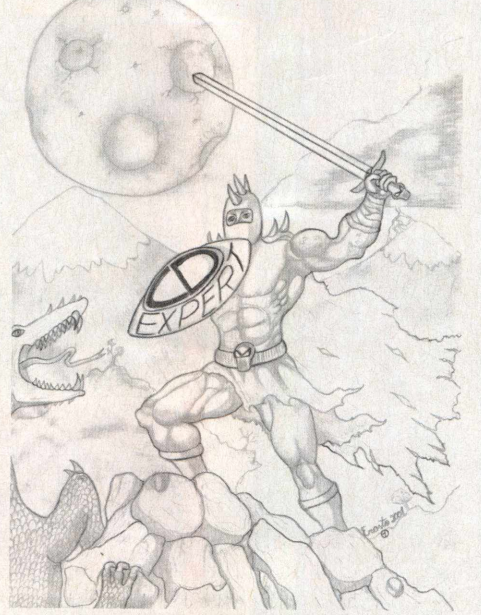

**Se liguem nesta obra de arte enviada por Erasto Domingos de Oliveira, de Caçu - GO. Sem formas de dúvida, fantástico!!! O detalhe fica por conta do escudo da CD EXPERT. Valeu, camarada!!!**

**Dê uma olhada neste sensacional desenho da Lara Croft, elaborado pela nossa jovem leitora Elina Cristina Nunes, de São Paulo - SP. É olhar e viajar com os seus traços. Valeu!!!**

#### **0 fantástico Diabio e pedido para StarCraft**

Oi, galera, continuem com essa variedade incrível de games, pois adorei essa últimas edições de RPG que vocês lançaram, como Diablo. Dessa forma, queria que vocês lançassem mais jogos de estratégia, como StarCraft. Quais são as possibilidades de vocês lançarem este game na revista? *r.Bob*

*Por e-mail*

Olá, equipe da CD Expert. Primeiramente, gostaria de parabenizá-los pelo ótimo trabalho, muito bem elaborado, e pelos grandes sucessos que vêem junto com a revista, como foi o caso do game Diablo, um dos melhores RPGs de todos os tempos. O meu pedido é que vocês publicassem como game completo "StarCraft", pois já não acho mais em nenhuma loja. Conto com a ajuda de vocês. Garanto que será o mesmo sucesso de venda da edição nº 38. *Vinícius Sampaio*

*Por e-mail*

*Primeiram ente, agradecemos pelos e-m aiis de vocês, e continuem sempre enviando suas mensagens. Com relação ao game StarCraft,* com certeza, será mais um game que entrará *para a nossa lista dos games mais votados. Portanto, não percam suas esperanças.*

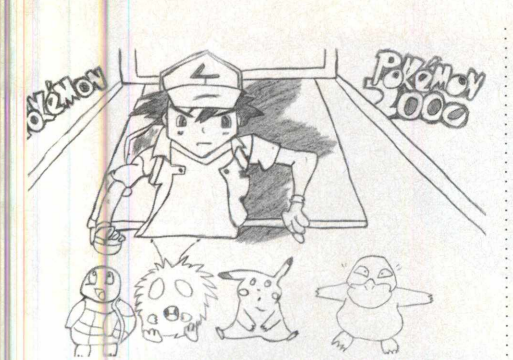

**Brunno Grossi Junqueira Alcito, Frutal - MG, resolveu nos enviar um sensacional desenho com diversos personagens do desenho animado Pokémon. É isso aí, continue assim!!!**

#### **Viciada em CD Expert**

E aí, turma da CD Expert, tudo legal? Sempre gostei de todos os games que vocês dão e falam na revista. Mas, antes de começar a jogar no computador, jogava no Playstation. Foi quando meu irmão começou a comprar games para PC, justamente os da revista CD Expert. Desse dia em diante, não consegui mais parar de jogar seus jogos. Parabéns, pois fiquei viciada por vocês. Antes de me despedir, tenho que perguntar uma coisinha, quando vocês irão colocar nas lojas e bancas do Brasil o game "Bruxa de Blair II"? Um beijão e parabéns pela ótima revista e por seus games. *Márcia Borba Brito Cangaíba* - *São Paulo*

*Nossa cara amiga e leitora Márcia, agradecemos muito pe/os seus elogios e ficamos contentes por sua carta. Com relação ao game Bruxa de Biair ii: The Legend of Coffin Rock, eie está sendo lançado aqui no Brasil, e para ficar ainda mais por dentro dessa sequência, nesta edição, você confere uma análise super completa sobre esse assustador e aterrorizante game.*

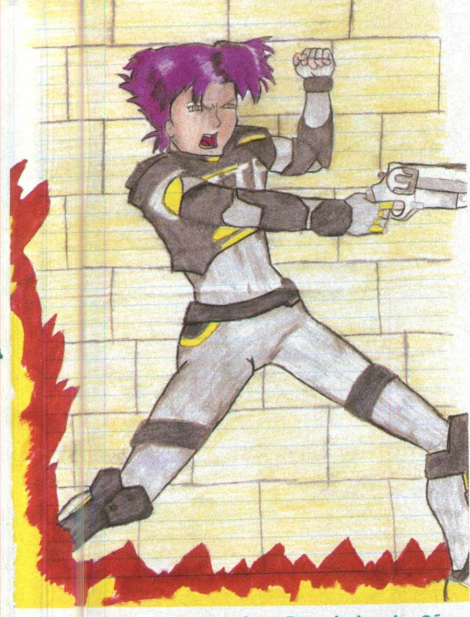

**Renata Martins Rossini, de São** Paulo - SP, nos deixou impressionados **maravilhoso desenho da Konoko, do game Oni. Detalhe para a ào dos seus traços. Valeu!l**

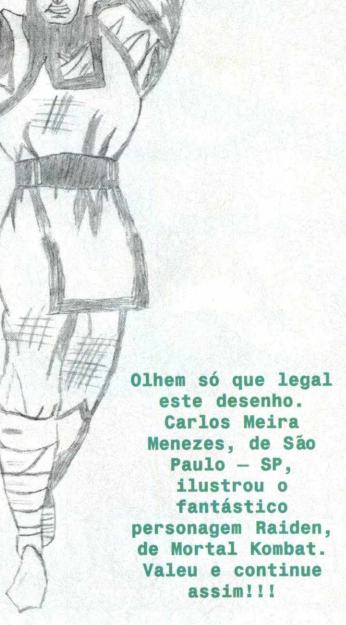

**Mais Sugestões**

E aí, pessoal da CD Expert, tudo tranqüilo? Sempre compro a revista, pois acho a melhor e mais completa revista para PC do mercado. Só que vamos parar de blá, blá, blá e ir direto ao assunto. Tenho a mesma sugestão de um leitor de vocês e, creio que, também, de muitos outros. Porque vocês não colocam na revista 2 CDs com jogos completos. Assim, ficaríamos cada vez mais alucinados pela CD Expert. *Henrique Franceschetto Erechim - RS*

Caros amigos da CD Expert, devo dizer que a revista está se superando, cada vez fica melhor e mais interessante, é simplesmente esplêndida. Gostaria de sugerir que fossem lançados mais adventures na revista, como Pilgrim, que é um ótimo game e com certeza muitos leitores irão gostar, além de outros de outros estilos, como: Constructor: Street Wars, Guerra nas Ruas, Space Bunnies Must Die! e Blood Omen - Legacy of Kain. Aguardo ansioso pela resposta de vocês. Um grande abraço. *Éder Rõsner de Macêdo Capão da Canoa* - *RS*

*E aí, gaierinha do Rio Grande do Sul, agradecemos muito por vocês serem leitores da CD Expert. Agora, vamos às respostas. Com relação aos dois CDs de jogos completos na revista, peio menos por enquanto, isso não será possível, principalmente porque também são muitas as cartas que recebemos agradecendo petos demos das edições, já que só com os demos vocês podem analisar se este ou aquele game vaie mesmo a pena ser comprado. Afinai de contas, cada um tem a sua opinião. Já os games sugeridos peio Éder serão estudados por nós, e, se surgirem mais pedidos, com certeza, e/es também poderão ser um brinde de capa.*

### **CD EXPERT**

Seja mais um gamer a fazer parte do time mais radical do planeta

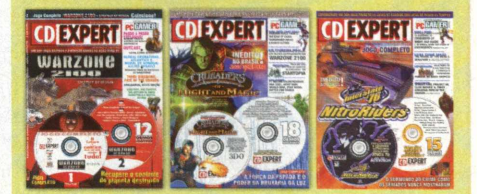

Que tal tornar-se membro da equipe mais expert do planeta? Então, não perca tempo. Se você gosta de escrever, entende de jogos para PC, sabe como terminar (sem cheat code) algum grande game, então, envie seu texto por carta (em disquete) ou por e-mail e ganhe inúmeros prêmios.

Todo mês, estaremos escolhendo as melhores matérias (desenhos, coletânea de dicas, reviews, walkthrus, sugestões de sites ou hardware, mini cursos, etc.) para serem publicadas na revista. Serão levados em consideração: qualidade do texto (ortografia e concordância) e grau de interesse dos leitores da PC Gamer Brasil (quanto mais atual e interessante for o assunto abordado, maior será a chance de seu texto ser publicado). Os premiados receberão em casa diversos prêmios, inclusive a edição contendo sua matéria.

Entre os prêmios, estão: diversos jogos completos, camisetas e bonés exclusivos, revistas e, é claro, o seu nome na edição. Cada leitor pode mandar quantas matérias quiser.

Não perca mais tempo. Esta oportunidade é por tempo limitado. Envie hoje mesmo seu material para o endereço abaixo e fique atento às próximas edições.

A/C Redação PC Gamer Brasil Depto. Banco de Novos Talentos Rua Antônio Camardo, 364 - Tatuapé São Paulo - SP CEP 03309-060

Ou por e-mail: editoria@pcgamer.com.br Subject: Banco de Novos Talentos

**Para adquirir qualquer número anterior da PC Gamer Brasil, ligue, de qualquer parte do país, para a Gorgatti: (0xx11) 6942-7143.**

*Nosso e-m ail: [editoria@pcgamer.com.br](mailto:editoria@pcgamer.com.br) Endereço para correspondência: CD EXPERT EDITORA Caixa Postai 13-546 - CEP 03399-970 São Pauio-SP - Brasil*

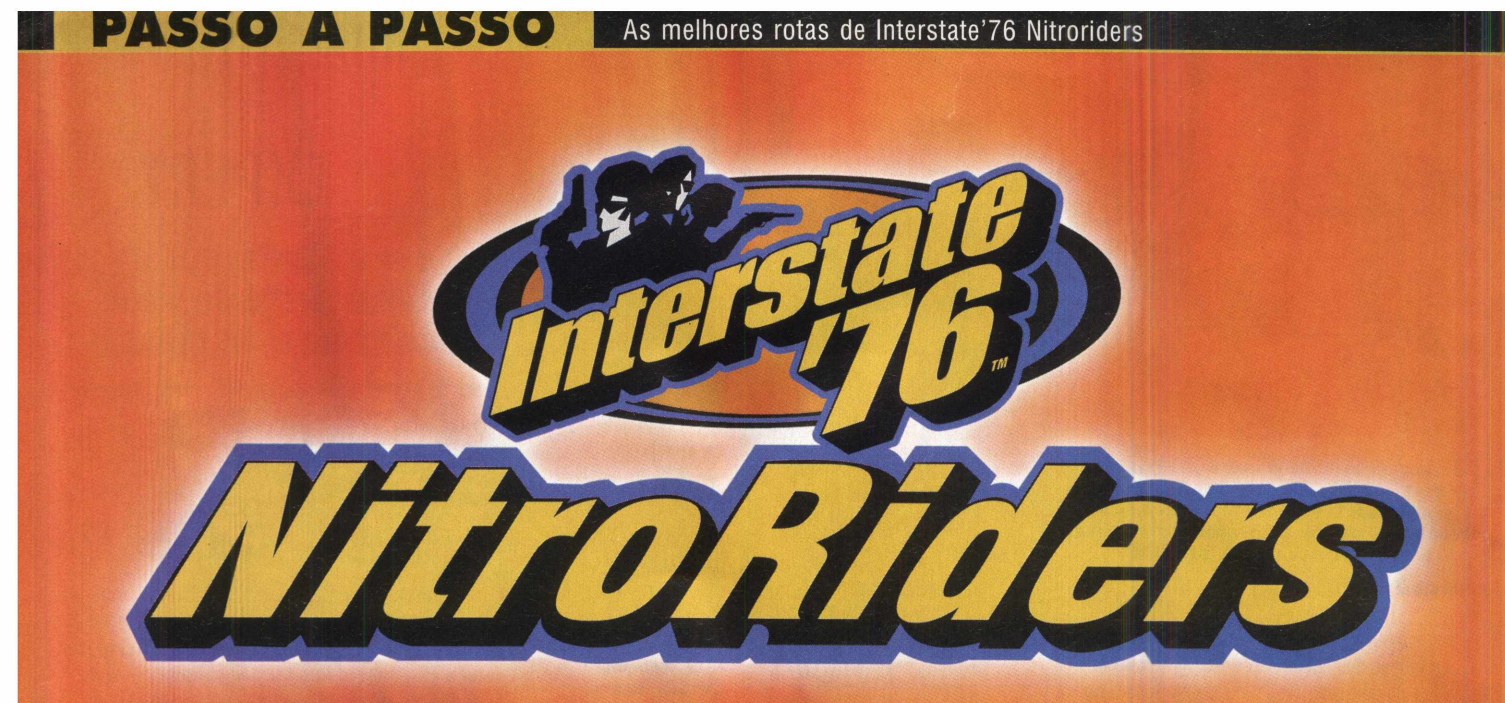

### Os embalos de sábado *mais serão os mesmos*

Jogo completo da edição anterior

 $\sigma_{0}$ 

Os " Objetivos da Missão" são mencionados diretamente como resultado do game em si, e as Armas, Armaduras & Chassis são os recursos utilizados para vencer essas missões.

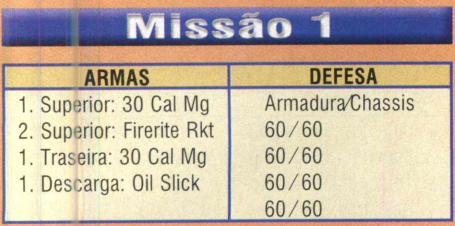

#### **Objetivos:**

1. Sequir Taurus até Seagraves.

**2.** Explodir a cabana dos fogos de artifício

**3.** Seguir Taurus até o vagão e defendê-lo.

Você começa sua aventura conduzindo-se para o norte, sobre I-385. Taurus lhe instrui para "ficar proximo e tentar estar compatível com a velocidade dele". Faça isso!!! Taurus irá se amargurar se você ficar para trás ou enrola-lo, por isso, tente ficar apenas de dois a quatro carros atrás dele (Dica: se você ficar muito distante dele, a missão irá finalizar prematuramente). Taurus irá informa-lo, no meio do caminho, que ele conhece um atalho. Siga-o, conforme ele virar à direita (Norte), pois isso o conduzirá para Seagraves.

Quando chegar em Seagraves, continue na rua principal, seguindo para o leste. Você encontrará o "Deacon's Fireworks Stand" à sua esquerda. MANDE-O PARA OS ARES!!! Agora, siga para a estrada, onde você deixou Taurus esperando.

Siga Taurus até o vagão. Você estará seguindo para o norte, na direção de Wellman. Quando você restabelecer-se no topo, escolha o réptil mais perto e comece a dinamitar. Quando matar o primeiro alvo, você escutará a mensagem de CB " Jodie, this is Buffy. They got Mr. French! Let's get out of here!". Os outros dois répteis irão fugir. Provavelmente, eles escaparão pela autoestrada o mesmo caminho que você utilizou para chegar. Siga-os e mate-os.

- Missão Completa -

#### Missão 2

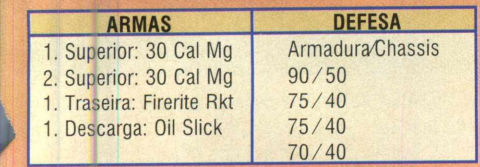

#### **Objetivos:**

1. Ponha-se em movimento e siga Taurus.

**2.** Corra com Taurus para adiante da estrada.

**3.** Mate a gangue Leadsled, antes que explodam a escola em Leveland.

Siga para o norte, sobre I-385, e aguarde pelas instruções do Taurus. Ele lhe dirá: " Ande uma milha e vire à esquerda na cabana" Siga-o e faça conforme ele instruiu. Vire para oeste, sobre o caminho de terra, e siga até encontrar a torre de água. Pare próximo a Taurus, e ele o desafiará

para uma corrida. Siga em frente e corra com ele, porém, concentre-se no salto da chegada. Faça conforme as instruções de Taurus!!!

Se você saltar, então, o resto será fácil. Termine a corrida e não se preocupe com a vitória (Dica: é melhor perder a corrida e manter seu carro sem danos). Quando alcançar Taurus, você estará de volta na I-385 e pronto para salvar as crianças.

Siga para o Norte, na direção de Brownfield (território fora-da-lei). Mate qualquer vilão que cruzar o seu caminho ou desafiá-lo, porém, não se atire em uma perseguição impossível! Mantenha-se no curso de Leveland (Dica: se sua arma dianteira estiver ativada, nâo tenha muito medo)!!! Se alguém começar a lhe seguir, solte o Oil Slick, fazendo com que caia na trincheira. Eles poderão ser mortos facilmente. Geralmente, só é necessário matar dois deles. Os outros fogem.

- Missão Completa -

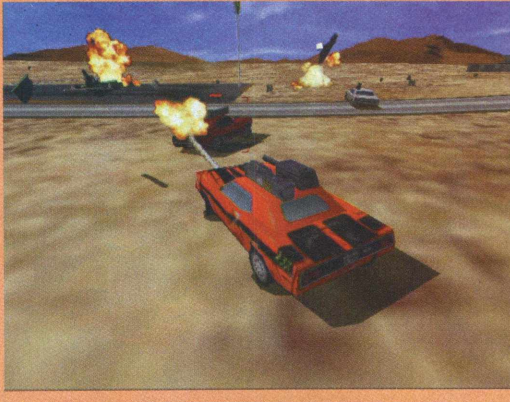

#### Missão 3

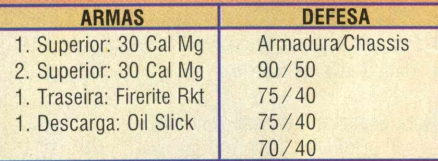

#### **Objetivos:**

1. Destruir o "Bar-D"

**2.** Matar os répteis que estão sobre o caminho rumo ao Bar-D

**3.** Matar os répteis, defendendo o Bar-D

Siga pela auto-estrada - 114, rumo ao Sul. A estrada é muito curvilínea, por isso, fique atento à sua velocidade. O seu "chassis", realmente, pode ser danificado (Dica: se você está seguindo nosso "loadout", então seu carro está montado para danos moderados e tiros pesados. Ajuste a configuração ou mude a configuração da arm adura/chassis.)

No seu caminho rumo ao Bar-D, você será atacado por uma emboscada de dois répteis, porém, não terá muitos problemas para congelá-los. Se você estiver encontrando problemas, então, tente ir devagar e mantenha o seu dedo no gatilho. A sua arma frontal pode ser útil, por isso, utilize-a para sua vantagem.

Depois de ter destruído os dois répteis, prossiga rumo ao Sul, para o Bar-D. Você o encontrará à sua esquerda, porém, antes de explodi-lo, destrua os quatro répteis que estarão de guarda.

Use os 30 Cal Mgs sobre eles, até que morram ou fujam. Depois de ter acabado com eles, será simples saltar para o Bar-D. - Missão Completa -

#### **Missão 4**

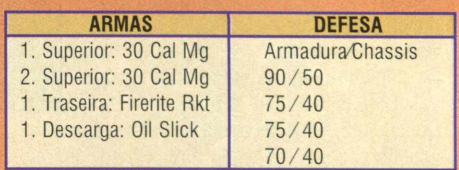

#### **Objetivos:**

1. Correr com Patriot e seus companheiros por quatro voltas.

**2.** Matar Patriot e seus companheiros.

Esta missão pode causar mágoa nos primeiros momentos, porém, uma vez que você descobre o segredo, torna-se fácil. 0 caminho mais fácil para vencer a corrida é obter a liderança logo no início. Para fazê-lo, você pode utilizar o seu óxido nitroso.

IMEDIATAMENTE! Você será impulsionado para frente, deixando o resto para trás. Use o seu Oil Stick assim que estiver confortável. Lembre-se de que somente dirigindo adequadamente vovê pode chegar à linha de chegada em primeiro

lugar. Não perca seu tempo brigando com Patriot e seus brutamontes. Haverá muito tempo para fazer isso, após a corrida. Após ter superado Patriot, ele e seus companheiros irão maldizer o seu nome e chegar em seguida. Depois que você acabar com eles, a missão acabará.

- Missão Completa -

#### **M is s ã o 5**

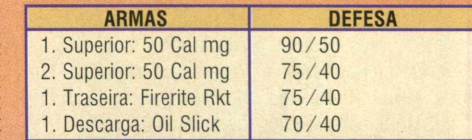

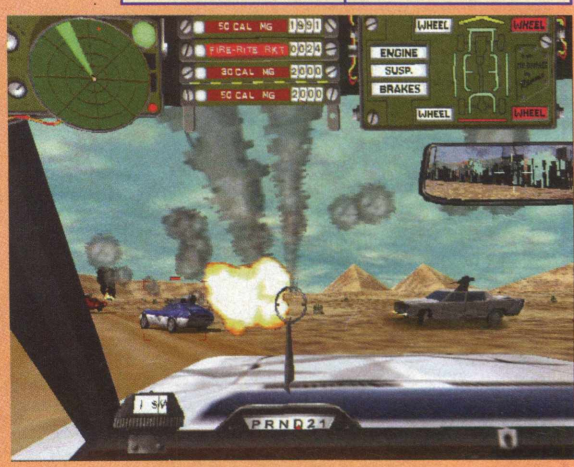

nº 47 CD EXPERT 9

#### **PASSO A PASSO**

#### **Objetivos:**

**1.** Encontre Taurus. Tente a I-87 Sul. **2.** Mate qualquer réptil e chegue até Taurus. **3.** Encontre Skeeter, no campo de pescadores, e aja depressa.

Esta é a primeira missão desafiadora que você encontrará. Ela envolve duelo e corrida (Nota: Agora você deve ter dois 50 Cal mgs. Junte-os, antes das ações começarem.). Você precisa " afiar" suas habilidades, e esta será uma boa missão para fazer isso.

Mantenha-se no curso, conforme segue para leste, sobre a I-380. Rapidamente, você prenderá um réptil que está seguindo pelo seu caminho. Ele está sozinho, por

isso, leve-o adiante e mate-o com ambos os barris.

Controle sua velocidade para poder mirar neles facilmente.

Após tê-lo matado, continue rumo ao leste, até ver o posto de gasolina e o réptil. Novamente, ele estará sozinho. Destrua-o! (Nota: Este réptil é rápido, porém, gosta de usar o Oil Stick. Dirija vagarosamente quando estiver atrás dele, evitando deslizar.) Após ter dado um jeito nele, conduza-se para o Sul, sobre a I-87 (o cruzamento próximo ao posto de gasolina), até ver o caminho de terra a sua esquerda. Saia do caminho para dentro da pista de terra e você encontrará Taurus. Porém, antes de poder ajudálo, você será atacado em uma emboscada por um réptil. Ele estará sozinho e será estúpido. Destruao, retorne para o veículo destruído de Taurus e aprecie a pancada.

Após ter salvo o "traseiro" de Taurus, você estará seguindo para o sul, na I-87. Agora, é a hora de correr e não brigar.

Você deve atingir o veículo de Skeeter em dois minutos. Não é tão difícil, já que você ainda possui o Nitro. Aumente a velocidade e utilize o Oil Stick sobre os "palhaços" que estão atirando na sua traseira. Fique sobre a estrada e mantenha-se no trajeto.

Pegue a direita, sobre a estrada Oil Well. Siga-a até que comece a se deformar e girar. Existirão muitas torres e répteis que irão atirar em você, porém, ignore-os. Mantenha-se na pista e tente manter sua velocidade a 70 -100 mph, sempre que o terreno permitir. Concentre-se na

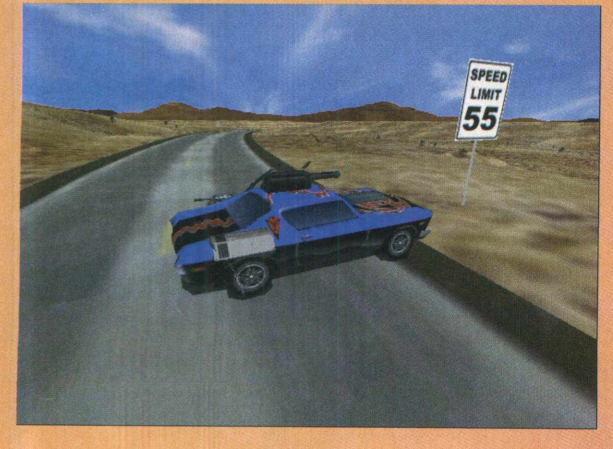

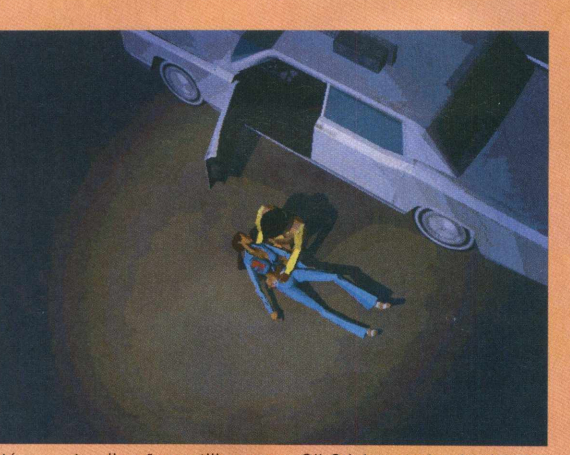

direção e utilize o seu Oil Stick quando alguém lhe seguir.

Finalmente, você chegara uma inclinação que se rebaixa. Aumente a velocidade, conforme desce por ela, e corra através das "barricadas amarelas de aviso". Use o seu óxido nitroso para assegurar velocidade suficiente para cruzar o barranco. Agora, você VOA.

Quando aterrissar, utilize a sua tecla "Z" para brecar e siga a estrada para alcançar Skeeter. - Missão Completa -

#### Missão 6

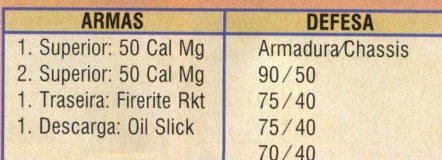

#### **Objetivos:**

**1.** Obter gasolina

- **2.** Proteger o posto de gasolina
- **3.** Matar todos os répteis

#### **(Nota Especial - Missão Noturna)**

Permaneça na I-380 até ver o sinal rodeado de amarelo, à sua direita. Siga à direita, vire para o caminho de terra, seguindo o sinal, e agüente firme conforme encara os três primeiros saltos. Depois do primeiro salto, a estrada curvará de volta e avançará através do vale. Siga, vagarosamente, até chegar ao segundo salto. Depois que

> você o ver, procure adquirir uma boa velocidade. Utilize o seu Nitro. Um último salto ainda o espera depois que você tiver completado este. Ele surgirá rapidamente, depois que você passar as quatro setas sinalizadoras amarelas.

Quando você atingir a I-82, vire sentido oeste, siga para o posto de gasolina e sacie-se. Enquanto você estiver enchendo o tanque, dois répteis estarão descendo a estrada em sua direção. Salte para o seu carro e destrua-os com aqueles Twin 50 Cal Mgs. Depois de ter feito isso, " Inferno" irá visitá-lo e previni-lo sobre o "Cloaker". Agora, você

deverá proteger o posto de gasolina dos quatro répteis. Concentre o seu poder de fogo sobre aqueles que seguem para o posto e preocupe-se com o resto depois.

- Missão Completa - Wieeão

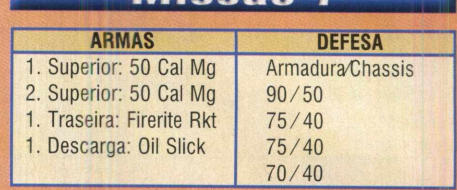

#### **Objetivos:**

1. Seguir para o leste, sobre a I-380, e chegar até a planície.

**2.** Livre-se dos porcos! Eles foram pagos para fâzelo entrar!

Com o decorrer do seu trajeto pela I-380, você receberá um alerta enquanto passa pelo pedaço de pista abandonada. À sua direita (norte), existe um caminho de terra. Coloque um bom Oil Slick nele, próximo ao grande poço. Se as coisas complicarem, você poderá guiar os guardas até lá e deixá-los cair dentro do gigantesco buraco.

Agora, prossiga para cima na I-380, até encontrar um guarda.

Se você nunca jogou esta missão antes, então, NÃO atire ainda. Ao invés disso, suba e deixe o guarda reconhecê-lo, pois assim poderá obter algumas honrosas seqüências de vídeo. De qualquer forma, NÃO espere pela seqüência de

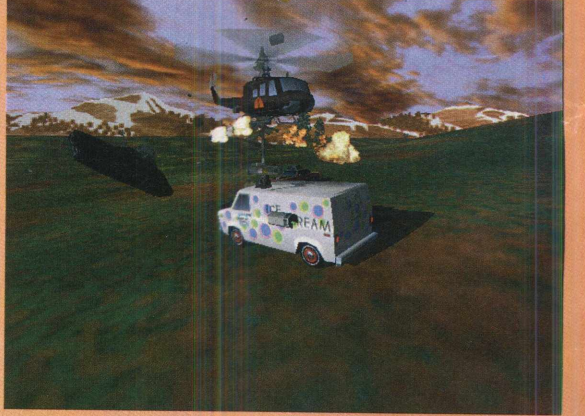

vídeo. Atire no guarda mais próximo com as suas 50s unidas.

Depois que tiver matado um guarda, o helicóptero virá até você. Mantenha-se em movimento e pressione "S" para desligar o seu motor, se ele fecha-lo. Isso fará com que os mísseis dele errem o alvo, ou seja, você.

Se você dirigir suficientemente perto das montanhas, o helicóptero poderá colidir. Uma vez que ele tiver sido destruído, inicie a matança do resto dos guardas. Se isso com plicar um pouco a sua situação, então, atraia algum deles para o Oil Stick, localizado na parte abandonada da pista.

Depois de ter matado todos, exceto o guarda chamado "George Bush", você estará livre

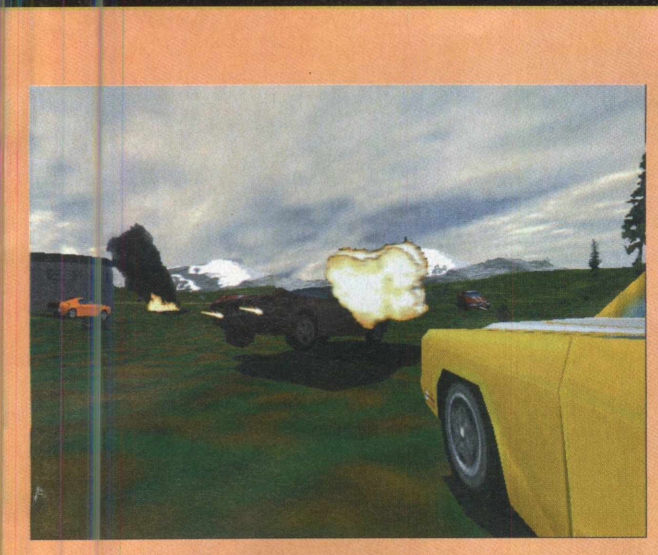

para prosseguir pelo pedaço da estrada (Dica: Os guardas adoram usar o BloxDropper em você, por isso, dirija com cuidado). - Missão Completa -

#### Missão 8

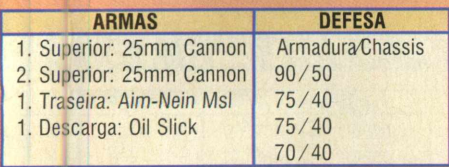

#### **Objetivos:**

1. Vá até as planícies e encontre o depósito "Fletcher & Sons".

**2.** Não deixe que nada aconteça ao depósito! Defenda-o!

Frossiga para oeste, junto à I-380. Você irá prender um réptil em pouco tempo. Se causar danos suficientes, ele correrá. Siga-o e termine o serviço. Tome cuidado com o lança chamas dele. Em breve, um outro réptil aparecerá para fazer parte da "festa", por isso, mate o primeiro rapidamente. Quando você terminar com o primeiro e o segundo réptil, contin je a sua jornada para oeste, até chegar à cida de. O helicóptero, automaticamente, decolará quando você aproximar-se o suficiente. Você não pode derrubá-lo, por isso, não se preoci pe.

Na cidade, passe pelo primeiro cruzamento e vire á esquerda no segundo. Siga estrada abaixo, até ver um grande edifício branco com sinal e portas verdes. Você terá encontrado o depósito, porém, ainda deverá protegê-lo dos quatro répteis.

Dica: Não lute com eles próximo ao armazém, ao invés disso, fique longe do edifício.) - Missão Completa -

#### **Missao 9**

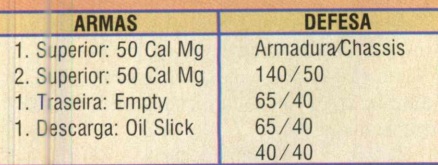

#### **Objetivo:**

1. Desativar o carro de Calisto. Porém, esteja atento para não matá-lo.

Você começará em uma estrada de terra e poderá ver Calisto passar correndo por você, à sua direita. Siga-o para o sul e permaneça bem atrás dele. Traga o seu conjunto de 50s para começar a fazer com que ele sofra alguns danos. Calisto irá utilizar o rádio para pedir ajuda, porém, não receberá nenhuma. Agora, você o tem onde quer. Mantenha-se atirando na sua traseira e não se preocupe com os seus tiros, pois

sua armadura posterior é muito fortificada. Quando o medidor de danos de Calisto estiver no vermelho, cesse o fogo para não matá-lo acidentalmente. Ele suplicará por sua vida, e a missão se completará.

- Missão Completa -

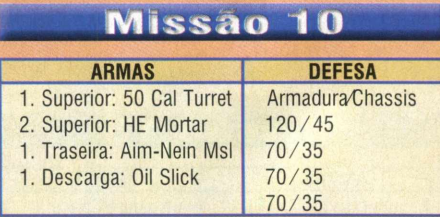

#### **Objetivos:**

1. Olhe o que está à frente... Parece que os porcos estão adiante para alguma coisa...

**2.** Atraia os guardas para fora da barreira da estrada. Veja se eles o seguirão.

**3.** Defenda o veículo (caminhão) até que ele atinja a cidade de Tatum.

Prossiga para oeste, sobre a I-380. Você encontrará dois guardas vindo na sua direção, quando estiver próximo ao topo do monte. Você poderá terminar com eles utilizando sua 50 Cal Turret, pois são apenas dois.

O caminho mais fácil para vencer esta missão é pular o segundo objetivo da missão. Ao invés de tentar atrair os guardas para fora da barreira da estrada, siga na direção deles, porém, não dentro da barreira. Quando você atingir o cruzamento, vá para o lado esquerdo e

percorra o penhasco sobre a estrada de concreto.

Então, desça sobre a auto-estrada rumo aos tanques, e destrua-os facilm ente com a sua Mortar (50 Cal Turret quando você estiver sem Mortars) (Nota: Apenas mantenha-se teclando "T" ou "E" para mirar nos carros dos guardas que você não puder ver.) Quando tiver matado todos eles, então o portão irá se abrir, e você terá que voltar e segui para Oeste, visando continuar a limpar o caminho para o veiculo de Skeeter. Você ainda encontrará mais dois guardas. Mate-os antes que eles matem Skeeter.

Depois de ter cuidado dos guardas, continue a oeste, na I-380, e espere por Skeeter em Tatum.

(Nota: Para sua própria satisfação, tente uma estratégia diferente depois que tiver completado o game. Esta missão pode ser superada de outras maneiras, porém, são muito difíceis.)

- Missão Completa -

#### Missão

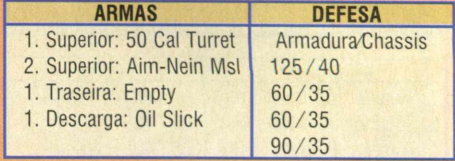

#### **Objetivos:**

1. Atravessar o rio Pecos com vida

**2.** Encontrar-se com Taurus, na 38Q/oeste.

Você começa esta missão no topo de um monte, com Taurus e Skeeter. Siga-os, conforme descem a colina, porém, pegue a direita (oeste) quando estiver na I-380 e siga-a até chegar na primeira ponte. Assim que você terminar de atravessá-la, pegue a direita (caminho de terra) e prepare-se para encontrar os helicópteros que se aproximarão. Use a sua 50 Cal Turret naquele que estiver mais próximo. Durante a batalha, o helicóptero irá atirar mísseis sobre você, por isso, utilize a sua tecla "S" para desativar o motor temporariamente. Isso fará com que os mísseis não o atinjam. Depois que estiverem mortos, o resto da missão estará centrado na CORRIDA e não em batalhas.

Desça pela estrada de terra e permaneça nela, conforme segue para a direita. Siga até uma colina onde pode-se ver a bifurcação da estrada, na direção oposta. Pegue a impetuosa direita e retorne por baixo da primeira ponte. Existirão grandes quantidades de torres e répteis, que visarão "jogar" com você, porém, NÃO PARE. Ao invés disso, mantenha-se na estrada de terra. Pegue a próxima à direita quando ela se separar. Em pouco tempo, você verá uma outra estrada paralela à direita desta em que você está atualmente. Deslize para a direita e continue dirigindo. Você verá uma ponte à sua direita, logo mais a frente. Dirija abaixo

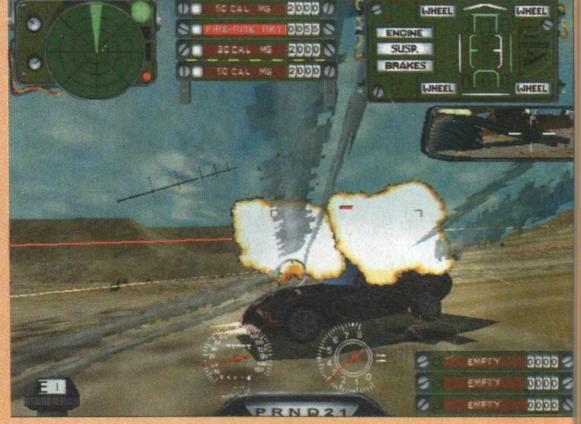

#### ASSO A PASSO

dela e, então, preste atenção no seu lado direito e esteja preparado para virar, mais ou menos, 180° graus, quando atingir 200 jardas depois da ponte. Quando virar ao redor, você verá uma colina com uma estrada escura de terra. Pegue essa estrada até a ponte e atravesse-a. Então, siga pela estrada de terra, conforme esta modifica de direção. Mantenha sua velocidade e, quando chegar na I-380, vire à esquerda para encontrar Taurus.

- Missão Completa -

#### **Missão 12**

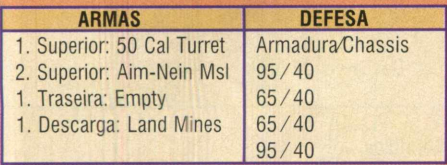

#### **Objetivos:**

- **1.** Encontrar e identificar Pneumáticas V e N.
- **2.** Destruir o helicóptero.
- **3.** Matar Disco.
- **4.** Encontrar um caminho fora do Complexo.

Não mate o réptil que guia perto de você, enquanto você dorme. Ao invés disso, ative o seu carro, engrene-o e siga o réptil (oeste I-380). Ele viajará através da cidade de Roswell. Não o siga, ou permaneça muito próximo, caso contrário, você irá fracassar na missão rapidamente. Deixe o réptil ir até Roswell, enquanto você continua junto à I-380. Pare no cruzamento quando você atingir a I-285. Sente e espere pela "Senha". Quando você ouvir a transm issão, pegue a direita e siga a I-285 para o norte. Vire à esquerda no próximo cruzamento e siga a estrada até o portão do complexo. A senha será exigida!!! Siga para dentro e pegue a direita. Permaneça na direita, conforme guia para o norte, dentro da área onde os edifícios estão agrupados. Continue vagarosamente e fique atento ao helicóptero. Utilize a tecla "E" para circular através dos seus alvos, até que tenha o helicóptero sublinhado. Primeiramente, exploda-o com sua 50 Cal Turret. Depois, fique atento às duas torres e liquide Disco e seus amigos.

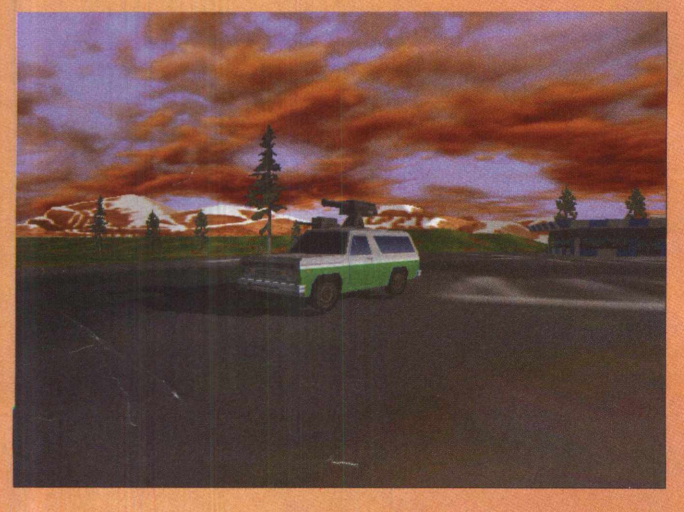

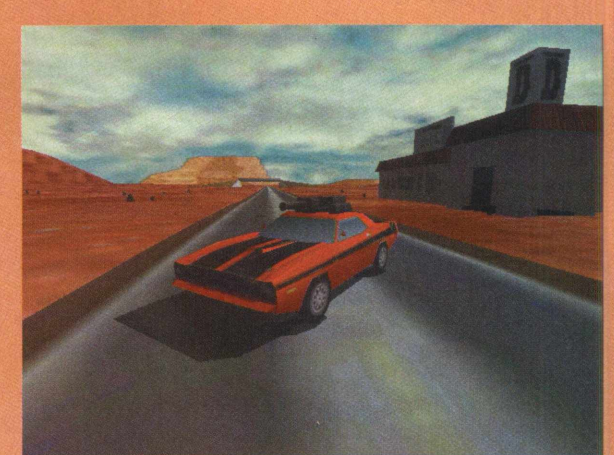

Quando todos os inimigos estiverem mortos, então, tudo o que você precisará fazer é seguir a estrada para dentro do complexo norte, até chegar a um edifício que tem uma rampa sobre ele.

Se você não ver a rampa, atire na porta do edifício. Quando ela explodir, a rampa será revelada. Aumente um pouco a sua velocidade antes de saltar. Você aterrizará em uma trincheira são e salvo.

- Missão Completa -

#### **M is s ã o 1 3**

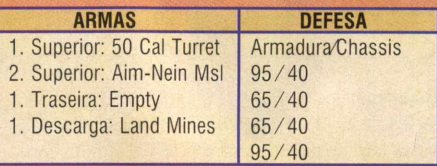

#### **Objetivos:**

1. Defender a parada do Spanners Truck. **2.** Encontrar o petroleiro (não é necessário para

prosseguir).

**3.** Esperar pelo veículo (caminhão).

Após a sua milagrosa fuga do complexo, você estará seguindo para o sul na I-285, na direção de Carlsbad. Você encontrará um réptil solitário. Mate-o rapidamente, antes que o amigo dele apareça. Utilize a sua 50 Cal Turret. Depois, continue descendo a I-285.

Você será atacado em uma emboscada por mais dois répteis. 0 primeiro estará sobre o topo da colina, à sua direita. Mate-o e, então, concentre o fogo sobre o segundo veículo, à sua esquerda. Continue rumo ao sul, na I-285. Depois de ter atingido o topo da colina, você verá o caminhão parado abaixo.

Lentamente, desça a I-285, porém, impulsione-se para a direita, antes de chegar ao cruzamento. Deixe um caminho de minas no lado direito da viela, que conduz na direção do caminhão

parado. Essas minas são para os Kamikazes que atacarão o caminhão mais tarde.

Continue do lado do caminhão parado, e três répteis, vindos do sul. o atacarão. Vá ao encontro deles e destrua-os com a sua 50 Cal Turret. (Nota: Não brigue muito próximo ao caminhão, pois os tiros poderão destrui-lo).

Depois que os três répteis estiverem mortos, siga de volta para a estrada minada e espere pelos Kamikazes.

Concentre os tiros sobre o líder, conforme eles seguem estrada abaixo.

Eles sofrerão grandes danos com as minas e, além disso, você poderá utilizar a sua Turret para acabar de destrui-los.

Quando todos estiverem destruídos, volte para o caminhão para um último extermínio. Ele virá por detrás do caminhão parado. Mate-o!!!

- Missão Completa -

#### **M is s ã o 1 4**

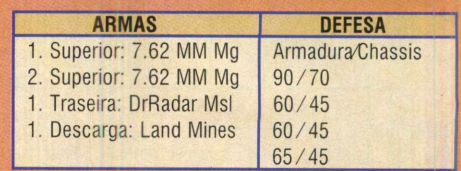

#### **Objetivos:**

1. Proteger o veículo (caminhão), até que Taurus possa colocá-lo em movimento.

**2.** Escoltar e defender o veículo (caminhão) até a linha do município.

Você começará esta missão estacionado em uma parada de caminhão. Rapidamente, mova-se para a estrada principal que está à sua frente e siga para o norte, na direção dos répteis que estarão chegando. Existem dois veículos e um barco da polícia para negociar, e não muito tempo para matá-los, porém, isto é o que você deve efetuar para conseguir obter a próxima missão.

Deixe algumas minas no cruzamento e sobre a estrada, na direção dos répteis. Destrua o barco da polícia com sua Linked 7.62 mm mg. Então, persiga os veículos. Depois que tiverem sido mortos, siga para o sul "ADIANTE' de Taurus (Nota: Use o seu Nitro, caso precise de velocidade extra). Outros dois guardas estarão no caminho para destruir Taurus. Destrua-os e continue seguindo para o Sul. Existirão outros dois carros da polícia para negociar.

Depois de ter eliminado o segundo grupo de policiais, existirão somente mais dois. Continue sobre a estrada (Sul) e salte sobre os próximos dois policiais. Fique sobre eles e, mesmo se não puder matá-los, contanto que Taurus cruze a "linha do município", a missão será bem sucedida.

- Missão Completa -

#### Missão 1

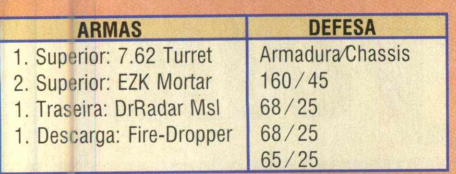

#### **Objetivos:**

1. Proteger a partida do veículo (caminhão). **2.** Encontrar um caminho dentro do Forte Davis.

Esta missão começa conforme você viaja para o norte uma estrada pavimentada. Conforme ela seguir para esquerda, você estará se direcionando para o oeste. Quando você chegar

na próxima virada (para a direita), vá mais devagar e gire ao redor. Você será perseguido por três répteis. Utilize a sua arma de descarga, conforme eles o seguem. Tenha certeza de fazer zig-zags. Então, utilize a sua 50 Cal Turret. Eles deverão morrer como cachorros mancos.

Continue adiante, seguindo a estrada, conforme esta volta a seu caminho para o norte. O seu próximo inimigo será um helicóptero. Quando você o ver, pise no freio e, então, reverta-o. Com esperança, o helicóptero o seguirá. Desligue o seu motor quando ele estiver próximo e atire nele com a sua 7.62 Turret.

Isso bastará para matá-lo!!!

Depois que o helicóptero for vencido, prossiga estrada acima, onde mais dois répteis estarão esperando pela sua chegada. Não os desaponte. Junte-se a eles e destrua-os (Nota: Uma combinação da 7.62 Turret e da arma de descarga, geralmente, ocasionará um bom resultado. Tenha certeza de poupar a EZK Mortar para um uso posterior). Continue na direção sudeste e destrua o último réptil, que está correndo na sua direção. Depois que ele estiver morto, prossiga na direção do Forte Davis. Evite usar a estrada. Não a utilize para chegar no Forte, ou você irá se deparar com dois tanques. Quando atingir a parede do Forte Davis, siga para o sul, ao redor dela. Tenha certeza de não sair do lado da parede! Abrace parede, mantendo o lado direito

do seu carro em frente a ela, conforme você dobra a esquina. Quando atingir a extremidade onde a pilha e a torre de água estiverem situadas, então, verá os tanques do outro lado da colina. Agora, é hora de usar a sua EZK Mortar. Ela poderá destruir os tanques facilmente, se você posicionar-se corretamente atrás da pilha e da extremidade do Forte. Se você apenas enfraquecer os tanques, então, utilize a sua Turret. Quando os tanques tiverem sido derrotados, exploda a torre de água. Isso criará uma rampa que poderá ser utilizada para saltar dentro do Forte. Simplesmente apoie-se o suficiente e "voe" pela rampa, para o final da missão.

- Missão Completa -

#### Missão 17

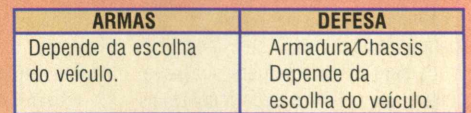

#### **Objetivo:**

**1.** Matar, matar, matar...

#### **importante**

Esta é a última missão!!!

Por isso, não leia nada mais abaixo, a não ser que já tenha tentado múltiplas vezes vencer esta missão, porém, não tenha obtido sucesso.

Existem quatro veículos disponíveis para esta missão. O primeiro: um "carro de rua"; o segundo: um "caminhão de correspondência"; o terceiro: um tanque; e o último: um helicóptero. Sugerimos que você tente utilizar todos eles, porém, quando quiser uma vitória fácil, utilize o caminhão (Nota: Se alguém conseguir vencer esta missão apenas com o helicóptero, o estamos parabenizando).

" Dillweed" jorrará lixo sobre você. Atire os "CHERUB MISSILES" sobre ele. Quando ele estiver fora do caminho, os três irmãos chegarão. Use uma combinação de Oil Stick e minas terrestres na estrada. Eles o

seguirão e sofrerão grandes danos. Deixe-os experimentarem um pouco das suas armas!!!

- Missão Completa -

**Objetivo: 1.** Encontre o caminho para o Forte Davis!

starring

Everett Mann as Groove Champiol

Esta missão começa sobre uma estrada de terra que conduz para o leste. Permaneça sobre ela e fique atento à bifurcação. Quando você a avistar, vire à direita (Nota: Você será atacado por répteis e torres. Ignore-os.). Siga a estrada em que você está e vire à direita, em uma outra estrada que a atravessa. Você estará indo para o sul. Quando atingir o topo de uma colina, siga até poder ver uma outra divisão da estrada.

Vá para a direita novamente e siga a estrada curvilínea, através das barricadas amarelas. Agora, você estará no aero-transporte e, quar do aterrizar, tenha certeza de pisar no freio para não perder a estrada que você precisa seguir. Siga para o leste nesta nova estrada e prepare-se para um segundo salto (Nota: Utilize o Óxido Nitroso para este salto, porém, quando o fizer, breque com a tecla "Z" para não deslizar rumo à beira do penhasco.). Quando você estiver com o seu carro situado na área à frente do salto, siga esta nova estrada para oeste, em cima da ponte.

Existirão muitas torres atirando em você, porém, ignore-as e continue com a sua missão. A estrada seguirá para a esquerda, em direção ao sul, e cruzará uma outra ponte. Fique atento à sua velocidade, permaneça sobre a estrada, e pronto.

- Missão Completa -

#### **Missão 16**

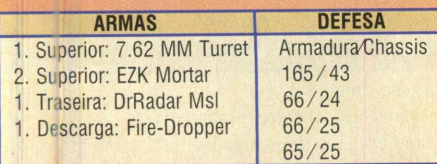

nº 47 CD EXPERT 13

# *Earth and Beyond*

#### A busca por uma vida inteligente na terra acabou

**A Beyond seria uma<br>
<b>A** progressão natural do<br>
do comércio espacial para um Westwood declarou recentemente que Earth and Beyond seria uma progressão natural do drama ambiente multiplayer de proporções gigantescas, e parece demonstrar ser um simulador espacial de livres caminhos, com o desenvolvimento de personagens RPG sem limite. Você será um homem em sua nave, assim como Elite e seus incontáveis clones, mas, desta vez, o resto do universo demonstrará um lado mais humano, estando aberto à persuasão e à interação, não estando simplesmente limitado à diplomacia dos canhões a laser.

0 estado persistente do mundo de Earth and Beyond é vasto e detalhado. Três culturas humanas dominam o universo conhecido: a corporação Terran, os monges amantes da ciência, denominados Jenquai, e os agressivos Progen. Além disso, você terá a opção de escolher com qual raça irá jogar, sendo-lhe oferecidos três caminhos de carreira principais: guerreiro, comerciante ou explorador, com sutis

variações sob a maioria dos temas, para aumentar a estrutura do game e seu conteúdo. 0 progresso será feito pela atividade empresarial, no estilo Elite, ou pela escolha das missões nas estações espaciais.

Essas missões poderão fazer parte de uma linha de história que circunda todos os jogadores, ou então, unicamente costuradas ao seu personagem. Com o objetivo de prevenir que agressivos jogadores dominanem a galáxia, o combate jogador contra jogador será limitado aos "alcances" fora-da-lei. Dessa forma, você poderá levar algum tempo para construir um personagem com uma relativa segurança, ainda que você possa encarar bestas alienígenas ou naves NPC em alguns cenários. Essas missões poderão durar curtos 30 minutos, assim como levar semanas para serem completadas.

Planetas, naves e estações espaciais serão todas modeladas em escalas realísticas, e que, provavelmente, provocarão incríveis efeitos visuais. Os jogadores também poderão

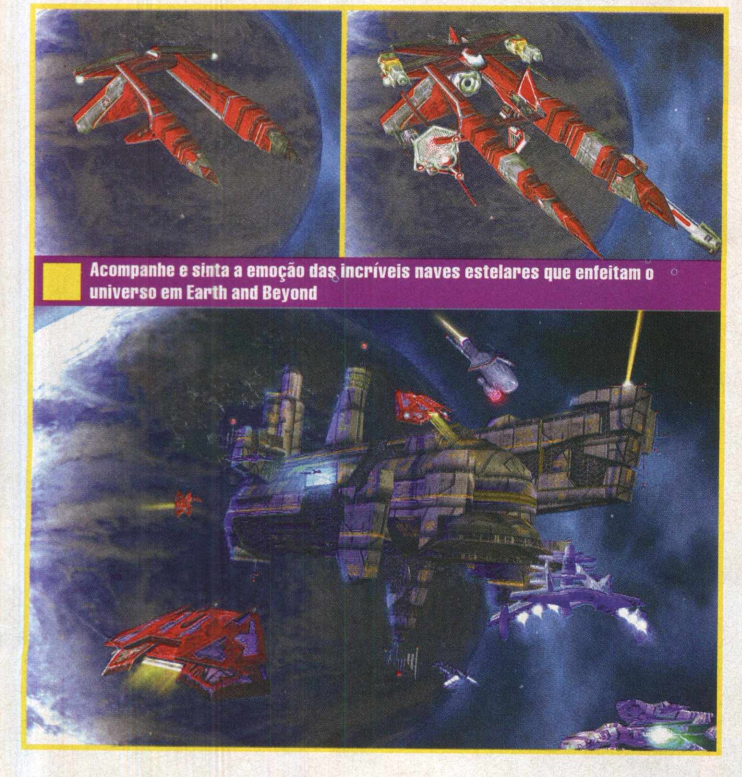

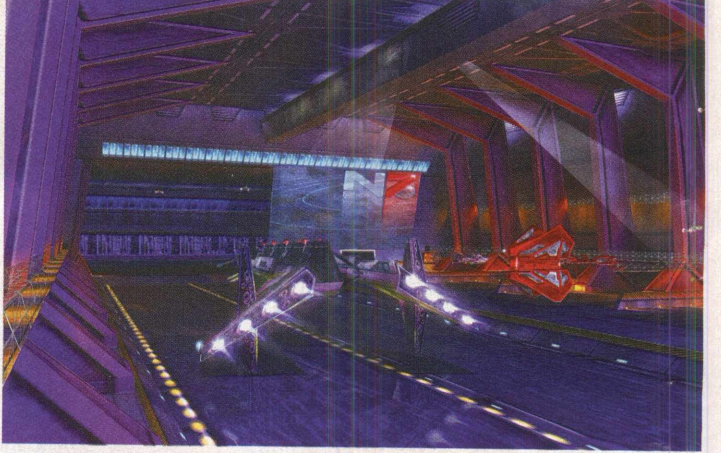

realizar dramáticas aproximações a planetas, a fim de explorá-los ou apenas examiná-los. Mantendo a tradição, de qualquer forma, você não poderá sair de sua nave.

Mais do que simplesmente agir como um game shooter direto, o combate funcionará em um estilo RPG cheio de possibilidades quando você empregar o NPC ou naves de outros jogadores. Você poderá, sim, acertar uma nave, mas não saberá se realmente a abateu, até que o servidor verifique. Saber exatamente como isso será traduzido para o

game é a grande preocupação dos desenvolvedores no momento, assim como quaisquer quebras repetidas de ação, enquanto o servidor estuda o número de probabilidades do seu inimigo ser morto, particularmente, no ambiente online. Com o game previsto para ser lançado apenas em 2002, muitas surpresas ainda serão desvendadas

e, com certeza, a equipe da CD Expert estará a postos para esclarecer todas as novidades apresentadas.

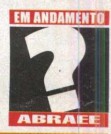

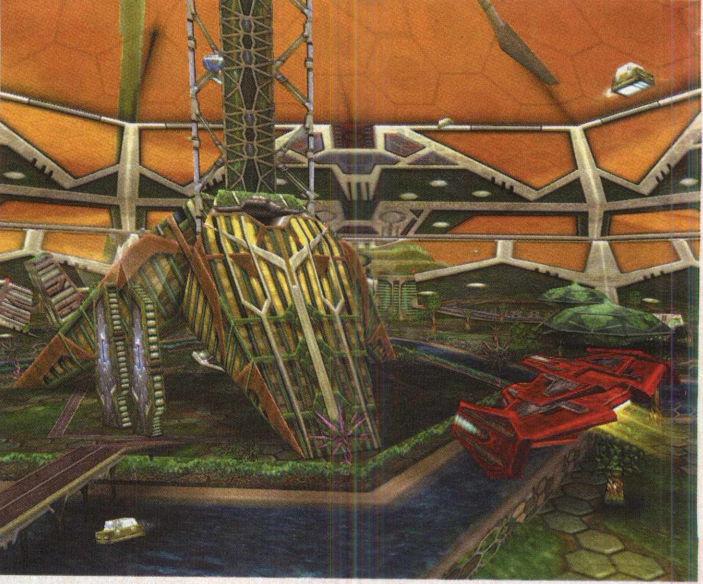

#### Porque Earth and Beyond irá expandir seus horizontes...

- E um pesado game multiplayer, como Elite.
- Existem, no mínimo, nove caminhos de carreira diferentes.
- Apresenta mais de 100 características de personagens diferentes.

#### Recupere importantes relíquias antes que o mal tome conta do espaço

*Unreal II*

**Junto com uma grande<br>
quantidade de screenshots<br>
em mãos e o trabalho de art<br>
que decora esta página, uma<br>
particular e prolongada descrição do** unto com uma grande quantidade de screenshots em mãos e o trabalho de arte que decora esta página, uma game chegou a nós. Então, vamos analisar os objetivos gerais da Legend, para descobrir o que eles pretendem com Unreal II.

Objetivo geral um: está sendo criada uma experiência single-player com o ritmo e a intensidade de Unreal Tournament, mas que também tenha a riqueza, coesão e um molde de história de um FPS de próxima geração mais tradicional. Objetivo geral dois: está sendo oferecido um convincente game single-player e multiplayer. Mas, acreditamos que um game não precisa sacrificar a experiência single-player, a fim de gerar um fantástico componente multiplayer. Objetivo geral três: como o game ainda está sendo construído, isso acaba sendo muito acessível, dessa forma, o pessoal da Legend

quer que as pessoas estejam aptas a participar e se divertir com o menor tempo de aprendizagem possível. Objetivo geral quatro: eles querem alavancar sua talentosa equipe de arte para criar lindos e imersivos estágios, querendo misturar o interior de construções e cavernas com ricos e exuberantes ambientes externos.

Então, como eles estão planejando fazer tudo isso? Bem, com a engine Unreal de nova geração, capaz de manipular dez equipes, assim como muitos polígonos e criar panoramas externos realísticos, o objetivo quatro aparenta ser o mais fácil. 0 fato é que está sempre sendo fácil contar com o inevitável aprimoramento tecnológico para fazer o game ainda melhor.

Unreal II será baseado no mesmo universo de Unreal, mas não se passará no mesmo planeta, nem envolverá qualquer um dos personagens do game original.

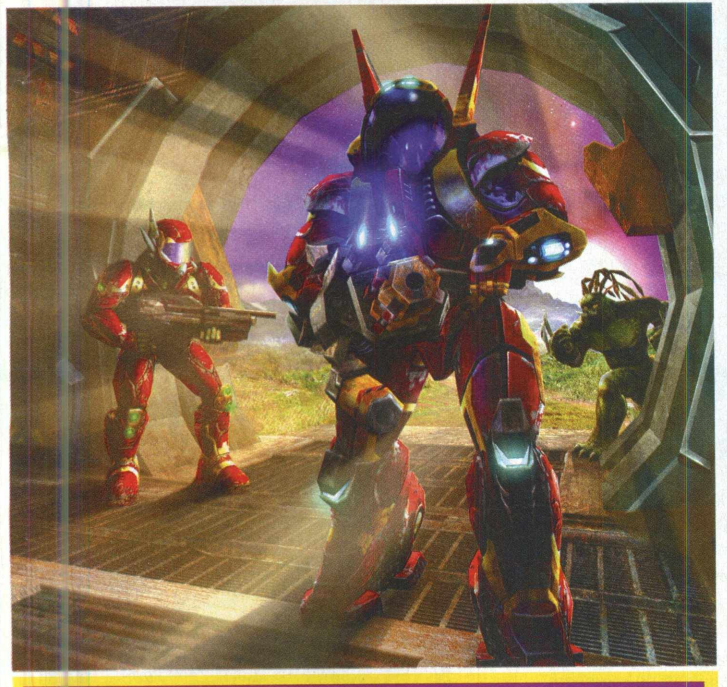

#### Porque Unreal II irá mexer com sua cabeça...

· Será o primeiro game a utilizar a nova engine Unreal.

- Existem 15 tipos de armas.
- Urn modo multiplayer possui um elemento de construção.
- É um retorno ao estilo de destruição single-player, conduzida por uma historia.

Você viverá o papel de um ofic com o objetivo de manter a paz numa desolada e tranqüila região do espaço, que lentamente estará sendo colonizada pelos humanos.

0 game começa num dia como outro qualquer, sem grandes

acontecimentos, até descobrirem que sete planetas locais possuem sete antigas relíquias. A partir daí, a região inteira será submetida a uma série de intensas batalhas entre cinco facções alienígenas, suas tropas e guerreiros de numerosos exércitos mercenários. Após o início das batalhas, você deverá se empenhar na procura das relíquias, antes que as mesmas caiam em mãos erradas. O interessante é que os

responsáveis pelo game ainda não revelaram a importância desses valiosos objetos. Você enfrentará seus inimigos a bordo da Atlantis, um enferrujado veículo espacial, e dividirá espaço com mais três companheiros: Aida, sua oficial de inteligência, um engenheiro que realiza a manutenção dos armamentos da nave e o piloto da Atlantis.

0 game apresentará 13 missões e 25 níveis diferentes, que incluirão ruínas alienígenas antigas,

cavernas subterrâneas, a superfície de um mundo vulcânico, uma densa floresta, uma cidade industrial e uma espaçonave inimiga. ■

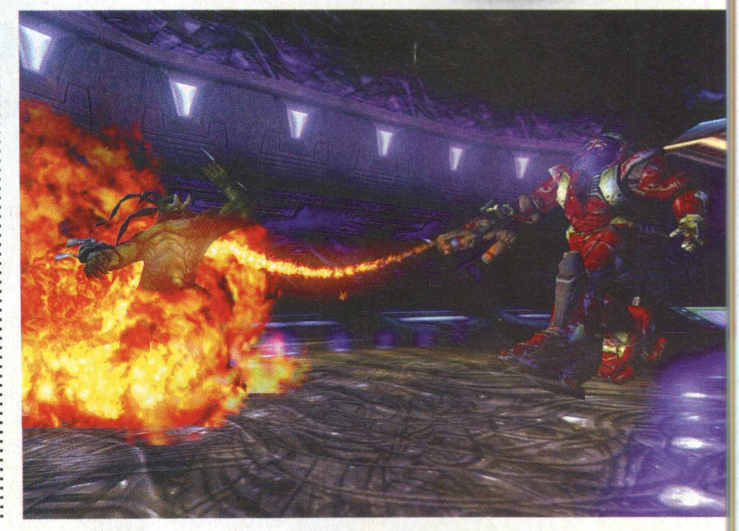

#### PC Expert apresenta TurboCAD 4.0 Pensando em você, a PC Expert traz mais de 40 produtos completos

Nesta edição, a PC Expert apresenta nada menos do que mais de 40 produtos completos, incluindo o TurboCAD 4.0, totalmente completo e em português. Com ele, você pode desenhar, editar e visualizar aplicações de CAD com um dos mais conceituados programas do mercado. A Agenda Jurídica também está presente para organizar seus compromissos e contatos jurídicos de maneira fácil e rápida. Além disso temos o Gimp, um fantástico editor gráfico do Linux, agora em uma

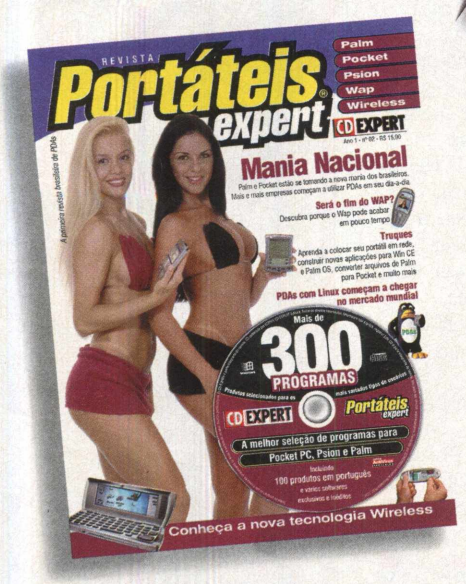

versão exclusiva para Windows, o BannerShop Gif 3.0, para criar banners para o seu site de uma maneira rápida e sem complicações, o Sonork Instant Messenger, Ljji para instalar um sistema de comunicações interno em sua empresa. E tem muito mais, um guia definitivo para reinstalação do Windows, aprenda mais sobre segurança e leis na Internet e saiba como criar um VideoCD com os seus filmes caseiros. Então, não perca tempo, corra para a banca mais próxima e faça o upgrade de sua máquina com a PC Expert.

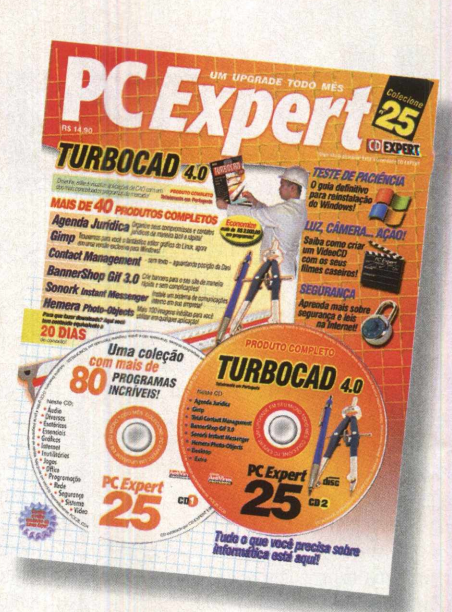

#### Portáteis Expert arrebenta em sua segunda edição Todas as informações que você precisa obter PDAs e mais de 300 programas selecionados

Depois do sucesso de vendas da edição número 1 da primeira revista brasileira de PDAs do Brasil, a CD Expert apresenta sua mais nova edição, com informações atualizadas e com as novidades do universo dos portáteis. Nesta edição, você terá a melhor seleção de programas para Pocket PC, Psion e Palm, incluindo 100 produtos em português e vários softwares exclusivos e inéditos. Você tem uma matéria exclusiva sobre a mania nacional palm e pocket, que estão se tornando a nova mania dos brasileiros. Além disso, aprende a colocar seu portátil em rede, construir novas aplicações para

Win CE e Palm OS. converter arquivos de Palm para Pocket e muito mais. E também, conheça a nova tecnologia Wireless. Portáteis Expert, a revista ideal para quem quer entender de PDAs ou está procurando mais inform ações sobre o poder dos computadores portáteis.

#### A 3D Gamer faz a velocidade correr em suas veias

#### Ultrapasse os limites da velocidade sobre duas rodas

Prepare-se para mais aceleração em sua placa 3D, pois acaba de chegar às bancas a nova 3D Gamer. Junto com a revista, você irá sentir a velocidade em suas mãos. A 3D Gamer traz

o primeiro game de moto velocidade: Castrol Honda Superbike 2000. Ao seu dispor, estarão diversas motos, inclusive a RVF-RC45 que pode chegar a mais de 300 km por hora. Toda adrenalina é acompanhada do mais impressionante realismo gráfico. Contra

você, estão mais de 23 pilotos super espertos e habilidosos e mais de 20 circuitos reais e desafiadores. Além disso, você irá saber tudo sobre o lançamento da Starforce 822, da Nvidia, aprender a aumentar a performance de seus games 3D e a velocidade das suas placas aceleradoras. E ainda tem mais: uma análise dos games mais quentes do momento, como: Duke Nukem Forever, Black & White, Tropico, NBA Live 2001 e muitos outros. Portanto, não perca a mais nova edição da primeira revista brasileira dedicada aos gamers com placa 3D.

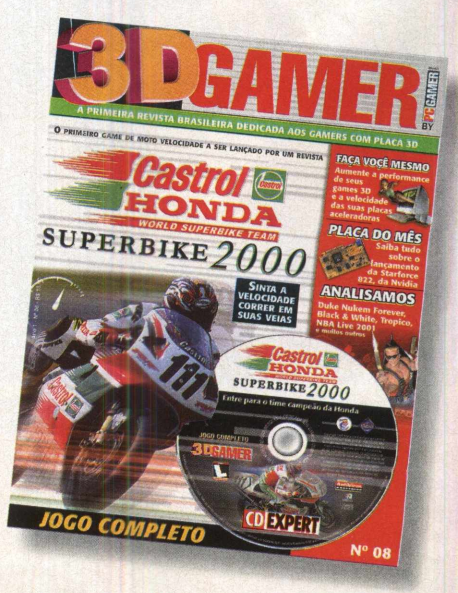

## Jogos Indicados

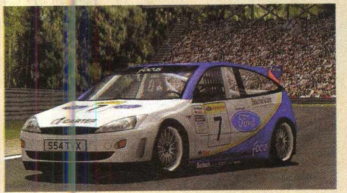

#### Ford Racing

**Para aqueles que gostam de alta velocidade, este game será fonte de irresistível prazer! Em Ford Racing,** você poderá escolher modelos **clássicos de carros da Ford, que atuaram no passado, para entrar em ação nas rápidas e traiçoeiras pistas de corrida. Embora pareça ser bastante simples, uma grande agilidade será exigida para que o sucesso torne-se realidade. Enfim, se você está afim de restaurar um pouco daquilo que os competidores sentiam no passado ao participarem das com petições com seus carros vistosos, não perca tempo em jogá-lo!**

Empire Interactive www.empire.co.uk Onde e icontrar o demo: **Revista CD Expert - Crusaders of Might and Magic** 

. . . . . . . . . . . . . . . . . .

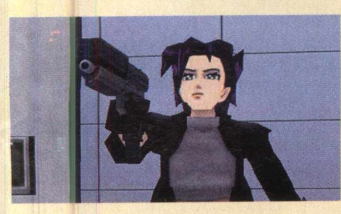

#### **Oni**

**Este game será caracterizado por muito combate e troca de tiros, onde você ira viver uma intensa experiência dentro de um mundo futurista, parecido com aqueles dos desenhos japoneses. Você estará na pele da lindíssima Konoko, uma personagem totalmente baseada nos desenhos animados, capaz de envolver qualquer um com os seus grandes olhos e corpo robusto. Ela é uma exímia lutadora de Kung-Fu, ou melhor, uma verdadeira máquina de golpes,** com uma grande tendência **de esmagar todos os adversários** que cruzarem seu caminho.

Eidos/ ireenLeat

www.greenleaf.com.br Onde encontrar o demo: **Revis a CD Expert - Crusaders of Might and Magic**

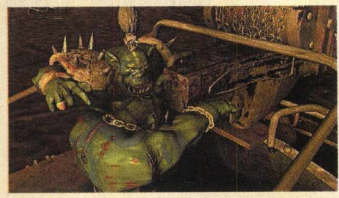

#### Gorkamorka

**Em um árido planeta do universo Warhammer 40.000, em meio à chuva de balas e ao ronco de veículos brutais, multidões de selvagens guerreiros orks lutam pela supremacia, fama e fortuna. Na disputa pelo poder, só sobrevivem os que possuem audácia, determinação, coragem e alguns truques debaixo da manga. Para isso, é de fundamental importância recrutar uma assembléia de guerreiros e suplicar, emprestar ou roubar armas. Seu objetivo é eliminar o máximo de oponentes que encontrar em seu percurso. Mostre suas habilidades neste game de corrida e combate combinados a alguns elementos de RPG.**

#### Ripcord Games

**[w w w .ripcordgam es.com](http://www.ripcordgames.com)** Onde encontrar o demo: **Revista CD Expert - Crusaders of Might and Magic**

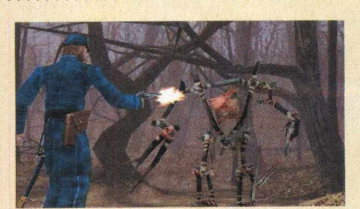

#### Bruxa de Blair Volume 2: The Legend of Coffin Rock

**Burkitsville ainda está repleta de mistérios. Coisas estranhas continuam a acontecer. Desta vez, um soldado da guerra civil, sofrendo de amnésia, é resgatado por uma estranha garota chamada Robin Weaver. Sem identidade, o soldado passa a ser chamado de Lazarus. Subitamente, a garota acaba desaparecendo.**

**Tentando ajudar, Lazarus acaba sendo sugado para um mundo de pesadelo, envolvido por sacrifícios humanos e um terror sobrenatural.**

#### GOD/GreenLeaf

www.godgames.com Onde encontrar o demo: **Revista CD Expert - Interstate '76: NitroRiders**

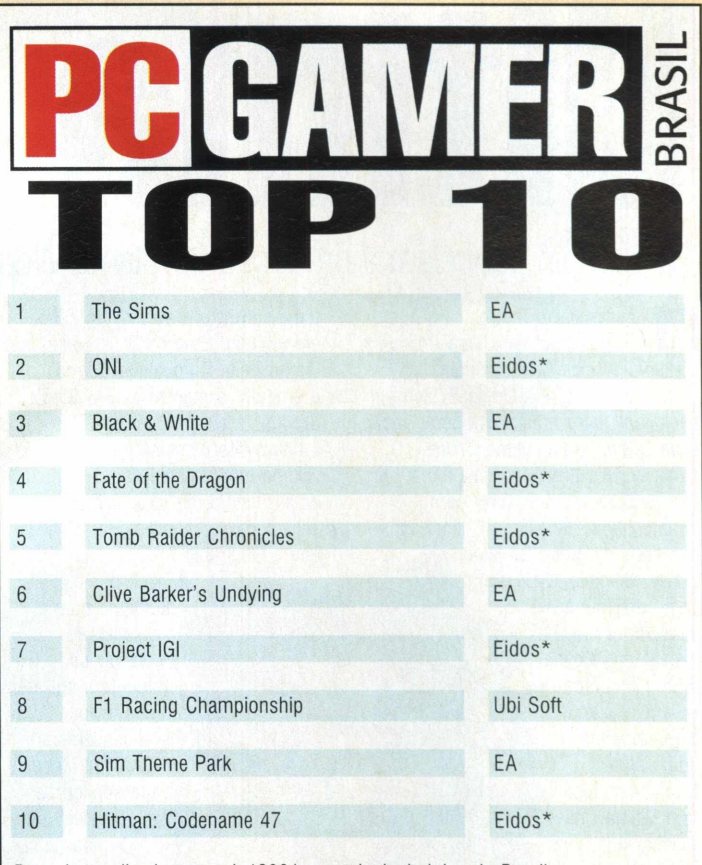

**Pesquisa realizada em maio/ 2001 nas principais lojas do Brasil** \* Produtos distribuídos no Brasil pela GreenLeaf

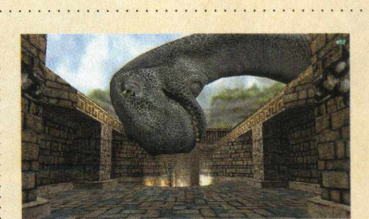

#### Gunman Chronicles

**As coisas estão esquentando neste calmo pedaço da galáxia. Já faz cinco anos que a invasão alienígena começou. Cinco anos desde que o general, líder dos Pistoleiros, estava em batalha conduzindo as hordas de silício. Agora, uma presença misteriosa projetou geneticamente esses seres para serem ainda mais fortes e maiores do que antes. E você é o pistoleiro destinado a pôr um ponto final nos problemas. Descubra a origem dessa invasão hostil e acabe com a escória alienígena! 0 game combina a sensibilidade do faroeste** com o arsenal high-tech

#### **Sierra**

www.sierra.com Onde encontrar o demo: **Revista CD Expert - Interstate '76: NitroRiders**

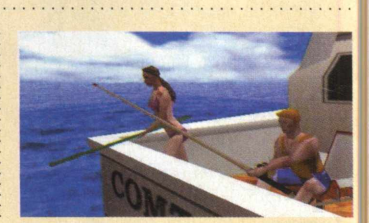

#### Virtual Deep Sea **Fishing**

**Travar uma emocionante briga com um marlin azul ou um sailfish, peixes que atingem a marca dos 400Kg, é o sonho de qualquer pescador amador. A experiência de pescar nas chamadas águas azuis agora está mais próxima do que você imagina. Em Virtual Deep Sea Fishing, você irá encarar essas e muitas outras feras do mar, utilizando apenas vara e carretilha. Você é capaz de visualizar saltos espetaculares, além do mergulho e nado dos peixes na imensidão do mar. Escolha a região do globo em que deseja lançar sua linha e mãos à obra!**

eorean Interactive **[w w w .neorean.com](http://www.neorean.com)** *Onde encontrar o demo:* **Revista CD Expert Interstate '76:** 

**NitroRiders**

Ultima Off-line

#### EA e Origin cancelam a produção de Ultima Worlds Online: Origin

pós avaliar o futuro e o potencial de Ultima Online e Ultima Worlds Online: Origin, a Electronic Arts e a Origin Systems decidiram, para a surpresa geral, focar seus esforços em Ultima Online. cancelando a produção de Ultima Worlds Online: Origin, tido como a continuação de Ultima Online, após três anos de árduo trabalho. Em vez de criar UWO: Origin

como um mundo paralelo, competindo com Ultima Online, muitos recursos que seriam utilizados para completar Origin serão reposicionados para Ultima Online, beneficiando seus 230.000 fiéis assinantes.

Como

resultado da decisão 85 empregos foram desperdiçados na Origin, sem falar na "debandada' de 150 desenvolvedores que estarão a serviço da EA.

A Electronic Arts não é a primeira companhia da indústria dos games a anunciar esse tipo de consolidação de títulos e materiais. Tomando esse tipo de decisão, e com o respaldo de investimentos em games que são certeza de sucesso,

torna-se óbvio o sentido do negócio, em uma indústria onde as coisas são tão voláteis. De qualquer forma, o produtor executivo da EA, Bing Gordon, relatou à imprensa que o futuro dos games para PC estará voltado basicamente para o sistema de assinatura, ou seja, games adquiridos via Internet. Ele até sugeriu que a Electronic Arts poderia deixar

de lado os "boxes" de jogos, com o objetivo de incentivar os jogadores a baixarem games online. Com esse pensamento, a EA.COM lançou um serviço de assinaturas para games onde os jogadores têm a possibilidade de assinar jogos como Majestic,

por meio do pagamento de uma taxa mensal. Isso poderia ter sido a solução perfeita para novos desenvolvimentos como Ultima Worlds Online.

Se os games online são o futuro, como Gordon diz, parece ser uma atitude derrotista, cancelar o processo de desenvolvimento de um novo produto após a realização de um substancial investimento e concentrar

os esforços em Ultima Online, um título de quatro anos de existência.

É evidente que isso provoca uma gigantesca audiência, principalmente, nos dias de hoje, mas com uma multidão de inovativos competidores surgindo a cada dia, as coisas nem sempre serão assim.

Richard Garriot, o homem por trás de Ultima Online, deixou a Origin no ano passado, e estava sob ordem de restrição determinada

pela Origin para não comentar nenhum assunto que envolvesse os games da companhia. De qualquer forma, durante o processo de criação, a ordem era terminar em poucos dias, e nós podemos, quase que certamente, esperar algum resultado por parte dele nas próximas semanas. A respeito de sua saída, Garriot, presente em uma conferência de games em San Jose,

recentemente, disse estar muito triste em sair da companhia que fundou e conduziu por vinte anos. Apesar de tudo, Garriot não está parado

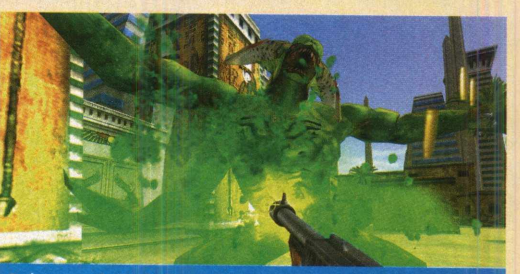

Após anos de trabalho, a EA e a Origin System decidiram<br>cancelar a produção de Ultima Worlds Online: Origin

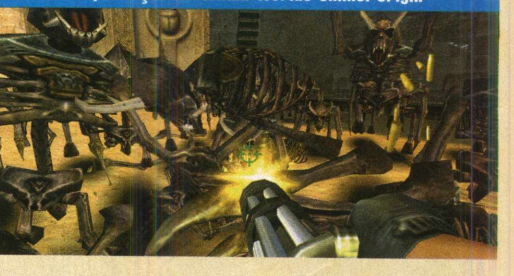

e possui planos para lançar títulos competitivos. Ele acredita que essa pode ser uma oportunidade, na medida em que o acordo com a EA acaba em oito dias, e ele estava pensando seriamente na possibilidade de contratar uma equipe para voltar à ativa. "Conheco muitas pessoas qualificadas..." , diz Garriot.

Então, não é impossível que Garriot possa agora tentar "cacar" membros da ex-equipe de Ultima Worlds Online para trabalharem em seus projetos futuros.

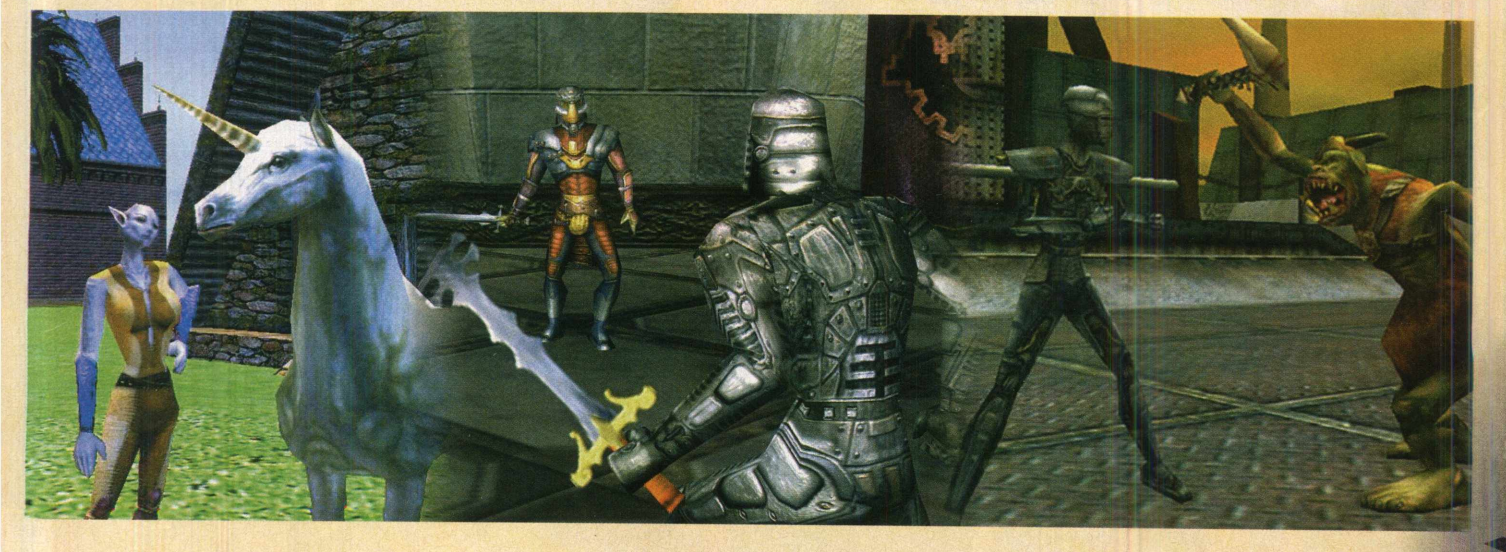

# **Offroad Redneck Racing Bits**

#### Sinta a areia e a lama desse alucinante game off-road

**rata-se de um game arcade, no** T **mais puro estilo off-road, onde você controlará um dos 16 diferentes veículos 4X4 nas mais lamacentas e empoeiradas pistas imagináveis. Cada um desses carros poderá ser alterado para cada estilo de corrida. Depois que a seleção do seu veículo estiver completa, existirão 24 pistas** disponíveis para a "queima de pneus **do seu carro". Você poderá correr**

**frente a todos os outros carros, ou, então, buscar solitariamente pelos time trials. Além disso, depois que você cansar das suas aventuras solo, poderá unir-se com outros cinco . jogadores via Internet, ou Lan, para travar verdadeiros testes de velocidade e habilidade.**

**Mais informações sobre o lançamento desse game, você confere no site www.14degreeseast.com.»**

# **UEFA Challenge**

#### A emoção e os dribles do esporte preferido dos brasileiros

I **e preparado para estrear ainda artindo para uma nova fase no verão europeu, UEFA Challenge, da Infogrames, promete arrasar. Esse emocionante game de futebol parece ter todas as credenciais para fazer** frente ao mundialmente conhecido **FIFA, da Electronic Arts, com uma refinada engine 3D e a presença dos melhores jogadores da Europa na atualidade. Procurando simular todas as situações possíveis de uma verdadeira partida de futebol, esse**

**é muito mais do que um game veloz e cheio de ação; você precisará utilizar todas as nuances táticas de seu conhecimento para desvencilharse dos defensores rivais. Além dos familiarizados modos de jogo, o game é enriquecido pela opção de temporada completa, que permitirá controlar o time escolhido, temporada após temporada, brigando pela gloriosa conquista do campeonato. 0 pessoal da CD EXPERT está de olho nesse promissor lançamento!** 

# Myst III: Exile

#### Magia e muita diversão para resolver incontáveis enigmas

**juicid a ventura que divide a opinião** dos gamers está de volta. **A Presto Studios usou suas** habilidades mágicas para construir uma estonteante soma de

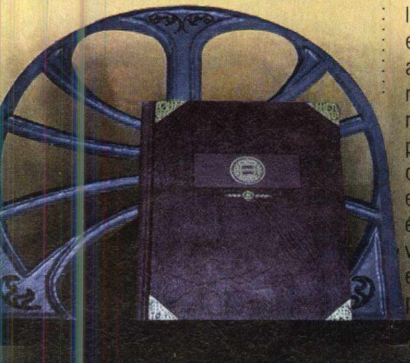

**arquitetura e cenários** excessivamente complexos para sua **diversão visual. Você estará em um mundo onde os livros m ágicos são a ordem, e o mais novo vilão está louco para pôr em prática uma** espécie de vingança mágica, devido **a acontecim entos passados que m arcaram sua vida. Você, naturalm ente, será capaz de peram bular pelos locais, coisa com um nesses tipos de aventura, |** e terá que resolver enigmas. Se você **é uma das milhões de pessoas que | viveram as duas últimas aventuras,** então, todos esses ingredientes **Podem parecer um pouco familiares.** 

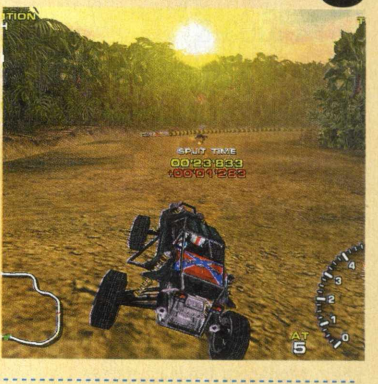

#### **GORE**

**A R.E.D. (Representing Entertainers & Developers) concordou em representar o estúdio independente 4D Rulers Software e está em busca de um publicador para o futurístico game shooter Gore, da 4D Rulers. O game utiliza o sistema de desenvolvimento de game AMP 3D, da Siam Software, em combinação com uma inteligência artificial que permite que os NPCs aprendam coisas a partir de experiências anteriores.**

#### Fuja da guerra!

**A Codemasters anunciou seu mais novo título, Prisoner of War, um game de aventura onde o jogador tem como objetivo escapar dos campos de guerra. O game é jogado na perspectiva de terceira pessoa, com ênfase na discrição e esperteza. A Developer Wide Games está fortemente empenhada** no uso de uma dramática **e dinâmica trilha sonora que muda em tempo real, de acordo com as ações do jogador. Prisoner of War será lançado para PC, PlayStation 2 e outros consoles de nova geração.**

#### Rocky vira jogo

**A Rage adquiriu os direitos de jogos eletrônicos, junto à MGM Interactive, para produzir uma série de games baseados na aclamada antologia de Rocky. 0 contrato de quatro anos dá à Rage direitos mundiais exclusivos para desenvolver e publicar uma linha de games baseados em todos os cinco filmes. Rocky: O Lutador, estrelado por Sylvester Stallone, ganhou o Oscar de melhor filme em 1976, e as quatro seqüências, lançadas** entre 1980 e 1991, ajudaram a série **a ser reconhecida mundialmente.**

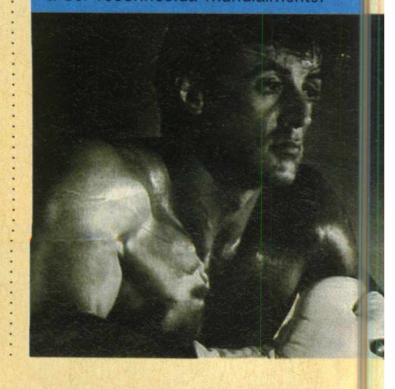

#### **FIQUE LIGADO**

### Bits

#### Westwood Studios anuncia sequência de C&C

**A Westwood Studios anunciou que irá lançar o pacote de expansão oficial de Command & Conquer Red Alert 2, chamado Command & Conquer Yuri's Revenge. Segundo Mark Skaggs, produtor executivo de Red Alert 2 e Yuri's Revenge, eles procuraram seguir o sucesso de Red Alert 2,** construindo uma forma de jogo **para o pacote de expansão muito maior do que simples missões adicionadas. O pacote adiciona novas unidades aliadas, novas unidades soviéticas e 14 novas campanhas single-player.**

#### Hidden and Dangerous 2 vem aí

**A Take-Two Interactive Software anunciou que a Illusion Softworks começou o desenvolvimento de Hidden and Dangerous 2. O título será publicado pela subsidiária da Take-Two Interactive Software, a Godgames. A seqüência é um game shooter tático em primeira e terceira pessoa, com mais de vinte missões dispostas em nove campanhas. Hidden and Dangerous 2 apresentará modos multiplayer, incluindo jogo cooperativo e deathmatch.**

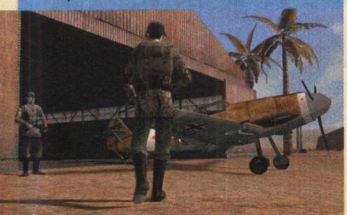

#### Soldier ol Fortune 2 para PC

**A Activision revelou que a Raven Software está desenvolvendo Soldier of Fortune 2 para PC. Os jogadores, mais uma vez, assumirão o papel de John Mullins, um consultor militar que trabalha** para um grupo anti-terrorista ultra**secreto. As missões abrangem resgates de reféns, pesquisa e destruição dos inimigos, além dos jogadores poderem usar ataques discretos ou frontais.**

### **Dronez**

#### Sinta toda a sensualidade cibernética desta incrível heroína

**□ Im dos games apresentados no lançamento da GeForce 3 foi o espantosamente brilhante Dronez. Trata-se de um game de corrida, salto e tiro em terceira pessoa introduzido em um lindo mundo cibernético. Sua personagem feminina parece tipicamente voluptuosa. É um shoot- 'em -up absurdamente maravilhoso, mas parece sofrer um pouco da praga da superficialidade, que acompanha o próximo estágio da beleza gráfica: é** apenas uma carga de saltos e tiros.

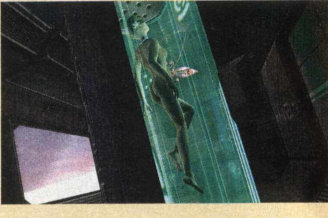

### Trains Cuidado, seus trens

#### podem descarrilar a qualquer momento

**U** coe espera anos e anos pelo<br>
de trens e, agora... dois aparecem de<br>
de trens e, agora... dois aparecem de  **ocê espera anos e anos pelo aparecimento de um simulador uma só vez. Trata-se de um dos mais ambiciosos, detalhados e, francamente, estranhos em relação aos prospectos. Inicialmente, Trains existirá como um, "free download". O programa estará dividido dentro de módulos que lhe permitirão construir trens, dirigilos, controlar trilhas on-line e comprar novos motores e vagões. Visite o site [www.virtualtrainz.com](http://www.virtualtrainz.com) e confira mais novidades!»**

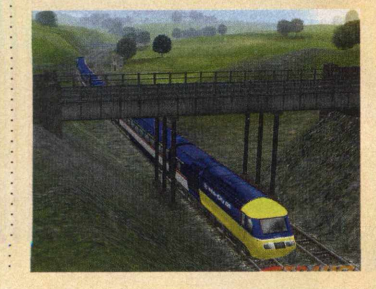

## Grand Prix 3 2000

0 lugar mais alto da Fórmula 1 está, mais uma vez, à sua espera

**Hermannic and a temporada de F1**<br>
está planejando um lançame **começando, Geoff Crammond está planejando um lançamento antecipado do pacote de atualização de sua recente obra-prima, Grand Prix 3. Então, o que você pode esperar do imaginativo game Grand Prix 3 2000? Pelo que temos visto, o game apresentará dois novos circuitos: o de Indianápolis, nos Estados Unidos e o de Sepang, na Malásia, além da adição de novas características às pistas existentes, como barreiras de proteção e detalhes muito mais precisos dos circuitos. A física,**

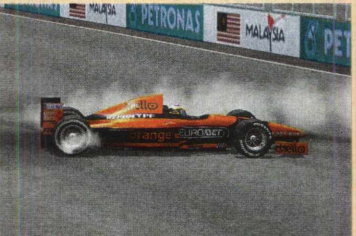

**os estilos de batidas, longos replays presentes e o suporte Force Feedback parecem ter proporcionado ao jogo um sensível aumento de controle. Os durões também apreciarão os novos gráficos das equipes no pitstop, incluindo ainda a comunicação do piloto, em corrida, com a equipe.»**

### Parkan: Iron Strategy

#### Utilize a estratégia de guerra dos grandes capitães

**influência de Battlezone continua profunda. Ele nâo vendeu bem, por isso, não é o modelo comercial que os desenvolvedores da Nikita Company estão perseguindo com seu novo título, Parkan: Iron**

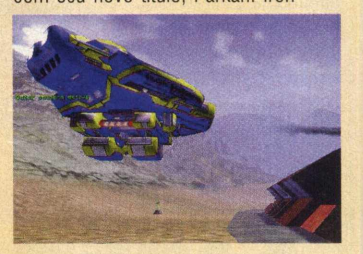

**Strategy. Porém, a idéia de controlar um game de estratégia, dentro de uma perspectiva em primeira pessoa, é uma forte base para edificação do novo game. 0 seu "homem " será o capitão, que focaliza e realiza suas atividades dentro de sua poderosa roupa, fortemente blindada.**

**Além disso, presenciará uma grande quantidade de recursos de gerenciamento no decorrer das suas missões. Você poderá contar com uma visão RTS padrão, podendo utilizá-la para coordenar os times de** robôs guerreiros no combate.

## Borg Assimilator

Os segredos de Star Trek, neste game, repleto de habilidades coletivas

**4** assimilação do universo de Star **Trek, pela Activision, continua rapidamente, com o seu novo título anunciado. Porém, desta vez, você não será reconhecido pelo casaco vermelho, mas sim pela vestimenta composta por objetos de proteção baseados em laser. Você estará jogando na pele de Borg.**

**Nesse último título de estratégia, você estará frente a frente com preocupantes raças, na tentativa de reunir tecnologia suficiente para criar uma partícula Omega estável.**

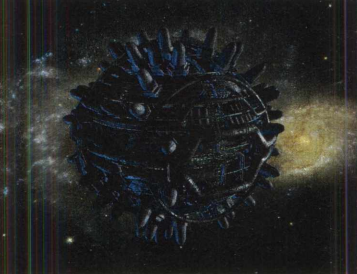

**Cada característica das raças e tecnologias ajudarão a desenvolver suas próprias habilidades coletivas. Para obter mais informações, entre no site www.activision.co.uk.»**

#### Todos nós tem os cicatriz

#### Algumas, no corpo **nuitas, k**  $\overline{\phantom{a}}$ na alma.

**Mergulhe em um épico RPG de ficção cientifica, com fabulosas animações cinemáticas.**

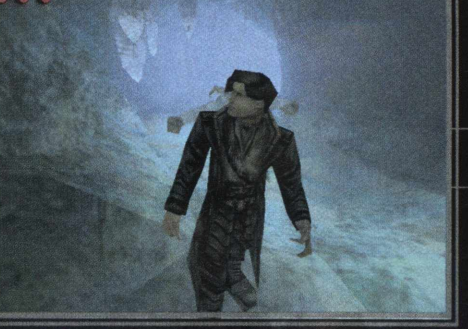

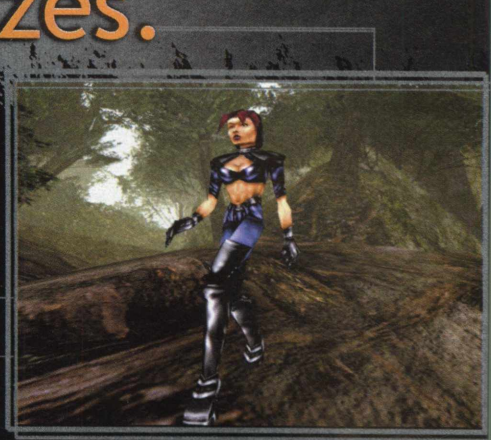

**Investigue eventos bizarros e misteriosos**

**Do mesmo criador de Wolfstein 3D**

Interactive. Distribuído

™, seus nomes e logos são marcas registrat<br>das da Eidos Interactive, Inc. © 2001 Eidos

e Siv Boot

Eidos I

EIDOS

adas da ION Storm, L.P. Todos os d Interactive. Distribuído no Brasil por

Sete personagens. Sete passados que eles tentaram esquecer Para eles, só resta uma salvação...você!

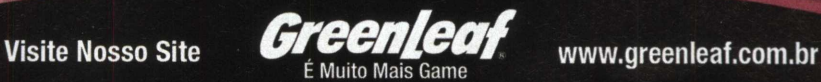

STORM

**DUME NUMENT** 

# **Nosso herói, Duke, entra<br>mais una vez em ação**

**TERNÁLIS (1999)**<br>Therói não é aquela pessoa que o mundo tanto almeja, com físico privilegiado, de<br>de parafernálias tecnológicas, possuidor de um odo povo que se preze possui um grande herói. Bom, às vezes, e na maioria das vezes, o heró não é aquela pessoa que o mundo tanto almeja, com físico privilegiado, detentor arsenal capaz de explodir um país inteiro por meio de um simples apertar de gatilho e dotado de poderes extraterrenos.

Um herói pode surgir por meio de um simples ato de solidariedade. Pessoas com o sangue da liderança correndo nas veias, geralmente, em alguma fase da vida, acabam encabeçando movimentos sociais, lutando por seus interesses e pelos dos outros. Com muita determinação, carisma e uma boa dose de sorte (e esse é um ponto que deve ser considerado em qualquer exemplo de sucesso), seus esforços serão reconhecidos por autoridades e pessoas comuns. Mais um herói brota das entranhas da notoriedade. De heróis desse tipo, o mundo está muito bem servido. Veja o caso de nosso país. Poderiamos utilizar todas as páginas desta revista para enumerar a gigantesca lista de pessoas que fizeram e, atualmente, fazem história no Brasil. Pensando bem, qualquer um de nós pode ser considerado herói, na medida em que conseguimos sobreviver diante das tantas dificuldades que o cotidiano tupiniquim nos proporciona. Acordar em plena madrugada, pegar ônibus lotado a caminho do serviço, pegar fila, trabalhar, trabalhar e trabalhar, pagar as contas, fugir das chuvas e das balas perdidas, enfrentar um labirinto caótico de carros,

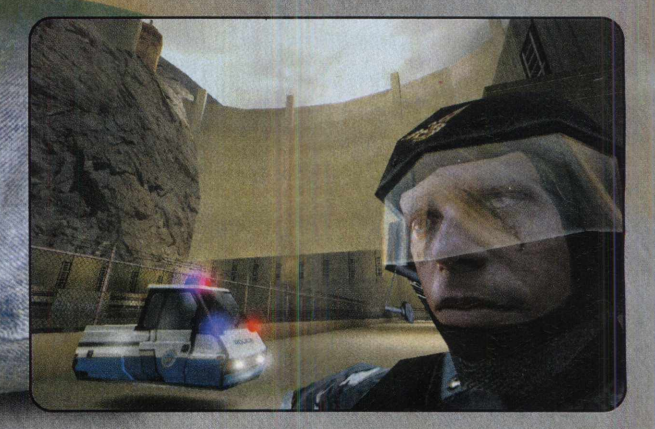

22 CD EXPERT nº 47

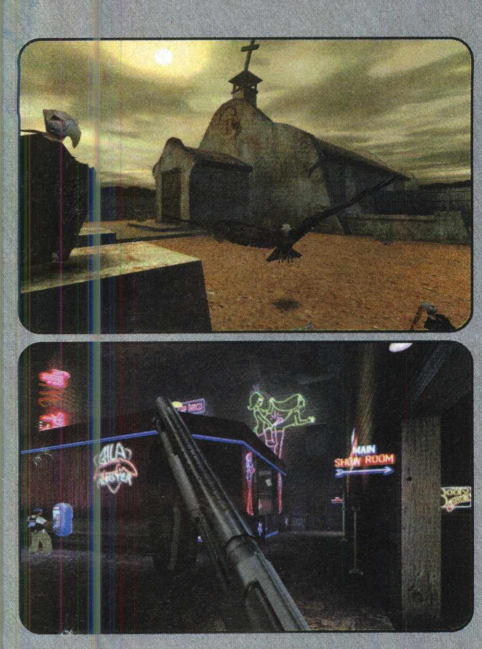

edificações e muito lixo e chegar em casa são e salvo. Estar vivo é um ato de heroísmo!

Mas nem sempre as coisas são assim. Um dia, inevitável nente, teremos que recorrer à ajuda de alguém, porque o perigo ronda nossas vidas. Louis Lane é uma sortuda. Ter um herói à disposição 24 horas por dia é um privilégio para pouquíssimos. Quando a bela e atraente jornalista do Planeta Diário se vê encurralada pelas garras do perigo, eis que surge o Homem de Aço, cortando os céus de Metropolis, pronto para salvar a vida da indefesa garota. A reciprocidade foi tanta que eles acabaram no altar (convenhamos que o Super-Homem também é uma pessoa de sorte!).

He óis. Não há nada mais claro que a necess dade de suas existências. Sempre foi assim e continuará sendo. Independentemente do período da história da humanidade, lá estarão eles, prontos para ajudar ao próximo.

E nosso Brasil de tantas maravilhas? Quem seria o herói ideal para o nosso povo? Pense bem...

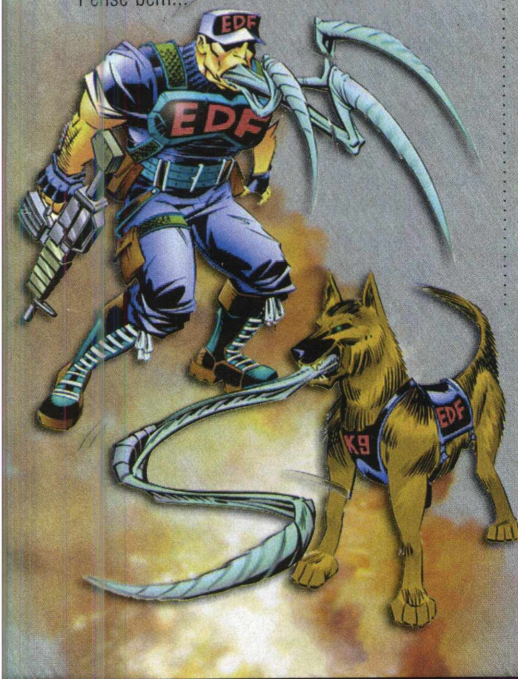

Sim, Duke Nukem é o homem certo para nossos anseios e a garantia de uma vida um pouco mais tranqüila! Por que não ele?

O destemido guerreiro loiro dos games é capaz de enfrentar qualquer problema e, imaginem, ele seria a solução para o problema da violência e a bagunça social reinante em nossas terras, fazendo valer, pela primeira vez em 501 anos, a esquecida frase "Ordem e Progresso" de nosso tremulante pano sagrado.

Duke, assim como todo bom brasileiro, adora o universo feminino, mais especificamente, seus atrativos físicos. Aliás, uma das grandes qualidades dos games da série Duke Nukem é a referência sexual expressada por meio da nudez feminina.

Podemos comparar a atual situação do país com a mais empolgante aventura da série. Duke Nukem Forever é um divertido shoot'em up e a seqüência de Duke Nukem 3D. A 3D Realms procurou deixar claro que o título do game é Duke Nukem Forever, e não Duke 4, Duke4Ever, ou qualquer outra coisa. Entretanto, a abreviação DNF é bastante utilizada.

Mais uma vez, o nêmesís de Duke Nukem, o temível Dr. Proton está de volta para ameaçar a existência da vida no planeta Terra. A robusta criatura robótica do Duke Nukem original retorna com força renovada para tentar conquistar o mundo. Ambiciosamente, ele inicia sua empreitada dominando a Área 51, centro militar supostamente utilizado para a realização de experimentos com seres extraterrestres, assunto preferido dos ufólogos de plantão. Dr. Proton utiliza artefatos alienígenas localizados na Área 51 para contatar seres extraterrestres de todas as partes da imensidão da galáxia e recrutá-los para o seu exército. A partir daí, ele parte para a conquista de Las Vegas e seus arredores. Las Vegas? Isso mesmo, a terra dos suntuosos cassinos. Perceba. De alguma forma, Duke Nukem Forever é um pouco da vida do brasileiro. Heróis existem, é claro. Mas o que seria dos heróis sem os representativos vilões? E isso, aqui, não falta. Escolha o seu

Dr. Proton preferido. O mesmo mistério

que envolve as atividades da Área 51 recae sobre as nossas figuras políticas. De que forma o pessoal do alto escalão investe o dinheiro arrecadado que sai dos nossos bolsos? Alienígenas e o destino de nosso dinheiro.., uma verdadeira incógnita. Humor e violência

convivem em Duke Nukem Forever e na República Federativa do Brasil. O povo brasileiro é considerado bem-humorado. Por pior que sejam as condições de vida, ainda resta uma brecha no interior das pessoas reservada para o humor. O exemplo mais vivo de que o humor é fundamental na vida (e nos games!) é o ambiente do departamento de redação da CD Expert. Rir é a ordem geral. Essa é uma forma que encontramos para trabalhar. Acredite ou não, mas a produtividade é ainda maior quando acrescentamos " risos" entre uma matéria e outra. Trabalho e momentos de descontração combinam.

Infelizmente, a violência no Brasil cresce em proporções exponenciais. É preciso pensar duas vezes antes de botar os pés para fora de casa, após

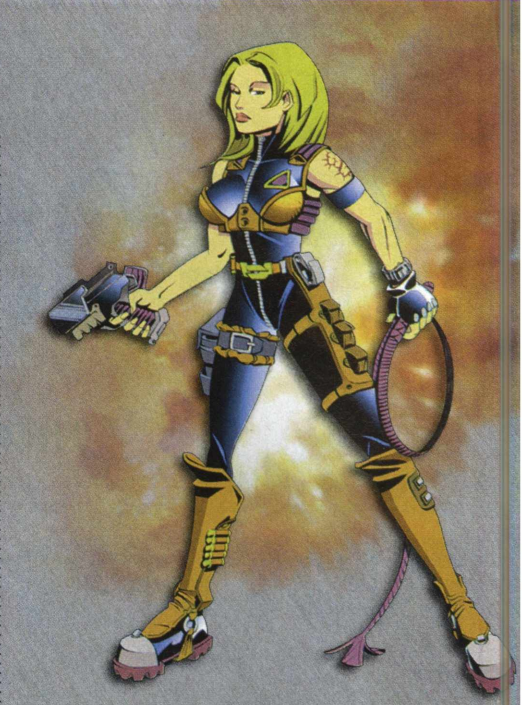

o sol baixar no horizonte. Quer dizer, a ausência da luz do dia não é fator determinante para que a violência mostre suas garras. Duke Nukem Forever é violento, mas não ultrapassa as dimensões de seu monitor. É tudo ficção: vidas perdidas 0%.

Para a alegria dos jogadores masculinos, as dançarinas de striptease estarão de volta, exibindo suas encantadoras curvas em perfeitos formatos poligonais. Ainda não sabemos, ao certo, se o game oferecerá aos jogadores cenas de nudez total. E para combater as estranhas criaturas, você se esbaldará com o arsenal de armas de DNF.

Duke Nukem Forever terá diferentes tipos de estágios, muitos deles típicos dos níveis de shooter em primeira pessoa clássicos, alguns, sendo baseados na operação de veículos. Os níveis serão ambientados em

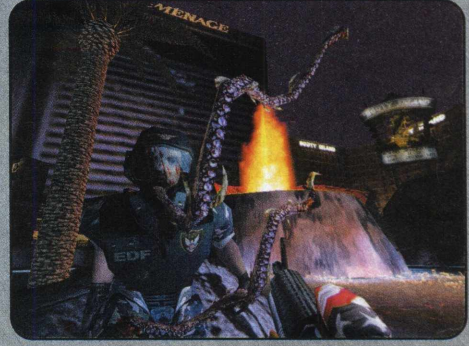

Las Vegas, incluindo locais como Área 51, represa Hoover e, é claro, cassinos. Com a presença de todos aqueles alienígenas ao seu redor, pode ter certeza que Duke encontrará surpresas, nunca antes vistas. Em Duke Nukem Forever, você terá a oportunidade de reviver alguns mapas de Duke Nukem 3D, utilizados para modo multiplayer.

Imagine-se em Las Vegas. Fachadas decoradas com lâmpadas de neon multi-coloridas e uma multidão de pessoas perambulando entre um cassino e outro, em busca da sorte em máquinas caça-níqueis e jogos de cartas. Subitamente, grupos de alienígenas invadem os interiores das casas de jogos, provocando confusão e desespero total. Só Duke é capaz de acabar com a algazarra dos monstros.

O objetivo da 3D Realms é fazer de Duke Nukem Forever o game shooter em primeira pessoa mais interativo de todos.

Duke Nukem Forever é a cara do Brasil. Humor, violência, mulheres bonitas quase nuas e muita diversão. E Duke podería, muito bem, ser eleito o nosso herói. Para sempre.

www.pcgamer.com.br

#### O leitor pergunta, e a CD EXPERT responde

Recebemos um número enorme de cartas todos os dias e procuramos sempre responder às principais dúvidas da galera. Continue enviando a sua carta ou e-mail, pois esta seção é você quem faz!

Loques para desvendar seus games prediletos

#### Tomb Raider: The Dagger of Xian

Estou escrevendo porque tenho um jogo que adquiri em uma das revistas, chamado Tomb Raider: The Dagger of Xian, e não consegui da primeira fase, pois é muito cheio de mistérios. Por favor, ajudem-me com algumas dicas,

informações e truques para que eu possa aproveitar o game ao máximo. Vocês estarão me prestando um grande favor. *Gilson Júnior (por e-mail)*

Olá, amigos da CD Expert, estou cada vez mais surpreendido com os títulos

publicados pela revista. Estou escrevendo porque gostaria de obter algumas dicas do game Tomb Raider: The Dagger of Xian. Estou a fim de explorar novos recursos ainda não utilizados. Ficarei muito contente se puderem me ajudar!!!

*Renato Thomaz Bruscagin (São Paulo - SP)*

É isso aí, galera, vocês pedem, e nós ajudamos da melhor maneira. Todos nós sabemos que chega uma hora em que queremos mais, pois já estamos cansados de estar sempre de frente com as missões

possuindo as mesmas características e recursos. Confiram abaixo, uma série de dicas para esse sensacional game.

#### **Todas as armas**

Acenda uma tocha, mova-se um passo à frente e um para trás. Vire três vezes e salte para trás para obter todas as armas.

#### **Fases**

Faça o mesmo citado acima para ooter todas as armas. Tenha a certeza de saltar para frente, ao invés *de* fazê-lo para trás. Certifique-se que a tocha (/) ainda está funcionando.

#### **Fazer a Lara explodir**

Dicaste

Mova-se um passo à frente, um para trás, vire à direita três vezes e salte para trás. Não coloque uma chama na mão dela.

#### **Abra as portas superiores na casa da Lara**

Complete o Assault Course em 50 segundos, e as duas portas superiores da casa de Lara irão abrir automaticamente. Em uma das portas, está a sala de entretenimento da Lara, que contém a chave para o Armário de Armas (Weapons Closet) e, nas outras, estão os quartos dos mordomos.

#### **Alguns extras**

Feche o mordomo no refrigerador. Isso levará um certo tempo, porém, é possível.

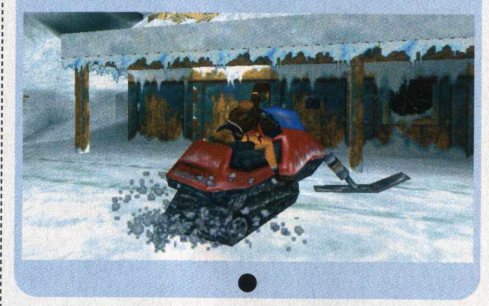

#### **Constructor**

Olá, equipe da CD Expert, primeiramente, gostaria de agradecer pelo grande trabalho que vocês vêm realizando em relação ao conteúdo de informações referentes aos games. Gostaria de saber se vocês podem me ajudar com algumas dicas do jogo Constructor, pois estou desesperado para achar dicas e códigos. Valeu!

*André L S. Herculano (São Sebastião - SP)*

#### É claro que podemos, caro amigo e

leitor, pois esta seção está aqui para isso. Bom, se é dicas que quer, dicas terá! Dê uma olhada nos interessantes códigos descritos abaixo, com certeza os seus problemas estarão resolvidos.

Se quiser utilizar estes códigos, então, você terá que utilizar a versão DOS.

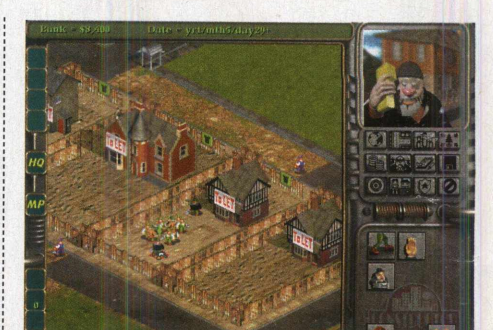

**COSTAGE OF STREET** 

Para ativá-los, você deverá ir à tela de seleção Single-Player ou Network e digitar o código desejado, a seguir, pressione return. Você deverá ter a certeza de que não existem espaços e que você não pode ver o que está sendo digitado. Você escutará um "beep" se os códigos estiverem corretos. Uma vez que você entrar no game, pressione C, e um sinal de  $+$  deverá aparecer perto da data. Isso lhe dirá que os códigos estão ativados.

speed471: permite ao game aumenta a velocidade no modo Network

**worker902:** permite-lhe comprar trabalhadores sempre que quiser

**gangster822:** permite converter trabalhadores em gangsters, não importa quando

**weapons473:** permite comprar qualquer arma para o gangster

**tenants127:** permite selecionar qualquer tenente, a qualquer hora

> **fences673:** permite construir qualquer barreira no lugar desejado

**Ioans039:** permite tomar emprestado qualquer quantidade de dinheiro do banco

estates<sup>131:</sup> permite comprar qualquer propriedade sem limites

**houses738:** permite selecionar qualquer casa

**actions674:** permite utilizar todas as ações indesejadas no nível fácil

**gadgets337:** permite construir todas as invenções

**complain840:** permite desabilitar as queixas com o pressionamento de Alt-c

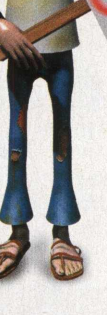

#### 2 páginas exclusivas para fornecer as melhores dicas dos melhores jogos!

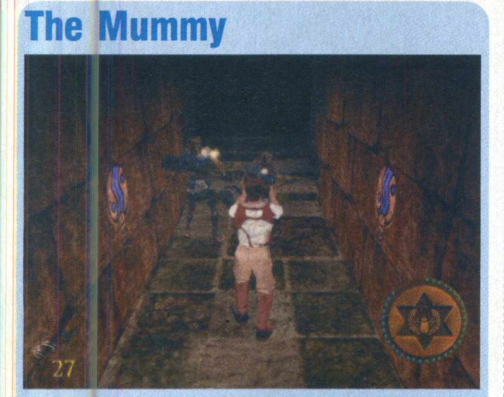

**Todas as armas** Recolha, pelo menos, 35 jóias

**Munição Infinita** Recolha, pelo menos, 45 jóias

**Vidas Infinitas** Recolha, pelo menos, 60 jóias

**Invencibilidade** Recolha, pelo menos, 65 jóias

**Todos os truques** Recolha, pelo menos, 78 jóias

**Fase bônus** Recolha, pelo menos, 50 jóias para habilitar a fase Cairo

#### The Sims **House Party**

**Dinheiro Rápido** Enquanto estiver jogando, pressione **[Ctrl] + [Shift] + C** e entre com o código **"rosebud".** Então, mostre o prompt de códigos novamente e digite "l:l:l:l:l:l:l:l:l:l:l" (até um total de sessenta comandos poderão ser digitados).

Enquanto estiver jogando, pressione **[Ctrl] + [Shift] + C** e entre com o código **"rosebud;:".** Então, pressione **[Enter],** Mantenha a tecla pressionada para ganhar até 99 milhões.

#### **Drew Carey**

Se você lançar uma "festa" grande o suficiente, Drew Carey irá aparecer para entretê-la até o final.

#### **Códigos**

Enquanto estiver jogando, pressione **[Ctrl] + [Shift] + C** para exibir uma caixa de Prompt na extremidade superior esquerda da tela. Então, entre com um dos seguintes códigos para ativar a função correspondente:

**- rosebud** - 1000 Simoleons

**- hist add** - acrescenta uma nova história de família à família atual

- **auto level** - ferramentas de arquitetura definem a fase, conforme o necessário

- - **tutorial off**  sem tutorial de objetos
- - **preview\_anims off**  pré-animações desabilitadas
- - **import [arquivo FAM]**  importa e carrega
- automaticamente o arquivo FAM indicado
- - **house [house number]**  carrega automaticamente
- a casa indicada
- **prepare lot** verifica e prepara os objetos
- - **crash**  trava o game
- water tool cria um canal ou rio
- **edit char** cria um modo de personagem

- **draw\_all\_frames off** - desabilita todos os frames de animação

#### **- draw all frames on -**

habilita todos os frames de animação

- **draw\_origins** - traça os pontos coloridos de cada origem do personagem

- **dump\_happy** - coloca a lista mais recente de interações conquistadas pela pessoa em um arquivo

- dump mc - coloca a causa de contribuição da pessoa em um arquivo

- **debug\_social** - habilita o Debug para exibir o resultado da escolha de

diálogos para as interações sociais

- **cht [filename]** - executa o arquivo "file.cht" como uma lista de códigos

> draw floorable off - descubra você mesmo

> > - draw floorable on - descubra você mesmo

- **assert** - força uma declaração para teste

log animations - descubra você mesmo - **map\_edit off** - editor de mapa desabilitado

- map edit on editor de mapa habilitado
- **move\_objects on**  move qualquer objeto

- **browser failsafe** - previne o travamento do web browser

- **preview\_anims on** - pré-animações habilitadas

- - **tile jn fo**  status do programador
- - **quit**  sai do jogo
- **rebuild\_cp**  descubra você mesmo
- **refresh faces**  descubra você mesmo

- **refresh textures** - readequa texturas dependentes e regenera bitmaps para todos os personagens

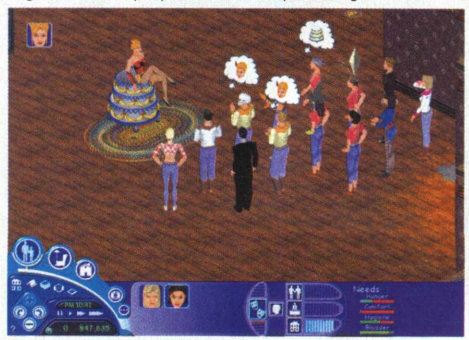

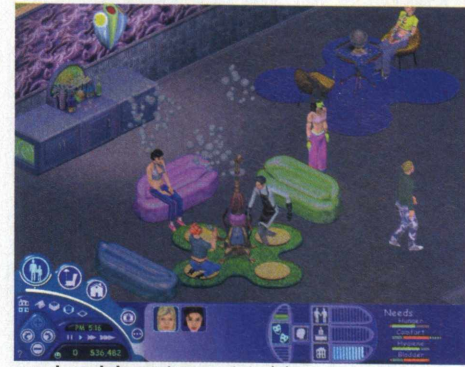

- restore tut restaura o tutorial
- **rotation [0-3]**  roda a câmera
- - **route\_balloons off**  descubra você mesmo
- **route balloons on** descubra você mesmo
- **save**  salva a casa carregada atualmente
- **history**  salva o arquivo de história da família - **plugh** - diz "plugh"
- **porntipsguzzardo**  diz "porntipsguzzardo"
- - **xyzzy**  diz "porntipsguzzardo"
- **draw routes on**  caminho do personagem selecionado é exibido
- - **draw routes off**  caminho do personagem selecionado é escondido
- **autonomy [1-100]**  ajusta o nível de pensamento
- **sim speed [-1000-1000]**  ajusta a velocidade do game

- **lot size [number]** - define o tamanho do terreno

#### Surface Tension

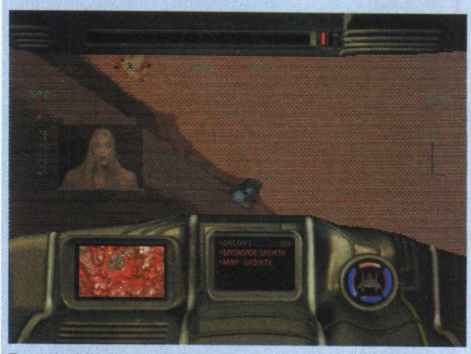

Para habilitar o código, você terá que pressionar todas as teclas de uma só vez e, então, soltá-las.

**[V][T][S]** - habilita os códigos (necessário para conseguir o efeito das seguintes combinações de teclas)

**[A] [R][K]** - armas

**[E][L][K]** - modo invencível (ou **[E] [K]** - modo invencível)

**[B] [Y][Z]** - movimentação livre do mapa

**[0][M][R]** - salta para o próximo mundo, com a tecla **[F3]** habilitada

**[Z][0][R]** - facilidade de direcionamento extendida

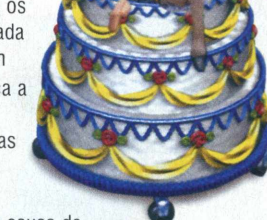

#### **Desperados Wanted Dead or Alive** [códigos para win2k]

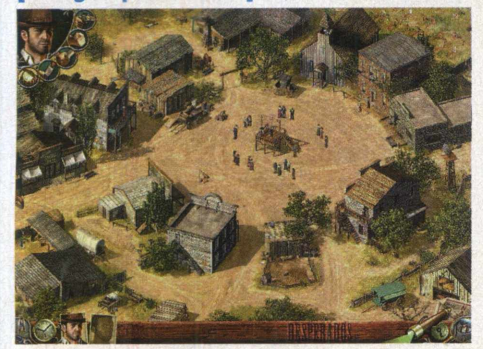

Utilize o trainer para ativar a janela de Dicas.

**TIMELESS** - alterna o Modo Pause **FIDEL CASTRO** - você sabe, eu posso falar por horas

**MEDIC** - exibição de dicas Ativado/ Desativado (on/off)

**EPITAPH** - exibição de condição de vitória Ativado Desativado (on/off) **WHATS MY DESTINY** - exibição de

pequenos resumos AtivadoDesativado (orvbff)

**BEHIND THE ENNEMY HORSE**  descubra você mesmo **POWERMAN** - grande arma

**SHOW ME ALL** - exibe as estruturas que podem estar escondidas

**HOLLOW MAN** - invisibilidade Ativada/ Desativada (on/off)

**SUPERSONIC** - ruídos Ativado/ Desativado (on/off) **ZEUS** - ajuda dos deuses Ativado/ Desativado (or/off)

**CLINT** - vitória

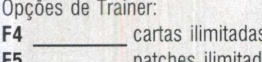

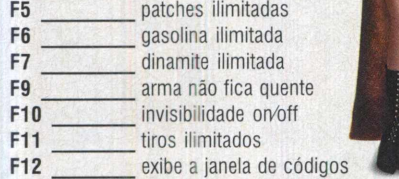

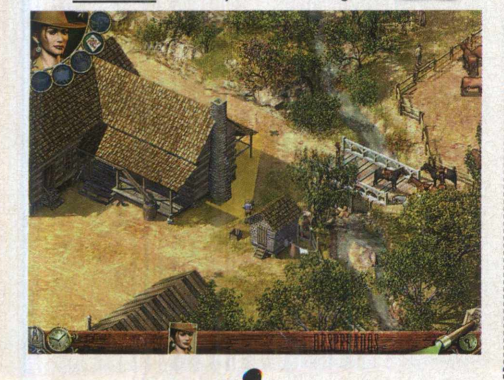

#### Gangsters: Organized Crime

0 que se segue é um **"Registry Cheat".** Sempre faça backups do seu registro antes de tentar utilizar os códigos. Se você não está familiarizado com a edição do registro do Windows, não tente este código.

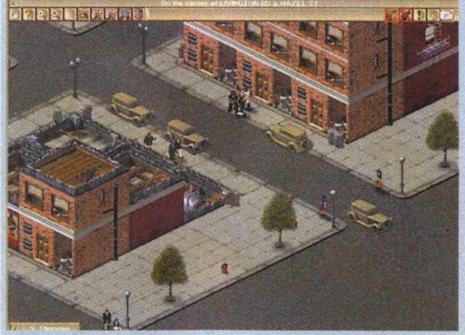

- **1.** Clique em **"Iniciar"**
- **2.** Escolha a opção **"Executar"**
- **3.** Digite **regedit** e pressione a tecla **Enter**
- **4.** Navegue através do que se segue:

"HKEY LOCAL MACHINE" => "SOFTWARE" => **"HOTHOUSE" = > "GANGSTERS"**

#### Mude o TAG: "DEFAULT MONEY"

Mude isso de 2710 para 207101a (agora, você começará com \$34,017,306 em vez de \$10,000. Mude "DEFAULT HOODS" para ff (agora, você começará com 256 capas).

Digite algum dos seguintes códigos em qualquer um dos menus. Você escutará um som quando digitar corretamente. Digite o código novamente para desabilitar. Eles serão inscritos no registro, por isso, estarão disponíveis na próxima vez que você for jogar.

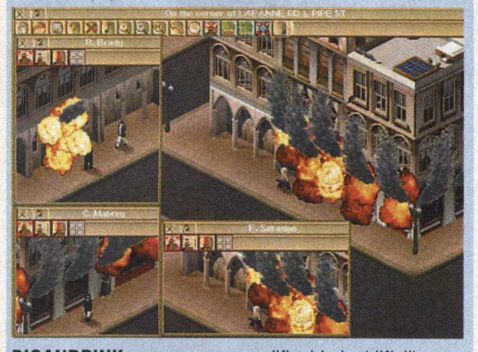

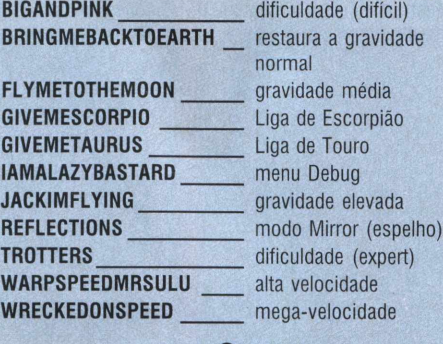

#### **Freedom: First Resistance**

#### **Seleção de fase:**

Depois de ter feito um backup, utilize um editor de textos para editar o arquivo **"freedom.ctg"** no diretório do game. Acrescente a linha **"showmissions true"** como última escrita do arquivo. Selecione a opção **"Load Game"** para acessar qualquer fase no jogo.

#### **Cheat Mode:**

Depois de fazer um backup, utilize um editor de textos para editar o arquivo **"action.ctg"** no diretório do game. Acrescente a linha **"bind tilde** console", no topo do arquivo. Então, pressione ~ durante o jogo e entre com um dos seguintes códigos na tela de console:

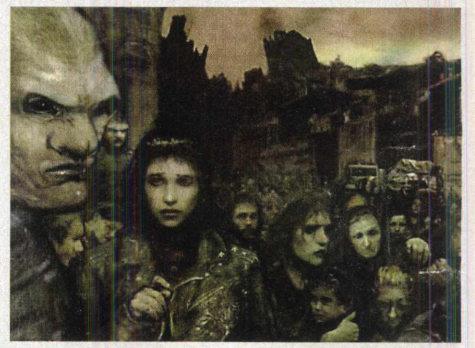

**badguysarelousyshots.01-** os inimigos ficam com menos precisão na hora de atirar

**gimme (nome do item)** - gera o item indicado

**toggleai** - descubra você mesmo **toggledoors** - Toggle - descubra você mesmo

- **toggledamage**  descubra você mesmo
- **toggledetection**  descubra você mesmo

#### **Lista de itens:**

Utilize algum destes com o código gimme: **5.** catteni pistol ammo

- **1**. allergen grenades
- 2. catteni blaster
- **3.** catteni blaster ammo
- **4.** catteni pistol
- 6**.** rifle **7.** rifle ammo
- 8**.** toolkit
- 

#### **GP 500**

Digite o código na tela **"SingleRace",** onde está dizendo "Name"

**'Scooter!** - você percorre com um patinete **Ghostriders** - você se torna um fantasma **IJunior!** - descubra você mesmo

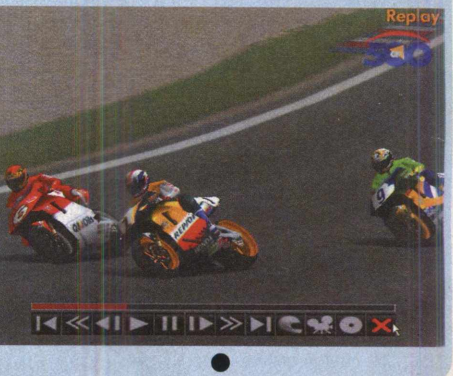

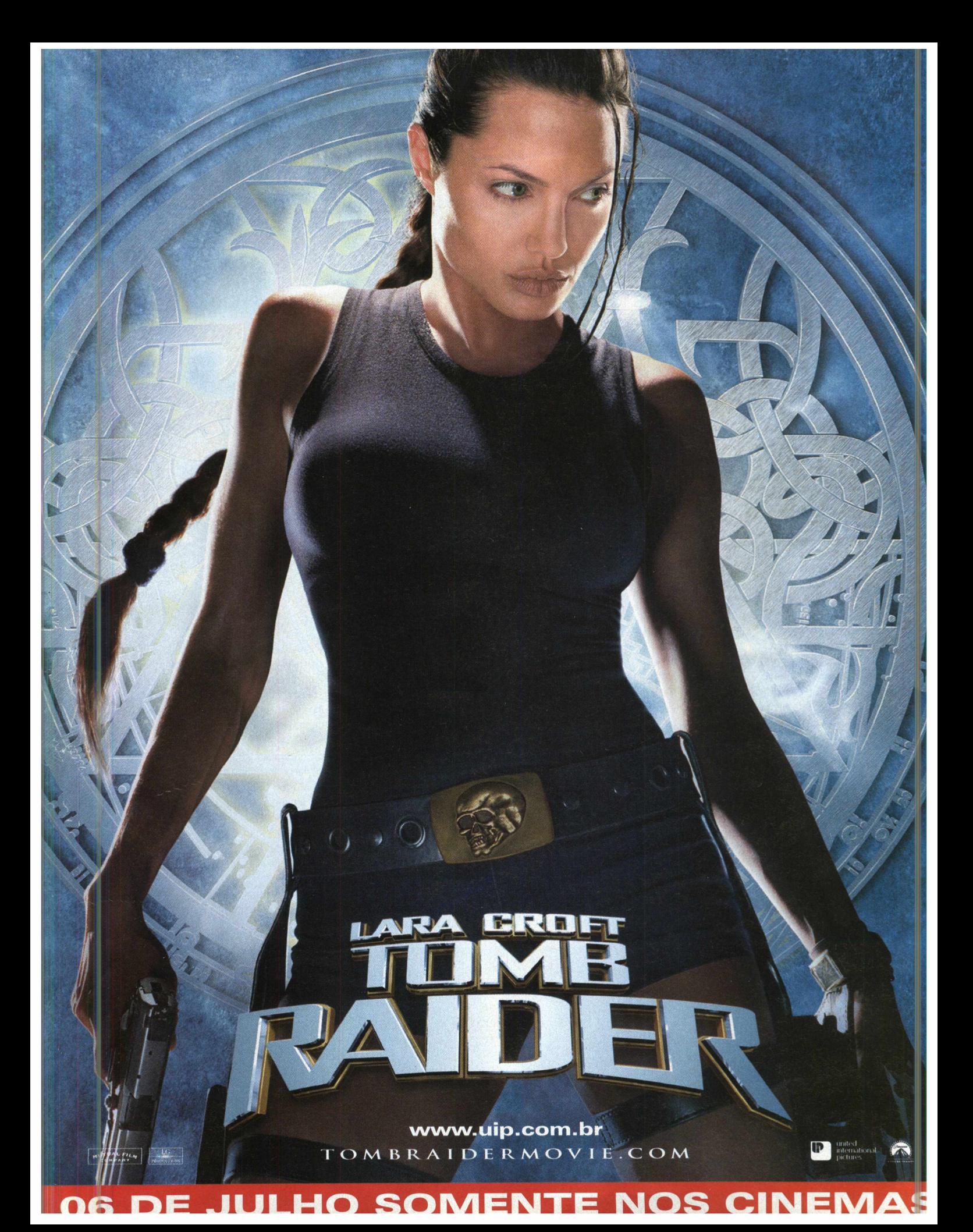

**IDADES** 

100

Uma prévia do que está para ser lançado

#### No futuro, os cyborgs e seus aparatos tecnológicos ditarão as regras

Significant das aquelas telas vistosas e que,<br>
inacreditavelmente, soavam como um game<br>
sexy, além das pessoas excitadas, de<br>
pupilas dilatadas pelo desejo não<br>
recompensado. Halo é uma daquelas espetaculares<br>
is ós vimos todas aquelas telas vistosas e que, inacreditavelmente, soavam como um game sexy, além das pessoas excitadas, de pupilas dilatadas pelo desejo não obras de esplendor gráfico e cinematografia épica, criado para vender baseado na inovação técnica. Esse game, assim como Black & White, é de muita representatividade para a natureza dos games para PC.

Ouvimos falar que o game, primeiramente, terá o seu lançamento para o console Xbox, da Microsoft, para depois, aterrissar nas plataformas PC e Mac.

O game será brilhante e, necessariamente, precisa ser. De que forma este grande esforço e gasto de dinheiro será traduzido para o específico gênero de shooter em primeira pessoa do PC? Não existem games FPS criados para console que traçaram seus caminhos de forma bem sucedida, em relação ao nosso amado PC. Então, por que Halo seria uma exceção? Caímos, mais uma vez, na questão do método de controle: mouse

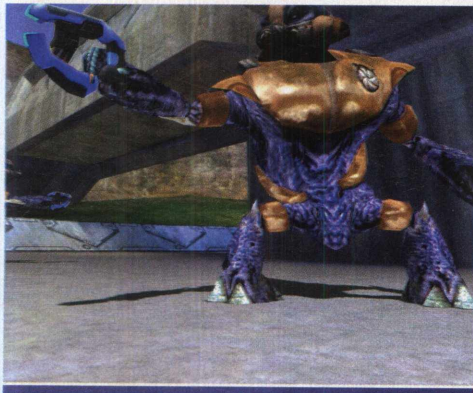

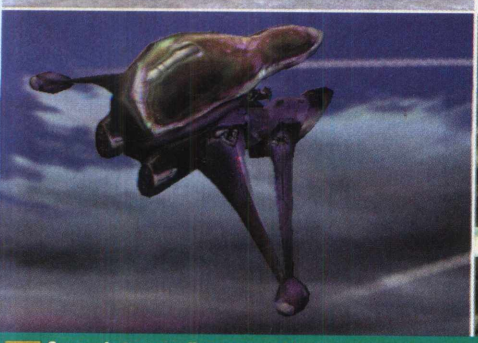

e keyboard contra o gamepad. A conversão deve ser totalmente substancial. Tão substancial a ponto de ninguém ainda ter realmente tentado fazer isso, até Medal of Honour, que está sendo completamente revisado, com a possibilidade de até possuir uma engine de Quake III para a encarnação em PC.

Halo, provavelmente, irá emplacar como um grande título para PC, após o lançamento para Xbox, e uma área que deveria ser fortemente revisada é o aspecto multiplayer.

Nós poderemos contar com alguns cenários deathmatch surpreendentemente lindos, basicamente, porque o mundo de Halo é uma obra-prima de ficção científica tão maravilhosa como nenhum outro game já visto. Não apenas por isso, mas também

podemos esperar a presença de um game singleplayer jogável num modo cooperativo, algo que os desenvolvedores, freqüentemente, não percebem quando criam seus games shooters em primeira pessoa. 0 combate baseado em equipe em diversos ambientes é a glória para shooters online. Curiosamente, os veículos são pilotados em uma perspectiva de terceira pessoa.

Fica um pouco difícil traduzir o movimento dos objetos em Halo, por meio de meras palavras e ilustrações. É preciso ver para acreditar. Isso não é um caso de arte imitando a vida, e sim um caso da arte do videogame parecendo até melhor do que a vida real. Você pode, cheio de alegria, realizar atrocidades com as máquinas, sem se preocupar com danos nos chassis.

Como Half-Life e outros grandes títulos, é a atenção para o detalhe que irá inspirar aqueles olhares sábios entre os gamers. Enquanto o mundo

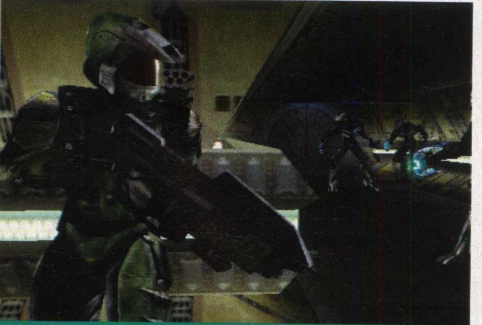

Os combates em diversos ambientes demonstram o grande dinamismo do game, além disso você terá pela frente gráficos alucinantes que o farão se deslumbrar

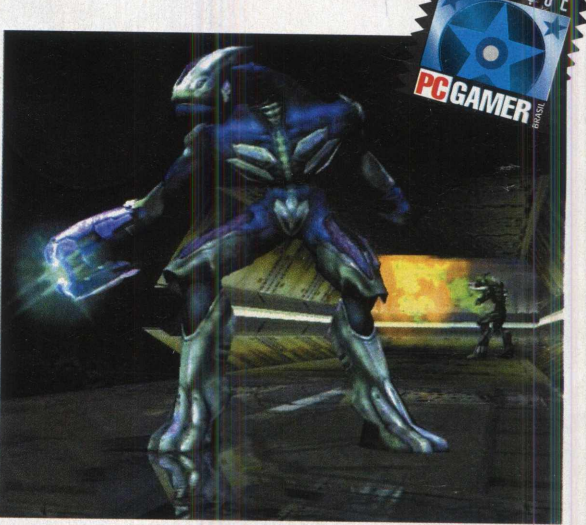

de Halo é maravilhoso, o game ainda oferece uma incrível ação realística. Os Covenant, seus adversários extraterrestres de alta tecnologia, são gloriosamente desenhados como se possuíssem uma pele de alienígena cromada.

Na pele da poderosa máquina de matar cyborgs, você fará diversas coisas, entre elas, pilotar a hovercraft alienígena: Os Banshees (Diabos da Morte). Roubar sua tecnologia não apenas irá lhe dar algumas formas divertidas de explodi-los em pedaços, mas também será essencial para seu sucesso no jogo. Será o game da década? Bem, sexo vende, e Halo, decididamente, é sexo digital. Só teremos plena certeza de que o game é capaz de injetar diversão em suas veias a partir do momento em que ele for

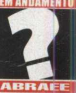

#### A Cor Púrpura

finalizado. Será uma espera febril.

Visualizar todas essas telas pode não ser suficiente para entender a verdadeira sensação ao jogar Halo, mas uma coisa podemos ter certeza: o visual é explicitamente impressionante. Os cyborgs e as criaturas predominantemente púrpuras. proporcionam toques psicodélicos ao jogo. A criativa equipe da Bungie deveria estar naqueles dias de inspiração conjunta, onde os astros e todas as forças que (acreditem ou não) exercem influência sobre os seres humanos estavam agindo positivamente sobre cada um dos membros. E que as coisas continuem nesse ritme. Games com essa magnificência e plenitude estética não surgem todos os dias.

# Medal Of Honou Allied Assault.

#### Faça história, no maior episódio de guerra que o mundo já viu

**A trás do game em si, de qualquer forma, é tão vigorosa** :<br>trás do game em si, de qualquer forma, é tão vigorosa : frágil premissa por trás do nome surge do fato de que, após cada estágio, seus esforços heróicos são recompensados com uma seqüência de medalhas. A premissa por quanto uma viga multi-sustentada embutida em um bloco de titânio. A receita certa para o sucesso.

0 original Medal of Honour era um shooter de console bem sucedido, mas os desenvolvedores da 2015 decidiram refazer toda a coisa no estilo de Quake III. Eles estão empenhados na realização de um grande número de mudanças na fórmula padrão, como a introdução de efeitos como raios solares adequados (em vês daqueles efeitos de lente sem sentido) e introduzir o mapeamento nos m odelos. Você se lem brará que a Id optou por uma abdicação total do realismo com os modelos de Quake III. Em Medal of Honour, você terá a possibilidade de ferir seus adversários de maneiras visivelmente agonizantes e, sem dúvida alguma, vá se sentir completamente satisfeito atirando na cabeça do inimigo com uma super precisa sniper, á dezenas de metros de distância.

Não bastasse a beleza, os sinuosos m odelos de Quake III serão aprim orados para in clu ir expressões faciais e discursos caracterizados pelo sincronismo labial. Todo esse aparato técnico deveria, esperançosamente, ser mais do que apenas um estético "tiro no<br>**Desais de braço**" para a já bem-sucedida série

Medal of Honour. Como você

pode ver nestes screenshots, a engine de Quake III ainda parece ser o negócio certo, e irá presentear a equipe da 2015 com um mundo incrivelmente detalhado.

O game em si irá impulsioná-lo diretamente ao palco da Segunda Guerra Mundial, com batalhas em pontes, incursões a bordo de submarinos e moderadas nuances de POW. Haverá também um pequeno passeio aos árduos terrenos do norte da África, onde você poderá frustrar as ambições imperiais dos servos de Rommel, na primeira de suas perigosas missões.

Há, certamente, a presença de um grande potencial aqui, para que esse seja um impressionante título. 0 game ainda está em competição direta com um outro shooter em primeira pessoa baseado na Segunda Guerra Mundial, o brilhante Return to Castle Wolfenstein. 0 concorrente é hereditário, misterioso e de um mundo mais fantástico, apresentando muito apelo. Será interessante ver a similaridade entre os dois games, especialmente, porque ambos se apoiaram na mesma tecnologia 3D, utilizando-a em seus esplendores gráficos. Allied Assault ainda tem uma pitada de um outro famoso título, Thief, com a introdução de um compasso que varia, dependendo do quão bem escondido você está. Enquanto a maior parte da ação será baseada na sua capacidade de despedaçar membros e desintegrar órgãos internos dos inimigos nazistas com mísseis guiados pelo calor, a discrição também será

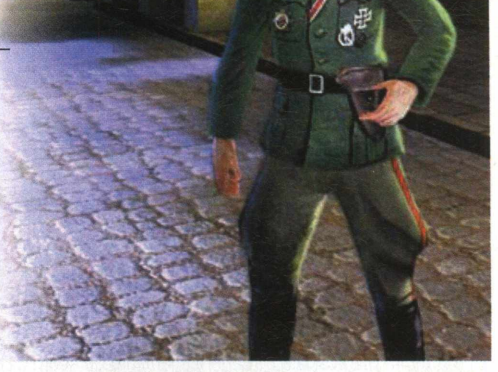

essencial. Existem muitos momentos no game em que a infiltração é um fator determinante.

De qualquer forma, muito desse sucesso irá depender da qualidade de seus estágios (serão 7 seções principais para o game, com cerca de 20 mapas). Combine isso com as

possibilidades para o jogo multiplayer (alguns estágios serão apropriados para o modo cooperativo), e você poderá aumentar suas expectativas.»

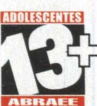

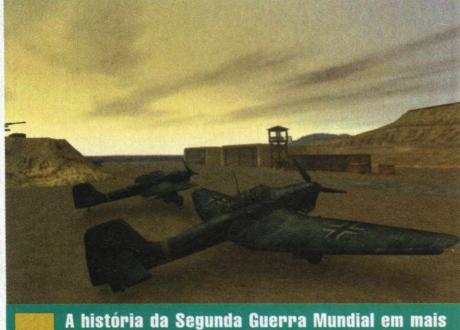

um fantástico game

#### Questão de Tempo

Desde o seu acontecimento, a Segunda Guerra Mundial sempre foi tema de filmes e livros, gerando, uma vez ou outra, grandes obras-primas. Esse mesmo fenômeno acontece com os games, e Medal of Honour possui todas as credenciais para traçar o caminho do sucesso no universo dos shooters em primeira pessoa baseados em um dos mais expressivos conflitos da história da humanidade. Mas se o game for, realmente, lançado na Europa, em outubro, teremos uma produção *de menos de um ano* de desenvolvimento, o que, convenhamos, é um período curtíssimo. Seria pressão do publicador? Ou eficiência da equipe? Bom, só o tempo irá dizer.

# **Warcraft III**

#### Criaturas demoníacas, dragões e elfos... isso nunca pode acabar

**Hermannia** fumero de orcs, humanos e o estranho<br>
dragão habitando o mundo de Warcraft.<br>
A imaginação coletiva da Blizzard presenteou<br>
game com demônios, imortais, elfos da noite e o oje em dia, não veremos apenas o grande número de ores, humanos e o estranho dragão habitando o mundo de Warcraft.<br>A imaginação coletiva da Blizzard presenteou confronto entre outros tantos personagens. Warcraft era "parente" dos não populares games C&C, mas, ao invés da presença massiva de tanques nos campos de batalha, o game estabelecia um mundo de estratégia refinado, populado por criaturas que foram arrastadas das páginas dos RPGs de fantasia clássicos, provenientes dos dedos misteriosos dos mágicos programadores da Blizzard. O game envolve a conquista sobre seus inimigos, o uso de armas de aço e muita mágica, além do gerenciamento de seus exércitos e a construção de fortalezas.

Um bando particular de novas criaturas, os infernais, é tão ameacador para o modo de vida dos

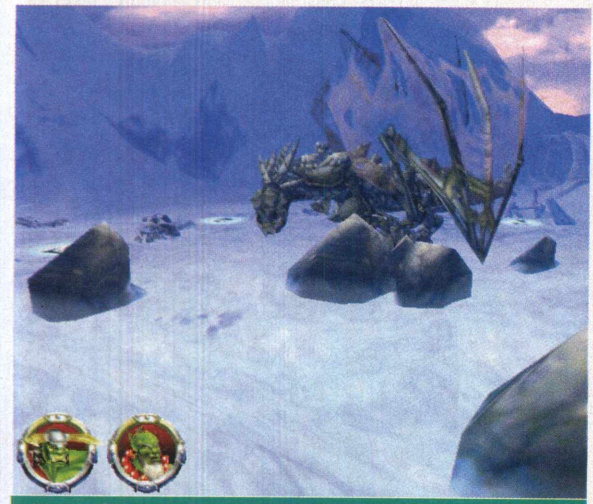

des e incríveis criaturas fazem parte deste de estratégia

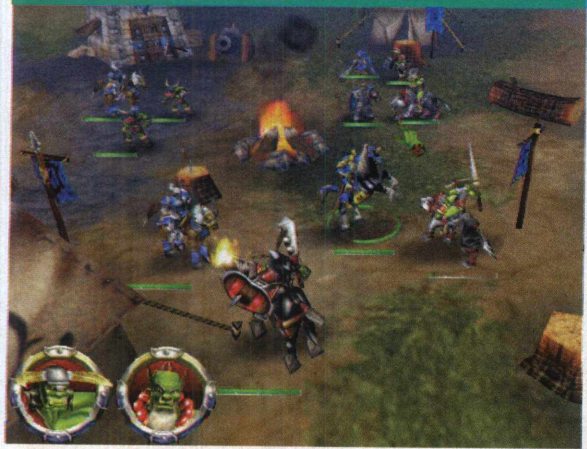

guerreiros ores e dos humanos, que estes se vêem obrigados a enterrar suas hostilidades, escondendo-se das intrometidas criaturas. Warcraft está profundamente introduzido em um mundo de detalhes e, dessa forma, tem agradado aos fãs de uma maneira inimaginável. 0 resultado é este: a produção de grandes quantidades de Web sites lançadas na rede com muitas informações a respeito de Azeroth, o mundo vivido em Warcraft.

A engine de Warcraft não é a melhor coisa vista nos últimos anos, mas acrescenta galões de óleo fervente ao impacto visual de seus predecessores. A nova engine, de alguma forma, oferece, a cada unidade, milhares de frames de delicadas animações esqueléticas e descreve um gigantesco e

muito mais atrativo mundo, cheio daqueles NPCs tão essenciais.

Em Warcraft III, você não terá a possibilidade de controlar, manualmente, seu mapa 3D, exceto pelas funções de zoom, aproximando ou afastando, mas os elementos 3D dos terrenos abrangerão toda a dinâmica de guerra real. A engine do game será utilizada para ilustrar eventos narrativos nas missões, com um envolvente efeito cinematográfico. 0 game inclui uma incrível diversidade de mapas e cenários, muitos deles possuirão forças neutras habitando-os, junto a você e seus adversários. Existem recursos e obstáculos que você deverá levar em consideração.

O game oferece, ainda, elementos role-playing. Como muitos games de estratégia recentes, Warcraft III apresenta algumas unidades que empregam significantes funções, como líderes e tropas experientes. Estes são seus heróis, e tornam-se essenciais para o sucesso na conquista. O desenvolvimento dos personagens é indispensável para você poder completar muitas das missões disponíveis. A construção de um panteão de heróis com habilidades particulares e itens especiais faz parte do apelo genuíno de Warcraft III.

Esse elemento do game foi bastante suavizado desde que o briefing original foi anunciado, e as pessoas já não tinham mais vontade de continuar com a terminologia "RPS" (role-playing strategy), da Blizzard.

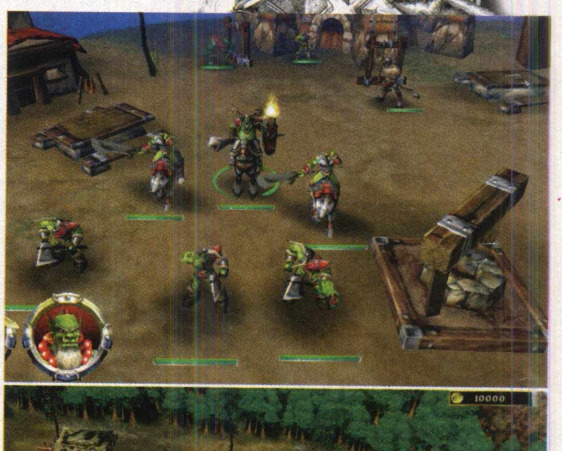

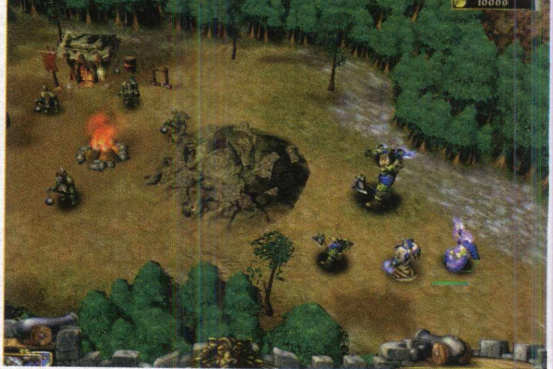

É improvável que o sexto "filho" da dinastia Blizzard abandone seus antepassados e possa ser derrotado na eterna e imprevisível batalha do mercado cheio de armadilhas, mas os títulos concorrentes enfileirados para o futuro próximo estão tendo que ser muito espertos para adaptarse ao seu apelo.

Apesar de tudo, Warcraft ficou famoso pelo uso de sua funcionalidade] multiplayer no gênero RTS, e a Blizzard espera manter essa tradição viva com Warcraft III.

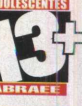

#### Fantasia em Primeiro Lugar

À primeira vista, o game é parecido com o título anterior. Logicamente, a essência é mantida. Mas basta observar um pouco mais para perceber a presença de algumas novas figuras. Demônios e maléficos duendes são alguns dos estranhos seres que habitam as terras de Warcraft. Fazendo frente aos ataques vindos dos castelos, você presenciará a ação de curiosos veículos de ataque, melhor denominados dispositivos "anti-castelo". Tudo isso é culpa do brilhantismo da Blizzard Entertainment, que insistentemente procura manter a fantasia no topo das prioridades de Warcraft.

# Z : Steel Soldiers

#### Já se foi o tempo em que os robôs eram simples estruturas de ferro e circuitos...

**Perfection Considerar este game de**<br> **Battle for Dune, não chega a envolver as**<br>
Battle for Dune, não chega a envolver as odemos considerar este game de estratégia em tempo real impressionante. De fato, é. Mas, apesar de ser bastante atrativo, no mesmo patamar de Emperor: qualidades de Ground Control. Isso não é necessariamente tão ruim.

Este game futurístico é a seqüência do irreverente título Z, lançado em 1996, pela Virgin Interactive, e apresenta o mesmo estilo de humor encontrado em seu predecessor. Z: Steel Soldiers se passa em um futuro distante, quando duas corporações interplanetárias que lutam por controle territorial acabaram de aceitar um cessar-fogo. Na seqüência do vídeo de abertura, o cessar-fogo é quebrado. A partir daí, é possível se ter uma idéia do que está por vir. Durante o game, você encontrará pistas sobre o que realmente aconteceu de errado e quem foi o responsável.

Assim como Z, Z: Steel Soldiers envolverá combate entre unidades robôs ao invés de organismos vivos. Devido aos avanços tecnológicos, esses robôs possuem personalidade, e é em cima das diferentes personalidades dos seres que o humor do jogo será desenvolvido. As unidades em vantagem

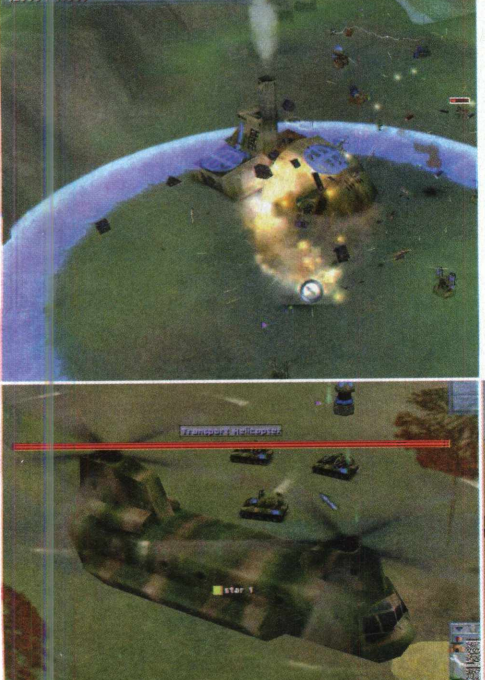

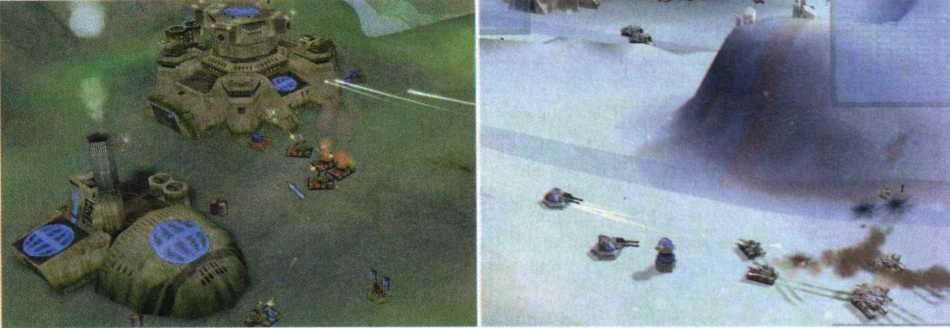

estarão animadas e prontas para a ação, enquanto aquelas que odeiam uma missão não terão escrúpulo algum em expressar seus sentimentos. Acima de tudo, as unidades irão atender aos seus comandos.

0 game utilizará o mesmo sistema de gerenciamento do game anterior e se baseará no controle territorial. Cada mapa será dividido em muitas áreas, que possuem uma bandeira central. A equipe que controla a bandeira possui uma determinada quantia de recursos. Apesar das áreas maiores geralmente oferecerem muito mais recursos do que as menores, as considerações estratégicas também deverão ser levadas em conta.

Z: Steel Soldiers ainda oferece uma visão completa do mapa 3D. As unidades inimigas e construções, apesar de tudo, serão invisíveis até que uma unidade amistosa obtenha uma linha de visão clara. Os oponentes controlados pelo computador operam sob os mesmos princípios. Nos cenários onde o computador não está ciente da posição das unidades oponentes, ele fará tudo calmamente, até que o mesmo seja avisado sobre a sua presença, por uma unidade de patrulha.

Os gráficos 3D em Z: Steel Soldiers são efetivos. 0 game será provido de um sistema de câmera que permitirá que você aproxime, rotacione e mude o ângulo de câmera, tudo com

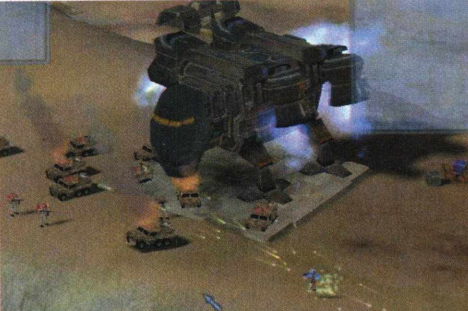

Fantásticas imagens de guerra, destruição e incríveis seções de explosões fazem parte deste belo game

o simples uso do mouse. Os ambientes presentes foram muito bem desenhados e incluem detalhes como vida selvagem, efeitos de tempo, reflexos de água e fumaça. Você desfrutará de seis ambientes diferentes e 30 missões.

Enquanto os gráficos, o humor e a mecânica do game merecem toda nossa atenção, a inteligência artificial perfila um capítulo à parte dentro da dinâmica do jogo. E quando o assunto é inteligência artificial, a Bitmap Brothers sabe mais do que ninguém (alguém se lembra do comportamento do monstro visto em Gods?).

0 sistema de inteligência artificial reconhece importantes territórios no mapa e ajusta seu plano de batalha adequadamente, além de ser esperto o suficiente para destruir pontes, caso isso seja benéfico para seu objetivo.

Segundo o designer Jamie Barber, a coisa mais interessante dos oponentes controlados pelo computador é o fato de você se sentir como se estivesse jogando algo real. A inteligência artificial faz de uma mesma missão diferente a cada hora.

Bom, o melhor de tudo isso é que a Bitmap Brothers parece ter assimilado completamente os anseios dos fãs do game e do gênero.

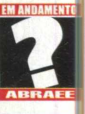

#### Múltipla Escolha

Z: Steel Soldiers é um prato cheio para aqueles que adoram companhia. Há uma grande variedade de opções multiplayer, e você pode combinar os modos de jogo de acordo com suas preferências. Você também pode jogar no modo Skirmish (Combate). Mas as alternativas não se resumem a isso. É possível enfrentar adversários controlados pelo computador. Mais do que tudo, os mapas multiplayer foram especialmente desenvolvidos para oferecer aos loucos por estratégia a melhor experiência de suas vidas. Acrescente, ainda, toques de humor, característica incomum para o gênero RTS, e o título ficará ainda melhor.

Conquiste os mundos de Éden com o auxílio de enormes criaturas

Black & Whi

**E**<br> **E** clinicamente obes<br> **E** que adora jogar d<br> **E** marcar ovelhas. les pediram a Deus um sinal. Ele acabou mandando um chimpanzé gigante, clinicamente obeso, chamado Jeremy, que adora jogar dados, comer crianças

Rastros de fumaça saem lentamente das chaminés. Crianças correm próximas aos fazendeiros. Um grupo de religiosos caminha até um templo no topo de um monte, em meio a densas florestas, arrastando madeiras para serem utilizadas em suas construções. Um pescador leva o que conseguiu pescar para um mercado da vila, e acaba encontrando uma moça. Estas são cenas comuns nos campos de Breughel, tudo muito agradável e tranqüilo... exceto, é claro, pela gigantesca zebra brincando com uma bola pelos arredores. Você é um deus, e este é o seu mundo. Todo esse pessoal está sob sua responsabilidade.

E a zebra? Ela é sua criatura. Treine-a muito bem e ela poderá ajudá-lo a converter outras vilas, assim como esta.

Quando a noite cair pela primeira vez

sobre sua recém formada comunidade, não fique surpreso ao se distrair com o brilho de vagalumes dançando em meio às copas das árvores. Quando o sol nasce, vale a pena conferir de perto o agitar dos aldeões. Animações como esta podem oferecer importantes informações a respeito da saúde e das atividade do povo.

Comparado a muitas colonizações de simuladores, Black & White é refrescantemente direto. Há apenas dois recursos: madeira e comida. Ambos são armazenados num depósito, uma construção que, convenientemente, informa-o, por meio de

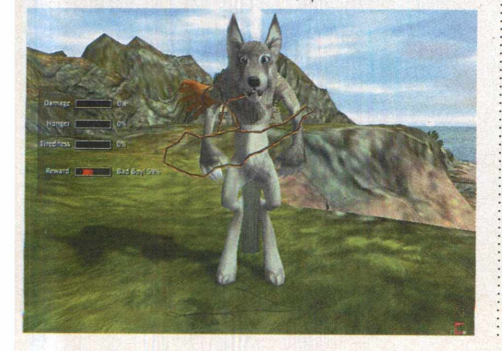

seis bandeiras, das necessidades da população. Outras construções são: o totem da vila, que pode ser levantado para chamar os religiosos para uma missa, além de uma oficina que produz andaimes. Aqui, você percebe o quão excitante é o mundo da física. No Éden, a maioria dos cenários podem ser removidos. demolidos, incendiados ou estimulados

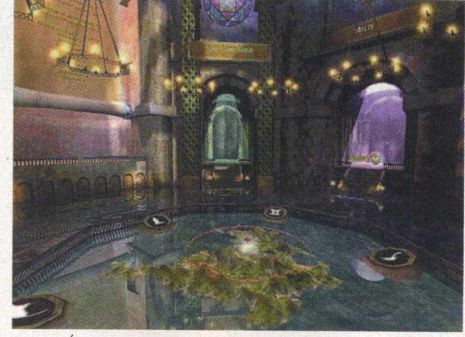

Árvores, pedras, esferas milagrosas, animais domésticos e aldeões... cada um possui suas propriedades aerodinâmicas/termais. 0 uso do fogo também é divertido. Como toda construção requer madeira, arremessar um pinheiro em chamas na floresta de um deus oponente e ver hectares de valiosos vegetais transformarem-se em cinzas é muito gratificante.

Você tem à disposição um total de 16 criaturas, porém, no início do jogo, você poderá utilizar apenas três delas: a vaca, o tigre ou o macaco, disponíveis no início do jogo. 0 treinamento das criaturas em Black & White é a pepita do mais puro ouro. Tudo foi feito para encorajar diferentes comportamentos, com três tipos de domínios (aprendizado, agressão e compaixão). Recompense-as, ou então, puna-as por suas atitudes com pancadas ou tapas. As criaturas são capazes de aprender todas as coisas que podem ser feitas diretamente. Também é possível treiná-las para raptar todas as mulheres do vilarejo vizinho.

Toda história por trás do game singleplayer apresenta toques bíblicos, da mitologia grega, Disney e contos de Narnia. Não seria justo revelar muita coisa do excelente enredo.

Ao contrário de agir pela intuição, você é encorajado a experimentar, jogar e observar o mundo à sua volta. Um dia, você percebe como uma pedra, desalojada por sua criatura, rola ao mar e acaba espantando cardumes de peixes.

simplesmente tocando Outro dia, você percebe que pode assustar os cardumes a superfície da água. Você guia os peixes, como cães pastores controlam um rebanho, sem ter

notado que acabou de adquirir uma nova habilidade, que pode ser utilizada durante o jogo. Quatro anos talvez seja um longo tempo de espera para qualquer um, mas, deixando de lado as poucas reclamações, Black & White certamente recompensa toda essa paciência. Uma convincente história, desafios estimulantes, gráficos exuberantes, jogabilidade original, tudo isso coexiste em uma deliciosa harmonia no Eden. Mas está ficando tarde.

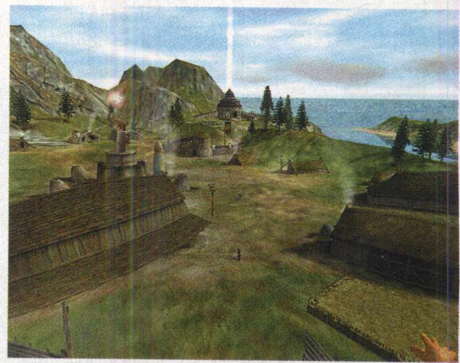

No vale, exaustos aldeões estão fazendo o cam inho de casa, através de milharais pintados de vermelho pelos últimos raios do sol poente. Logo, os vaga-lumes aparecerão e os roncos da zebra gigante ecoarão suavemente nas paredes de mármore do templo. Talvez nós

tenhamos mostrado a você o suficiente do prazer de Black & White por um dia. Até os deuses devem estar precisando de descanso.

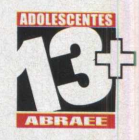

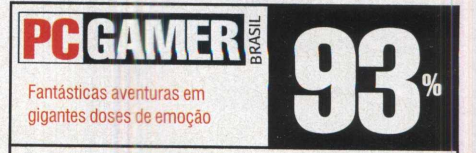

Pentium II 350 MHz, 64 MB RAM e placa aceleradora 3D Electronic Arts - www.ea.com.br

# Pernalonga e Taz: 0

#### Prepare-se para viajar no tempo, dar grandes rodopios e cavar, grandes buracos!

**Ja não existia um game do Pernalonga**<br> **Viagem no tempo?** Sim, já existia.<br>
Chamava-se Pernalonga: Perdido no<br>
Tempo, onde o nosso herói louco por<br>
cenouras viajava através do tempo, chutando á não existia um game do Pernalonga viagem no tempo? Sim, já existia. Chamava-se Pernalonga: Perdido no Tempo, onde o nosso herói louco por coisas e coletando objetos de diferentes períodos da história. Este novo título também é uma viagem no tempo, assim como envolve saltos sobre as cabeças das pessoas e chutes em seus traseiros. 0 publicador continua sendo a Infogrames. Mas, dentro de tudo isso, existe uma significante

diferença: o game envolve duas figuras em um mundo cheio de mistérios. Este é o mundo de Pernalonga... e Taz, o diabo da Tasmânia!

A história é a seguinte: enquanto Patolino realiza seu trabalho como controlador de pragas, acidentalmente, acaba danificando o regulador do tempo da Vovó, que é enviado para o passado, junto da Pedra do Tempo, que nada mais é do que o núcleo da máquina! É aí que entram nossos heróis. Pernalonga e Taz precisam, urgentemente, resgatar a jóia e estabilizar a ordem do tempo.

Pernalonga e Taz: 0 Furacão do Tempo não é exatamente uma continuação, mas certamente parece familiar para qualquer um que tenha se divertido com o primeiro game. Ao invés de " brincar" com apenas um personagem, você pode controlar o Pernalonga e o Taz na tela ao mesmo tempo.

O jogo se baseia no fato de você ter que mudar de personagem a todo momento (modo dois

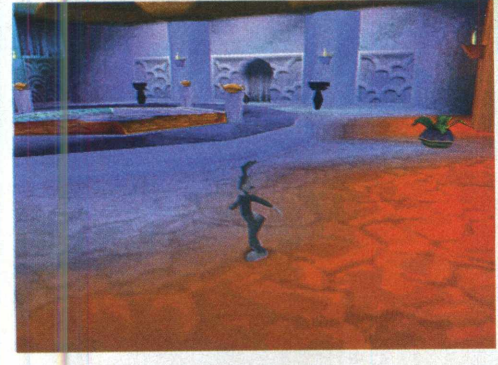

jogadores), com o objetivo de designar tarefas específicas aos endiabrados heróis. 0 Pernalonga pode pular mais alto, se enfiar em buracos cavados na terra e utilizar suas orelhas como hélices de helicóptero para prolongar seus saltos. Já o Taz pode empurrar pesados objetos, quebrar obstáculos com seu rodopio e cavar buracos em áreas especiais, onde o coelho não tem acesso. Esse sistema de jogo, com dois personagens controláveis presentes na tela simultaneamente,

é uma grande inovação e pode servir de espelho para futuros games do gênero.

No game, você viaja por quatro diferentes eras (Asteca, Viking, Árabe e Transylvania), além de enfrentar os mais diferentes inimigos, como: Eufrazino, Hortelino, Ali Babá e o Conde Bloodcount.

Conforme você progride no game, irá adquirir habilidades conjuntas que serão necessárias, como, por exemplo, pular sobre a cabeça do Taz para alcançar plataformas altas, e a habilidade de suspender e arremessar o Pernalonga em locais fora de alcance.

Apesar de tudo, Pernalonga e Taz: O Furacão do Tempo é demasiadamente simples. Fica um

pouco difícil criticar um game por ser muito simplista, principalmente quando o título é baseado em um tema infantil como A Turma do Pernalonga, mas este game irá frustrar um pouco quando o assunto em questão for o desafio. Na verdade, você pode imitar um patinador no gelo, tocar bateria com um asteca, fazer passeios montado num dragão, mas raramente irá se encontrar realizando tarefas desafiadoras ou escapando de situações arriscadas.

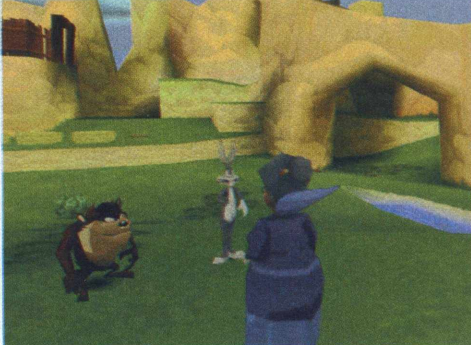

E com relação aos gráficos? Podemos dizer que são muito parecidos com os game de Playstation. Jogue o game uma ou duas vezes na resolução de 1024x768 e você verá toda a beleza de um game de Playstation. As texturas são brilhantes, e os objetos e

personagens são divertidos de se ver. Contudo, os detalhes parecem ter sido esquecidos, principalmente em cut-scenes, quando você visualiza seus heróis de perto (são poligonalmente carentes).

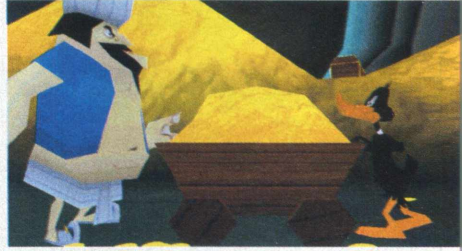

Em se tratando dos atributos sonoros apresentados pelo game, o aspecto também é simples, mas mantém perfeitamente a natureza do desenho, ou seja, muita diversão.

A representação da voz é exatamente como você esperava. Taz e Pernalonga são perfeitos, a Vovó é perfeita... tudo é perfeito.

Considerando os controles do jogo, tudo fica mais fácil se você possui um gamepad. Pernalong^ e Taz: 0 Furacão do Tempo suporta a maioria dos joysticks, e você pode configurá-los na tela Configuração

Se você passou a infância assistindo aos hilariantes desenhos da Turma do Pernalonga, aqui você pode reviver os bons e velhos desenhos animados, e fará muito mais coisas do que simplesmente rir.

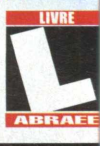

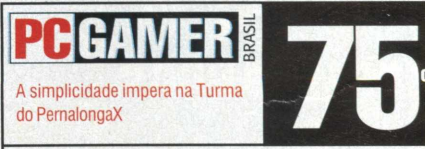

Pentium 233 MHz, 32 MB RAM e placa aceleradora 3D Infogrames - www.infogrames.com.br

www.pcgamer.com.br

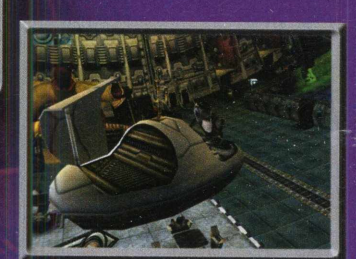

**ONLEEN** 

Administre gigantescas colônias espaciais, habitadas pelas mais estranhas raças alienígenas que você já viu. Cada uma delas tem suas próprias características, necessidades e exigências. Elas precisam trabalhar, comer e se divertir para viverem alegremente. Crie uma ampla rede de serviços para atendê-las e receba o merecido lucro pelos, seus esforços. Startopia é um simulador do outro mundo, cheio de desafios e tiradas cômicas geniais.

#### NOMI

Somente na Economic Line da GreenLeaf você encontra games de sucesso, recém lançados no exterior, por um precinho especial. Confira as novidades:

#### **Sheep**

Divertido e hilariante, Sheep é um game inteligente para gamemaníacos de todas as idades. Guie um rebanho de ovelhas malucas por fases repletas de perigos. Jogabildade simples e contagiante.

#### **Ford Racing**

Esta é a sua chance de testar os últimos modelos da Ford sem se preocupar com o limite de velocidade. Queime o asfalto em três campeonatos diferentes e pilote 12 bólidos oficialmente licenciados.

#### **Commandos Ammo Pack**

Esta é sua chance de adquirir o Commandos original e o kit de expansão por um precinho que não pesa no seu bolso. Edição limitada! Corra para a loja e garanta já o seu Commando Ammo Pack.

#### **Battle of Britain**

O simulador de combate aéreo mais realista de todos os tempos estréia na Economic Line da GreenLeaf! Reviva a emocionante batalha da Inglaterra em missões dinâmicas e cheias de desafio!

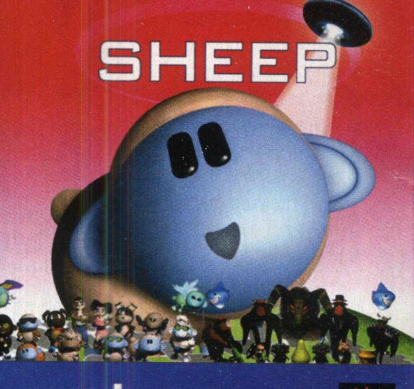

empire

MEP

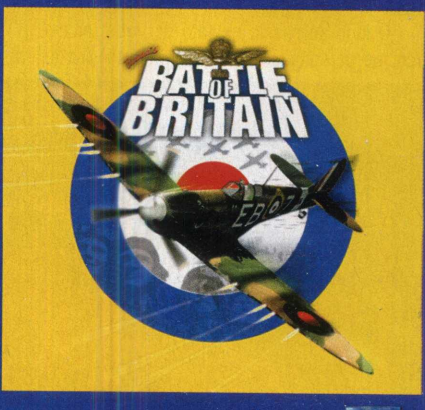

#### empire

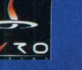

EIDOS

 $P(D(O))$ 

<u>=lite</u>

Ford

empire

EIDOS

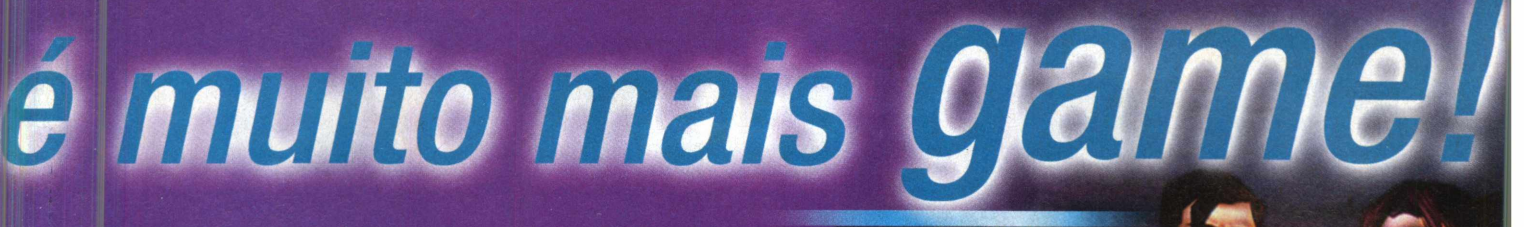

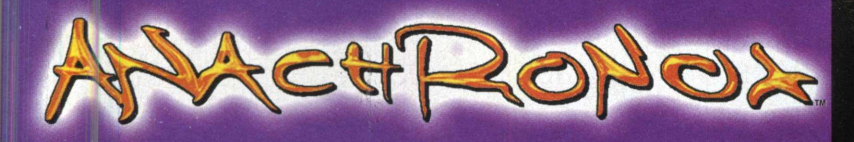

Explore milhares de localidades diferentes, desenvolva .mais de 250 milhões de armas e enfrente toneladas de inimigos nesta incrível jornada para salvar o universo. Anachronox é um extraordinário RPG futurista desenvolvido pelo mago dos games, Tom Hall, o mesmo criador de Wolfstein 3D.

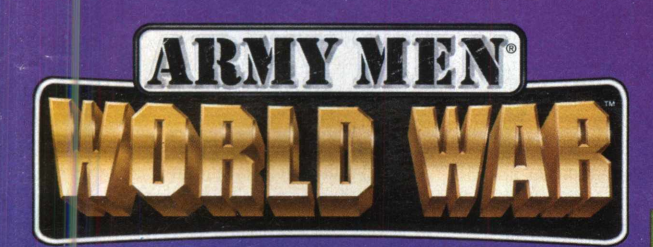

Corra para as trincheiras, soldado! Prepare seu esquadrão de homens de plásticp, pois o Exército Beje está se aproximando. Eles estão mais fortes, possuem novos equipamentos e conhecera bem o terreno. Army Men World War traz a ação, a estratégia, a nostalgia e o bom- humor que consagram a série, ambientados em um novo cenário: a Segunda Guerra Mundial.

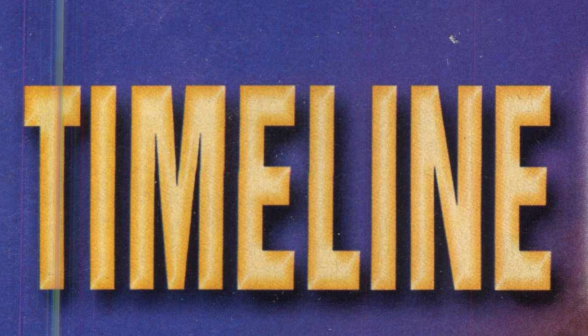

Um grupo de estudantes de arqueologia estava realizando uma escavação importante, quando, subitamente, seu professor desapareceu. Para encontrá-lo, você deverá retornar à França do século XIV, durante a Guerra dos Cem Anos. Timeline é uma aventura em 3D fantástica, do mesmo criador de Jurassic Park.

**Visite Nosso Site** 

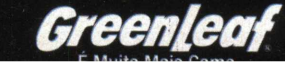

www.greenleaf.com.br

#### Realize jogadas de mestre e encaçape todos os seus adversários!

Virtual

**A Exercía do game surgiu, há sete anos, nos dias atuais, acaba soando como uma linguagem "cyber" antiquada. Apesar de** etiqueta "virtual", utilizada como sinônimo de inovação, quando a primeira versão do game surgiu, há sete anos, nos dias atuais, acaba soando como tudo, esta terceira encarnação do famoso simulador de bilhar da Interplay preserva não só o nome, mas também, a linda

jogabilidade de seu ancestral do século, XX, merecendo todo o respeito. Sinucaj ou bilhar? Não importa qual seja a sua modalidade preferida. Virtual Pool 3 oferece um leque de opções capaz de satisfazer o mais fanático jogador do gênero. Você vai deitar e rolar no pano verde.

Virtual Pool 3 apresenta três grandes características. Primeiramente, o game oferece a prática utilização do mouse nas jogadas, implementando ao game uma ação quase realística. A coisa é muito simples. Mire com o mouse e mantenha a tecla "s" pressionada, enquanto movimenta o mouse para trás e, em seguida, para a frente, simulando uma tacada.

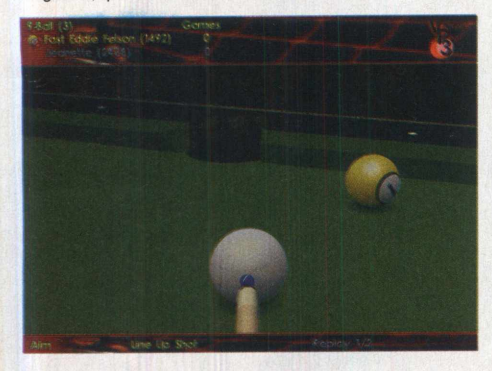

Em segundo, o game apresenta uma excelente engine 3D. Sendo considerado uma atualização do game anterior, o visual das bolas, em Virtual Pool 3, é simplesmente fantástico. Ocasionalmente, algumas texturas podem detratar os ambientes, mas, em resolução máxima, o game é um espetáculo *magnífico. Você pode* rotacionar a câmera como bem entender, aproximando ou afastando o zoom, tudo isso, em tempo real e de forma *tridim ensional, o que* perm ite acom panhar detalhadamente suas jogadas, pelos melhores ângulos e com direito a replay.

Finalmente, em terceiro, o game funciona muito bem com a Internet. O modo multiplayer é perfeito, e  $\boldsymbol{9}$ praticamente nenhum problema latente pode arruinar o jogo em Virtual Pool 3. Os turnos são curtos

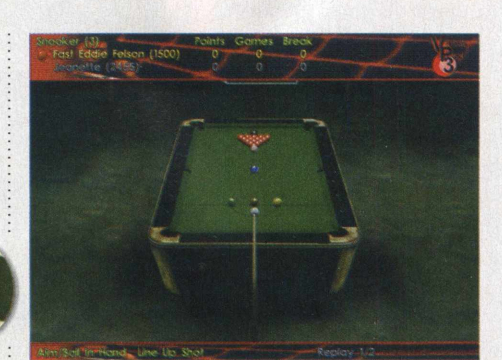

o suficiente para evitar sua impaciência, e você pode sempre se entreter analisando as possíveis jogadas, enquanto aguarda o seu oponente realizar a tacada. Na rede, exercite seu espírito de competição, participando de torneios mundiais. Registre seu nome no ranking dos melhores jogadores e concorra a prêmios junto com uma legião de fãs dessa modalidade de jogo.  $\begin{array}{c|c}\n\text{tacad} & \text{well} \\
\hline\n\text{vel} & \text{vel} \\
\hline\n\text{rel} & \text{pol} \\
\text{e} & \text{bola}\n\end{array}$ 

A grande atração do jogo fica por conta da estrela do bilhar Jeanette Lee, conhecida como " Viúva Negra" e considerada uma das melhores jogadoras do mundo. Ela dá o ar de sua graça fornecendo dicas quentíssimas, além de apresentar um tutorial que acaba sendo o seu maior desafio no jogo. No novo modo " Carreira" (Career Mode), você começa com apenas 50 dólares. Com um significante número de vitórias no currículo, a quantidade de dinheiro aumenta, e você tem a possibilidade de adquirir novos equipamentos e participar de disputas com grandes feras do esporte. Se obtiver sucesso, você terá a oportunidade de enfrentar Jeanette Lee, em sua luxuosa mansão na praia.

O game abrange 18 modalidades de bilhar diferentes e 8 ambientes exclusivos. além do uso de marcas verdadeiras de tacos. Imagine-se no interior de um bar

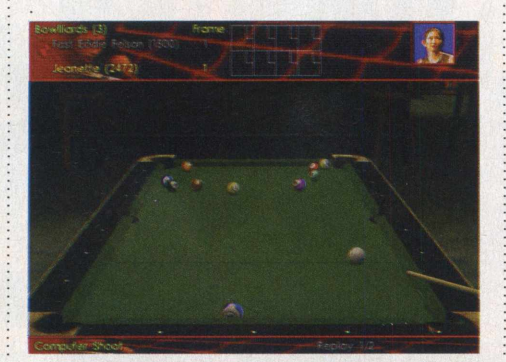

frequentado por motociclistas, ou então, em uma garagem pouco iluminada, com pneus velhos e ferramentas espalhadas pelos cantos.

Mais do que uma simples atualização das edições anteriores, Virtual Pool 3 oferece ao usuário características de jogadas excepcionais com efeitos reais da física que dão a cada tacada uma verdadeira simulação de atrito,

: veh velocidade, colisões e outras cenas que vão trazer o pano verde para dentro do seu computador. Uma tacada mal executada pode fazer a bola pular para fora da mesa. É possível configurar uma mesa, por exemplo, determinando a velocidade da

bola, velocidade da mesa e tamanho da caçapa.

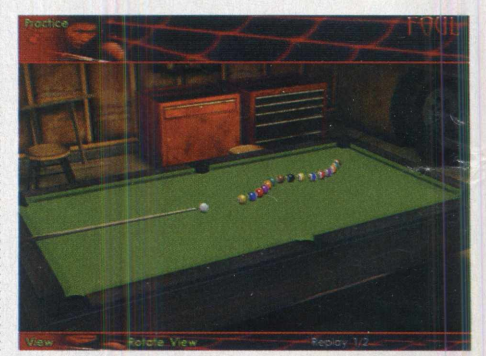

Além de tudo isso, os efeitos sonoros e m úsicas presentes no game contribuem ainda mais para criar am bientes típicos dos bares e salões de bilhar. O game, realmente, vale a pena e, aqui, você está livre de encontrar mesas velhas, com aquelas nada atrativas manchas de cerveja e rasgos habituais no pano

e, ainda por cima, não precisará se preocupar em perder dinheiro para algum canalha explorador de jogadores iniciantes. Passe o giz no taco e divirta-se!

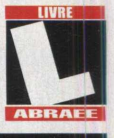

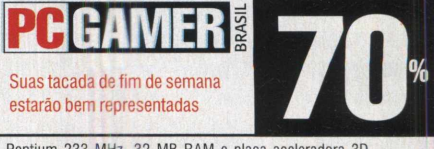

Pentium 233 MHz, 32 MB RAM e placa aceleradora 3D Interplay - www.interplay.com

# A Bruxa de Blair Volume II: The Legend of Coffin Rock

#### A bruxa está mais uma vez solta em Burkittsville. Na verdade, sempre esteve.

uando o inovador filme A Bruxa de Blair<br>chegou ao Brasil, pudemos perceber que<br>o estilo de filmagem semelhante àquelas<br>gravações caseiras realizadas no interior<br>de florestas, em meio a muitas árvores e folhas uando o inovador filme A Bruxa de Blair chegou ao Brasil, pudemos perceber que o estilo de filmagem semelhante àquelas gravações caseiras realizadas no interior secas no chão, acabou se tornando um divisor de opiniões. Muitos não suportam o filme e se revoltam ao pensar como três atores amadores, duas câmeras portáteis e um monte de gravetos pudessem se tornar sucesso de bilheteria e atingir tamanha popularidade. Outros, ou a maioria, se sentiram completamente envolvidos pelo suspense criado em torno da aparição da bruxa que assom bra as florestas de Burkittsville. Como não poderia deixar de ser, produções cinem atográficas de sucesso e polêmica, invariavelmente, geram frutos. E a seqüência não tardou a vir, com Bruxa de Blair 2: 0 Livro das Sombras.

Esse mesmo fenômeno foi refletido para os games. Blair Witch I: Rustin Parr chegou aos computadores para o deleite dos fãs do filme. No ritmo das séries, a Human Head e a Take Two Interactive logo providenciaram a seqüência do primeiro game baseado na mitologia da bruxa, e promete ser ainda melhor que seu tímido predecessor.

O lançamento de Blair Witch II: The Legend of Coffin Rock coincidiu quase que perfeitamente com o lançamento do novo filme A Bruxa de Blair 2: 0 Livro das Sombras. Vale ainda ressaltar que ambas as produções foram estrategicamente apresentadas ao público norte-americano na época das festas de Halloween, um período onde os consum idores estão propensos a procurar produtos relacionados ao tema, como máscaras de fantasmas, fantasias de demônios e games " assustadores" . No Brasil,

A Bruxa

de Blair 2 desembarcou nos cinemas em fevereiro, e o game está chegando agora.

Este conto sobrenatural se passa mais uma vez na cidade de Burkittsville, Maryland, desta vez,

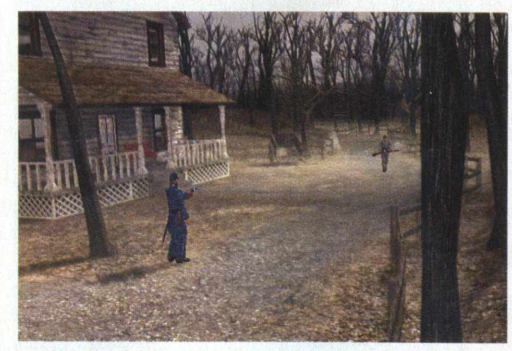

no ano de 1886. Você assume o papel de um soldado de guerra com amnésia que é resgatado por uma jovem garota da cidade, chamada Robin Weaver. Ela e sua avó, que acaba lhe apelidando de Lazarus, o levam para casa, tratando de seus estranhos ferimentos.

Subitamente, a garota desaparece na floresta, logo depois da sua chegada. Uma reunião de busca é organizada, mas a avó da garota insiste em dizer que a procura será em vão. Ela está convencida de que os habitantes da cidade que entram na floresta à procura de sua neta estão sendo mortos por uma força sobrenatural que habita os arredores da mata. Sobretudo, ela acredita que apenas Lazarus será capaz de encontrar a garota.

Aos poucos, você começa a se lembrar do passado, descobrindo que era um tenente do exército durante a guerra civil. Só descobrindo os segredos de seu passado, você conseguirá derrotar o demônio que, até agora, está oculto nas florestas que rondam Burkittsville.

The Legend of Coffin Rock é jogado, assim como seu predecessor, na perspectiva de terceira-pessoa. Isso pode, às vezes, causar alguma dificuldade com a locomoção e, particularm ente, nos momentos em que é preciso mirar sua arma contra os adversários, ainda que os controles pareçam reagir mais positivamente do que os do primeiro jogo.

O game faz uso da impressiva tecnologia Nocturne, proporcionando um estilo de jogo parecido com Resident Evil.

Os confrontos com fantasmas e criaturas aterrorizantes, embora ainda causem medo, não representam o mesmo nível de problema em Rustin Parr. Você possui uma pequena variedade de armas à sua disposição, mas isso não é motivo de preocupação.

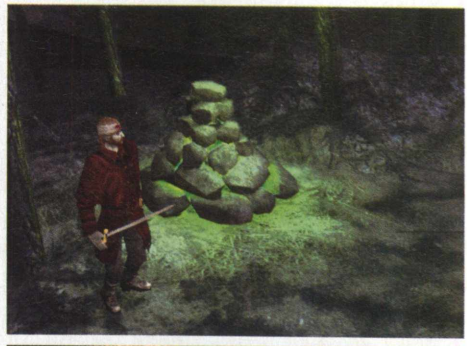

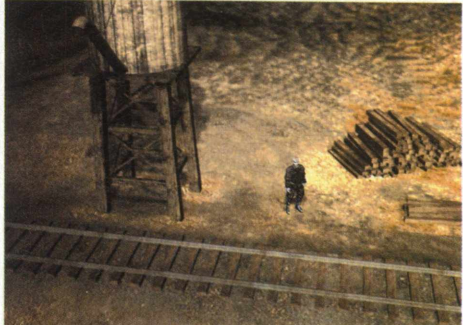

O revólver é sempre útil, e é capaz de derrubar a maioria dos oponentes. Além disso, você fará uso da espada, especialmente em ocasiões de pouca munição.

O emprego de flashbacks, ou lembranças de acontecimentos passados, aumenta ainda mais a extensão do jogo, exigindo que você, essencialmente, visite cada local duas vezes. Cada área da floresta é única. Você não será obrigado a ficar rondando num mesmo conjunto de rotas cinco ou seis vezes, como em Rustin Parr.

Excetuando alguns pequenos equívocos,

o game despertará os medos mais profundos da natureza humana, fazendo-o tremer a cada comando executado. Esteja pronto para encarar o desconhecido.

GOD / GreenLeaf - www.greenleaf.com.br

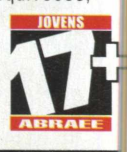

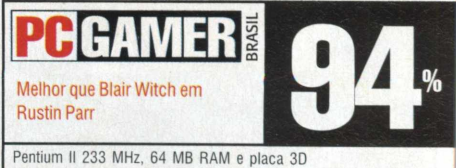

*<u>x ment</u>* 

#### Acabe com as forças do mal, salve Anachronox e o universo da destruição

**Anachronox** 

**DE COMEGATAM A questionar o porque da<br>
existência de apenas alguns games<br>
como Final Fantasy para o PC.<br>
As respostas tolas sempre estavam levando** e uns anos para cá, as pessoas começaram a questionar o porquê da existência de apenas alguns games como Final Fantasy para o PC. ao nada, a não ser quando começaram a lançar o nome da Eidos e Ion Storm, que estavam trabalhando em um novo game de RPG chamado Anachronox. Parece que ele conseguiu unir o grande sucesso dos jogos de console com o enorme potencial oferecido pelo computador.

Anachronox é um game de RPG que utiliza a mesma engine de Quake II, conseguindo gerar perfeitas ambientações em terceira pessoa e uma interface aponte e clique bastante prática. Podemos dizer que possui algumas características bastante similares àquelas presentes em outros jogos do gênero de aventura. Por exemplo, ao encontrar algum personagem alienígena no cenário, você poderá clicar sobre ele e fazer com que um diálogo se inicie.

0 game é ambientado em um futuro muito distante, iniciando-se na infame cidade de Anachronox. Neste local, já viveram milhares de alienígenas, que hoje descansam abaixo de sete palmos de terra, devido a uma devastadora peste. Não é de se estranhar que somente os tipos mais barra-pesada do universo ainda queiram ficar por lá, com o *intuito de manter* suas atividades escusas bem longe dos olhos da lei.

Você pode controlar até três personagens de uma só vez, com um total de sete para serem escolhidos. Um deles, o velho maníaco Grumpos Matavastros, possui uma habilidade chamada "yammer", que permiti perturbar as pessoas para obter valiosas informações.

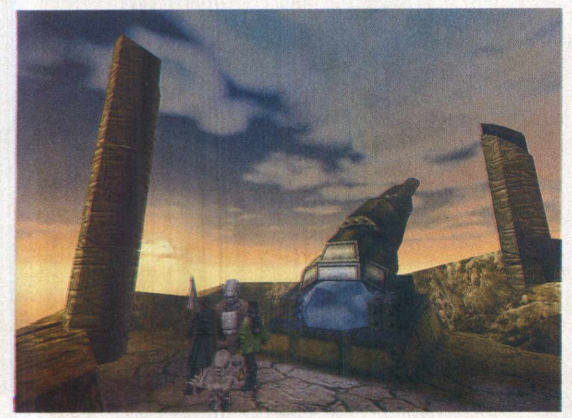

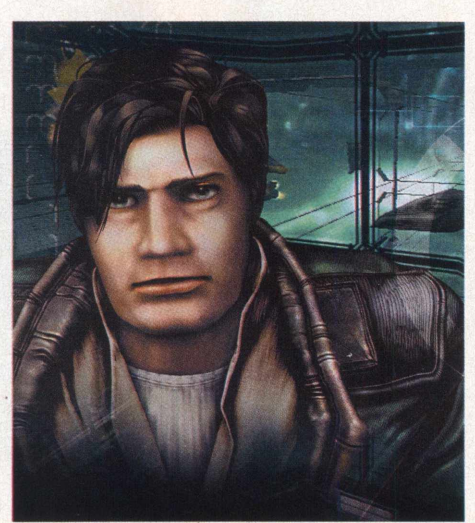

Você está na pele de Sylvester "Sly" Boots, que, juntamente com o seus companheiros, vai explorar o vasto universo da sinistra cidade de Anachronox, visando evitar a destruição completa do universo. Antigamente, a cidade era ocupada por uma raça pacífica de alienígenas, porém, com o desenrolar de uma gigantesca destruição, todos deixaram de existir, cedendo lugar a uma raça cruel de seres vindos de outra galáxia. Toda a luz que antes fazia parte do cotidiano agora foi apagada.

É aqui que encontram os o nosso herói, em companhia de seu robô servical, de uma mercenária conhecida por Styletto Anyway, sua secretária holográfica, um cientista renegado e, até mesmo, um super herói meio desocupado. Boots viaja através das dimensões, conhece

antigas formas de tecnologia e luta contra misteriosos inim igos para evitar que o universo acabe se autodestruindo. Anachronox está recheado de seqüências de animação, diálogos interessantes, suspense e fantásticos combates

registrados por uma câmera especial que se movimenta regularmente para captar os melhores ângulos do combate.

As seqüências de batalha espelham-se nas mesmas encontradas nos tradicionais games de RPG, porém, apresentam janelas,

ao invés de menus Isso perm ite realizar comandos de batalha e utilizar itens com maior

facilidade. As batalhas possuem um elemento de tempo, parecido com o sistema Active Time (tempo ativo) de Final Fantasy. Anachronox apresenta uma

im pressionante animação em tempo real, muito melhor do que aquela encontrada na maioria dos games de RPG para console. Essa animação está aliada a dinâmicos ângulos de câmera, além de surpreendentes efeitos sonoros e vozes.

Aquilo que já pudemos conferir do game parece ser bastante linear em termos de linha de história, porém, existe uma grande quantidade de questões secundárias para serem solucionadas. Elas, por sua vez, irão completar o sentido mais amplo da história principal. Tudo está unido em total harmonia para criar uma atm osfera envolvente do início ao fim da missões.

Existe uma grande familiaridade do game com algumas convenções de RPGs para console. Um brilhante universo 3D e uma interessante história de ficção científica criarão uma atm osfera excepcional para o gamer.

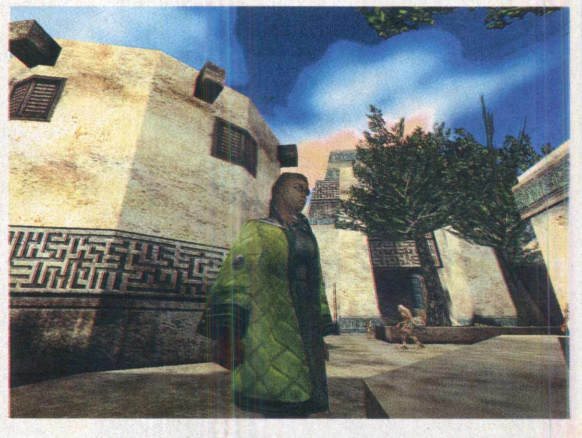

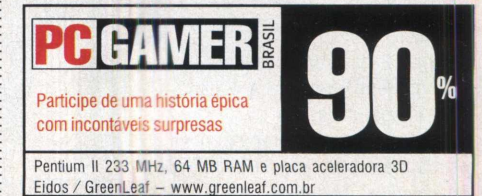

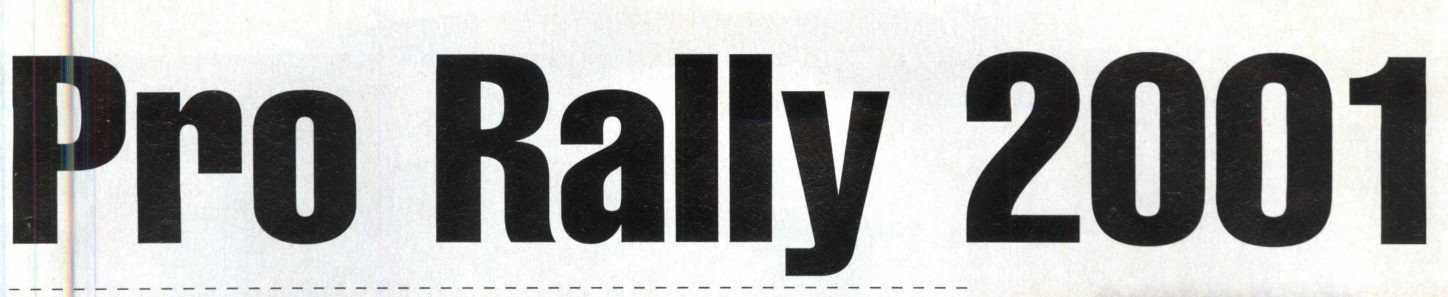

#### A realidade dos rallys está mais próxima do que você imagina.

**Para provididade**? A Ubi Soft parece ter as preces feitas pelos fanáticos e gênero de corrida. Pro Rally 2001<br>para provocar uma verdadeira revolução. reparado para romper os limites da velocidade? A Ubi Soft parece ter ouvido as preces feitas pelos fanáticos do gênero de corrida. Pro Rally 2001 chega A Ubi Soft e renom ados fabricantes de carros assinaram um acordo para a criação de um revolucionário sim ulador de corrida, diferente dos títulos convencionais de disputa sobre quatro rodas. Você tem a oportunidade de realizar seus mais ousados sonhos a bordo de carros da vida real, como o Peugeot 206, o Audi Quattro e o Toyota Corolla (quatro vezes campeão mundial), além de outros automóveis presentes no Campeonato Mundial de Rally.

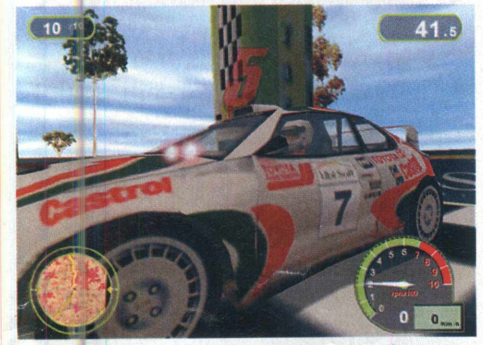

O interessante do jogo é que você passa por uma espécie de treinamento antes de encarar os agitados campeonatos. Como um bom aprendiz, é preciso assimilar todas as tarefas básicas disponibilizadas no modo de escola de pilotagem. Esse modo do jogo abrange dez etapas, envolvendo atividades de aprendizado, como, por exemplo, dirigir com pouca luminosidade ou fazer uma curva fechada corretamente. Muito mais do que um treinamento, esse modo de jogo passa a ser um desafio, já que é preciso completar todas as etapas dessa seção para que os campeonatos se tornem acessíveis. Um ótimo desempenho significa uma ótima

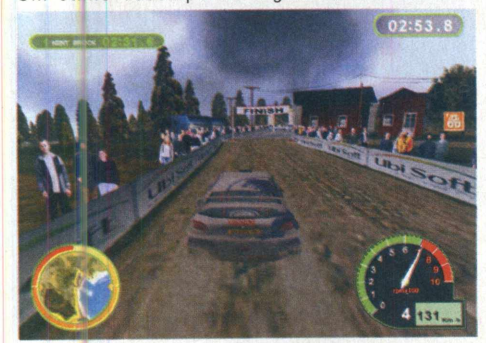

nota. Conseqüentemente, considere-se preparado para o show de velocidade.

Nos campeonatos, as possibilidades de diversão ampliam-se exponencialmente. Você percorre o mundo inteiro atrás das melhores corridas, realizados nas mais variadas condições de tempo e terreno. São 24 pistas e 12 países. Correr no asfalto é relativamente mais tranqüilo, na medida em que o tempo esteja aberto e estável. A neve proporciona momentos de total instabilidade e dirigir em terra pode prejudicar o fator visibilidade (as nuvens de poeira são inevitáveis quando se pilota em terra seca). Acrescente ainda a possibilidade de chuvas torrenciais ou a escuridão da noite, onde os feixes de luz emitidos pelos faróis implicam em sua única referência de espaço.

Correr solitariam ente pode ser interessante por alguns momentos, mas a companhia de alguns competidores ajuda a instigar seu espírito de competição. 0 modo multiplayer é bastante efetivo em suas disputas online, e o game ainda suporta dois jogadores em um mesmo computador, por meio do sistema de tela dividida.

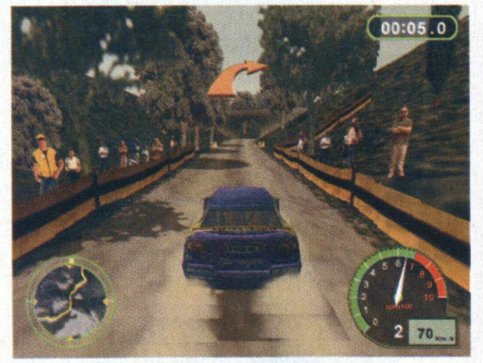

Participar de um rally sozinho? Nem pensar. O sistema de co-piloto é fundamental nos momentos críticos do percurso, orientando e analisando suas ações com frases do fundo da cartola. Afinal, por trás de todo grande piloto, há sempre um grande co-piloto.

Os gráficos de Pro Rally 2001 agradam pela beleza das impressionantes texturas utilizadas, sendo que sua engine gráfica tem a capacidade de gerar mais de 6000 polígonos ao mesmo tempo. Atente para o visual das sombras das árvores provocadas pelos raios solares.

A sonoridade empregada faz qualquer um ser transportado para as beiras das

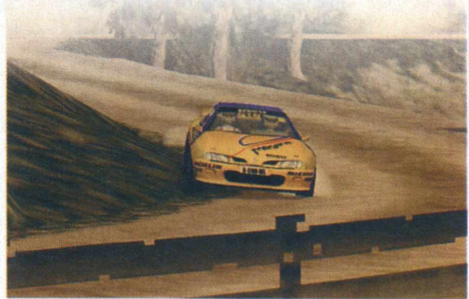

pistas, como se estivesse realmente presente em um campeonato de rally de verdade. Basta ligar suas caixas de som. fechar os olhos e se deixar levar pelo ronco dos motores.

Outro fator que cativa o jogador é a atenção despendida em relação ao detalhismo e à realística das corridas vistas em Pro Rally 2001. Dependendo da gravidade de uma colisão, a perform ance de seu veículo pode decair drasticamente. Então, sair desenfreadamente em busca do primeiro lugar pode nem sempre ser a melhor tática para vencer. Seu carro pode ser reduzido a inúmeros pedaços de metal.

A jogabilidade do game não se restringe apenas aos comandos básicos comumente utilizados nos títulos do gênero. Aqui, o que conta é a habilidade do piloto nas seqüências de curvas e pontos de ultrapassagem. Frear, reduzir, acelerar... tudo é quase real.

Enfim, Pro Rally 2001 possui todos os requisitos necessários para se tornar um dos melhores sim uladores de corrida do ano. Os concorrentes que se cuidem.

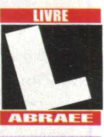

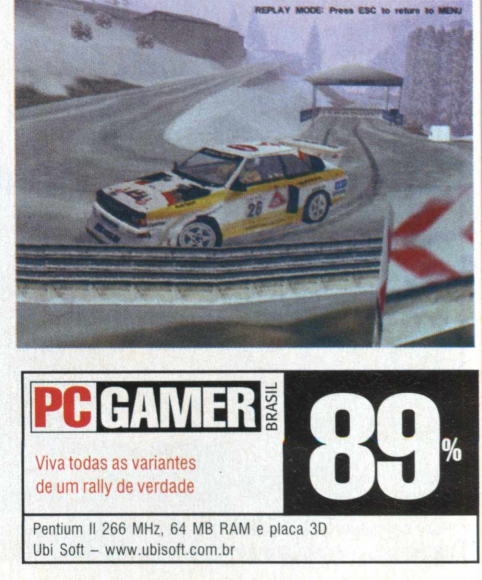

#### A equipe da CD Expert em um combate fantástico como

**Video Hitler** 

#### ... a gauchada boa de rock e de games

NE STANR

sta edição da CD Expert foi dominada pelo rock sulista da banda Video Hits. É fácil para o pimponeta imaginário video-hitiano definir o som do grupo. É uma "supimpa coleção de doces melodias cha-lá-lá", "deliciosas musiquetas supersônicas em dó maior de primeira". Mas o som pop roqueiro do grupo vai muito além desse imaginário de expressões que só a gurizada gaúcha conhece. Na verdade, o Video Hits faz um trabalho inteligente, recheado de um lirismo urbano que mixa comerciais trash de tevê com o melhor do rock dos anos 60, 70 e 90. Confiram os chamegos sonoros do Video Hits.

#### CD Expert - Desde quando existe a banda Video Hits?

**Video Hts** - A banda existe desde o inicio de 1997. No início, era formada pelo Mike Vontobel (batería) e eu (Diego Medina - vocalista), depois, entrou o Gustavo Steffens (baixo) e o Guto Bozetti (guitarra e violões). Em 2000, entraram: o Eduardo Bisogno (teclado e piano), a Vivi Schaefer e a Carla (backing vocals). Agora, em março deste ano, lançamos nosso primeiro CD, o Registro Sonoro Oficial, pela Abril Music.

#### CD Expert - Quais são as influências musicais da banda Video Hits?

**Video Hts** - Basicamente, a maioria da banda escuta muito anos 60, como Beatles, Beach Boys, The Who, The Kinks e a Jovem Guarda. Além dos anos 70, como David Bowie e T. Rex. Com isso, tentamos pegar as melodias dessa época dos anos 60 e 70, que valorizavam muito o trabalho de voz, de orquestrações e de coisas mais alegres,

e tentamos colocar uma cara mais atual em nossas músicas. Dessa forma, compomos todas as nossas letras.

#### CD Expert - Essa migração do Sul para o Sudeste está começando agora, como parte da divulgação?

Video Hits - Exatamente. Demos início, em maio, o processo de divulgação. Primeiramente, nos mudamos para São Paulo, para iniciar os trabalhos de divulgação em programas de TV, rádio, e, é claro, revistas e jornais. Até porque, tudo o que sai de São Paulo, é quase certo que vá para o resto do país.

Na verdade, no Sul, temos um público bem grande que gosta do nosso trabalho, mas ficando lá, estariamos muito regionalizados, pois não conseguiriamos aparecer para o resto do país, ficariamos meio que isolados. Acreditamos que, estando aqui, em São Paulo, estaremos em um quartel general, prontos para sair para o resto do país.

#### CD Expert - Antes do lançamento do CD, vocês já tocavam?

**Video Hts** - Sim. Já havíamos até mesmo lançado um CD Demo, no início de 2000, com um relativo sucesso, chegando assim, aos ouvidos do pessoal da Abril Music. Dessa forma, eles nos chamaram para entrar para a gravadora.

#### CD Expert - Com relação ao game, o que vocês acharam da disputa?

**Video Hts** - Achamos maravilhoso. Até porque, esses games shotter em primeira pessoa são muito legais. Ficamos fascinados, ainda mais, jogando em rede e vendo toda a galera animada, todo mundo brincando. É muito divertido. Serve para relaxar. É tri gostoso.

> CD Expert - Desde quando você gosta de games? (pergunta para o vocalista, o integrante da banda que mais curte games) **Video Hts** - Não

me lembro, desde quando tenho PC, mas sempre gostei muito dos games. No início, gostava de adventures com histórias para desvendar mistérios.

Hoje em dia, gosto mais dos games de ação. Ultimamente, ando jogando Tony Hawk's Pro Skater 2 Não sou skatista, mas adoro esse game.

vineo no co

**EBGAMER** 

#### CD Expert - Quando foi feito o convite para esta "batalha", vocês tinham idéia do que iriam encontrar?

**Video Hts** - Não tínhamos a menor idéia. Apenas, pensávamos que seria um game com todos os integrantes do grupo jogando. Achamos maravilhoso. Não existe coisa melhor do que vir jogar, berrar, tomar um suco... É muito melhor do que uma entrevista formal.

#### CD Expert - Manda uma mensagem para os leitores da revista!

**Video Hits** - Atenção, leitores da CD Expert, consumam Rock, escutem muito Rock and Roll, pois o Rock é excelente. Nós não iremos revolucionar o mundo, mas. com certeza, iremos trazer uma música bem melhor do que há por aí, hoje em dia. E joguem muito, principalmente, games de ação, eles são demais.

**Obs: As perguntas foram respondidas pelo vocalista da banda, Diego Medina.**

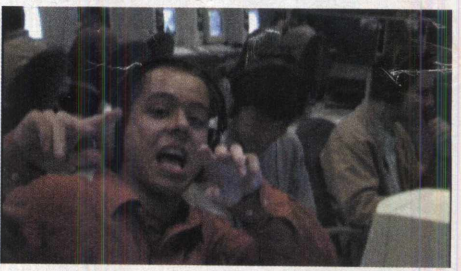

Não deixem de conferir o site da Video Hits com informações super atualizadas sobre o universo do grupo e notícias especiais sobre a banda. Confira: **[www.videohits.com.br.](http://www.videohits.com.br)**

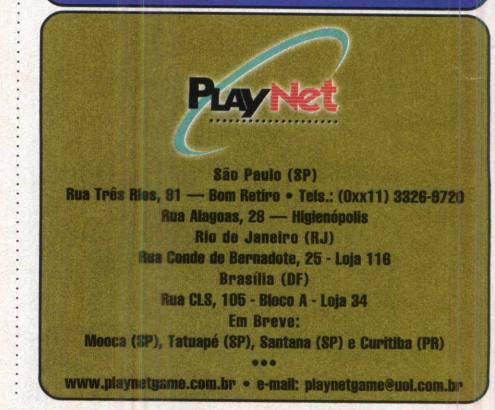

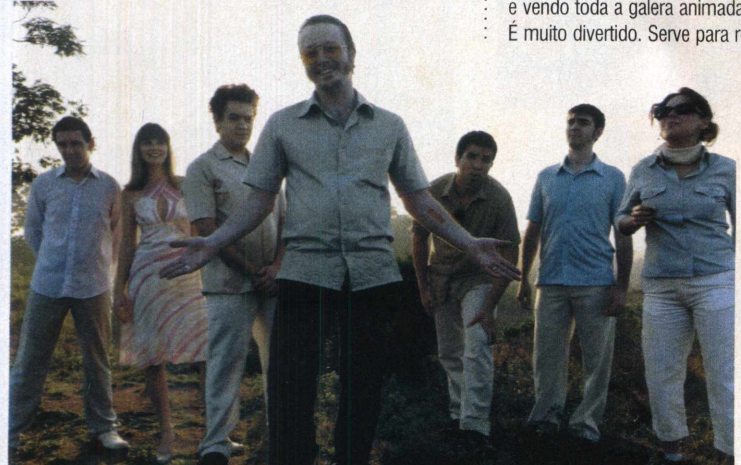

A gurizada boa de briga botou pra quebrar em mais uma alucinante batalha multiplayer contra a equipe da CO Expert

# EXPERT

# Tem de tudo aqui... É só colecionar e usar!

**PICE TODO** MÉS

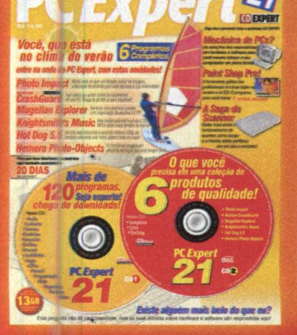

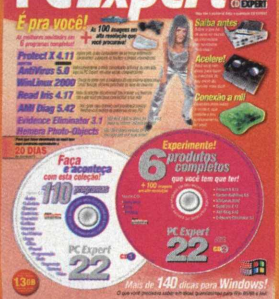

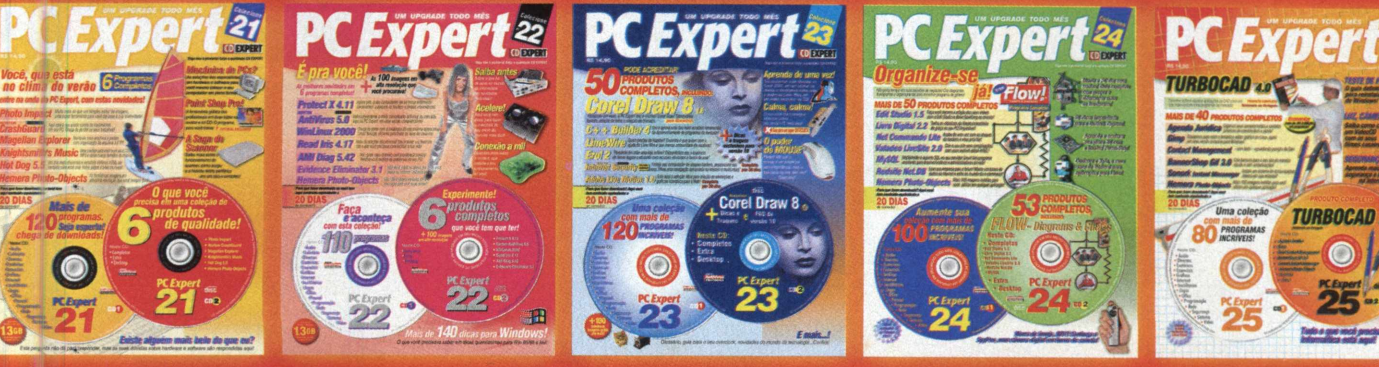

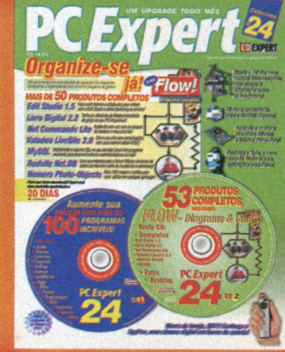

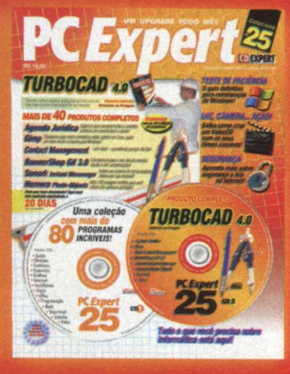

Uma variedade incrível de softwares completos e utilitários para o seu micro todo mês. Aproveite! Q u a l i d a d e

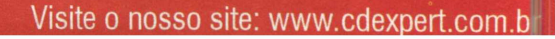

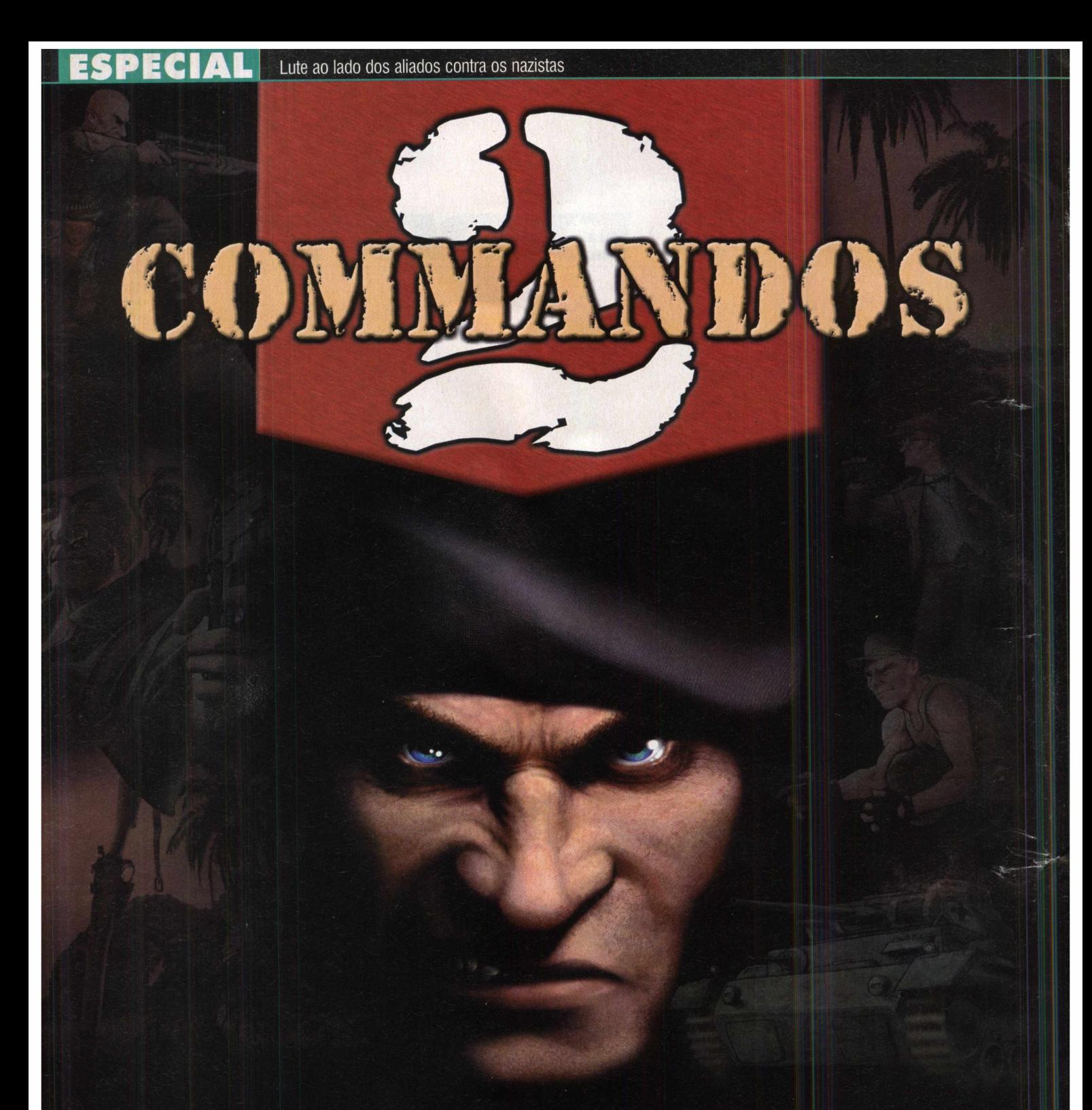

#### Comande a melhor equipe militar no terror da Segunda Guerra Mundial!

**E** contras militares pela sua "energica"<br> **E** responsabilidade e traçado um saudável<br>
encargo para a Pyro, não foi exatamente<br>
o game que era para ter sido criado. De acordo com mbora Commandos tenha recebido grandes honras militares pela sua "enérgica" responsabilidade e traçado um saudável encargo para a Pyro, não foi exatamente o Líder de Projeto, Gonzo Suarez, ele foi "o melhor

que poderiamos fazer com um pequeno orçamento, time e tempo" Com o game Commandos 2, a Pyro "tentou

criar inteiramente um outro *game, com o mesmo* conceito, porém, com um desafio diferente" .

Commandos foi lançado em 1998 e, depois de um gigantesco sucesso comercial, a Pyro conseguiu ter o tempo (dois anos e meio) e o dinheiro para preparar uma gigante e ilimitada seqüéncia que deve persuadir até mesmo o mais consciencioso objetor. A Pyro certamente utilizou o seu precioso tempo, e isso pode ser observado na aparência dos esquisitos detalhes presentes no trabalho de arte do game. Nos prometeram que existiriam texturas sem repetições entre as missões e, nos demos de todas as dez ambientações, isso, certamente, parece ser verdade.

A diversidade de ambientações é apenas um dos caminhos no qual Commandos 2 se expande do seus predecessores, Commandos: Behind Enemy Lines e Commandos: Beyond the Call of Duty.

A Franca exigiu e recebeu a maior atenção, e três das dez ambientações (há um total de 12 missões) são desenroladas lá: Sideville (Normandia), La Pallice (La Rochelle) e Paris. A ambientação desenrolada em Paris inclui, até mesmo, um modelo de escala da Torre Eiffel. As outras, transpõem desde a parte sul do oceano da China até

a Alemanha e Islândia, levando a uma excursão no Pacifico Sul e Oriente Distante, com a Indo-China, Tailândia e as Ilhas Salomão. Isso irá fornecer uma diversidade muito maior daquela presente no ultimo game e permitirá, com grande importância, a inclusão de pingüins imperadores e elefantes (apesar da Pyro admitir que a ave vive, atualmente, somente na zona Antártica). Estes animais serão muito mais do que cosméticos: os elefantes poderão ser utilizados para bloquear pontes, e os pingüins poderão chamar a atenção das patrulhas alemãs. Outra "fauna" útil demonstrada pela Pyro, inclui escolas de peixes, que podem ser utilizados com • o intuito de guarnecer uma espécie de nuvem submarina para cobertura, quando os times inimigos de mergulhadores estiverem em ação.

Um pouco mais do mundo animal estará presente com um pitbull, chamado Whiskey, e um rato, chamado Spike. Novamente, esses animais terão um significado tático. Atualmente, Whiskey está incluso na lista de plantão de Commandos e e um cão de caça treinado que pode ser utilizado para transferir equipamentos entre os membros dos times humanos. Pequenos objetos, como granadas de mão, podem ser ligadas ao cachorro e entregues debaixo do nariz dos guardas alemães. Eles podem olhar para o cachorro correndo, porém, você vê coisas estranhas na guerra, e um cachorro correndo com explosivos atados nele não é algo que precise receber a atenção necessária.

Spike, o rato, é o animal favorito de 'Lupin', o personagem ladrão, e poderá ser lançado para correr em algum ponto especifico, onde irá chamar a atenção dos guardas alemães por um breve momento, antes de retornar ao seu protetor. Isso é uma excelente maneira a ser utilizada para enfiar-se em áreas muito vigiadas, permitindo uma rápida passagem por meios mais convencionais.

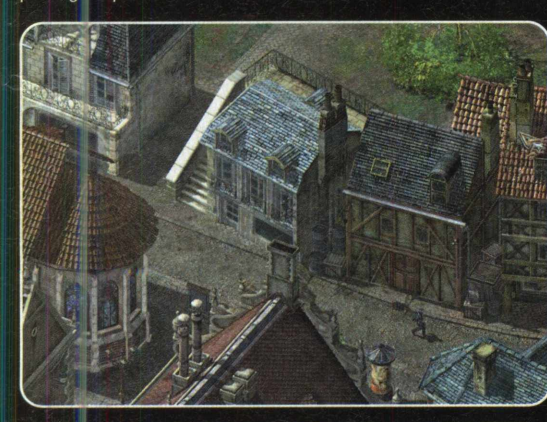

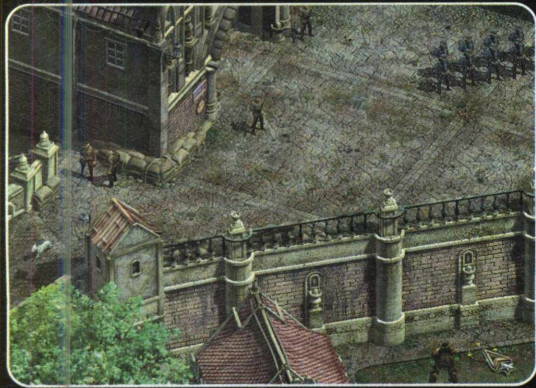

A escala de distrações disponíveis foram estendidas para Commandos 2. Assim como o pequeno e encantador Spike, agora, Commandos permite bater em paredes para chamar a atenção dos nazistas curiosos. Talvez, os interiores sejam a adição mais significativa a esta seqüência. Agora, você pode entrar em qualquer construção, assim como em veículos (submarinos, aeronaves transportadoras...). Como as fases são bastante grandes, isso gera uma maior complexidade. Na missão Colditz Castle, particularmente, existem mais de noventa salas e passagens interligadas para serem exploradas. Isto foi um desafio a mais para os artistas e designers das fases. Janelas, escadas, escadarias, túneis, portas e muito mais fornecerão uma gigantesca variedade de acesso a todas as áreas. Enquanto as imagens exteriores podem ser aumentadas e diminuídas com o zoom, podendo ser vistas de quatro ângulos diferentes, as interiores podem ser direcionadas livremente em até 360° graus de rotação, permitindo obter o ângulo exato para cada missão.

Os personagens distribuem algumas habilidades específicas já vistas

anteriormente (nadador, motorista...), porém, novas especialidades individuais foram atribuídas em Commandos 2. Enquanto todos os comandos podem espreitar pelas janelas, a Lupin foi permitido ter poderes de " Homem-Aranha" para escalar qualquer parede e pode esperar enquanto espia por uma alta janela. Uma espécie de barra de força torna essa habilidade finita, por isso, você deverá manter os olhos bem abertos, enquanto Lupin está agarrado

a alguma estrutura. Uma vez em cima e dentro, o ladrão pode estender uma corda para permitir o acesso a outros comandos.

Para o motorista, existirão mais veículos a serem controlados, incluindo um Jeep Willy's, uma Mercedes L3000 e, até mesmo, um tanque Panzer III. Tudo está caracterizado de maneira fantástica, com visível suspensão e animação de trilha.

Enquanto Commandos tratou de evitar as áreas inimigas de visão, a seqüência coloca uma ênfase idêntica sobre o som. Agora, você poderá clicar em um icone sobre os seus comandos para criar uma espécie de estilo *y -J* Matrix de ondulação. As ondas aumentam em alcance e amplitude com o volume do barulho feito, isto é, dependendo , *í* do personagem, velocidade e quantidade de explosivos. Jack O'Hara, por exemplo, faz um barulho consideravelmente maior que o ágil e atraente Lupin. Jack também fará mais de um barulho, enquanto levanta as caixas de munição (que geralmente são muito pesadas para os outros soldados erguerem) e, isto é, bastante importante. Qualquer comando faz *f* mais barulho correndo do que andando, *f "* e o mais baixo perfil de aproximação, em termos de som e visão, é inclinado *Z* engatinhando. Assim como em . *Â* Commandos, geralmente, é seguro

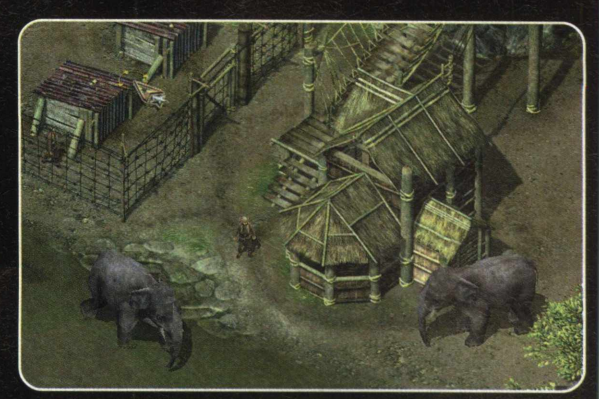

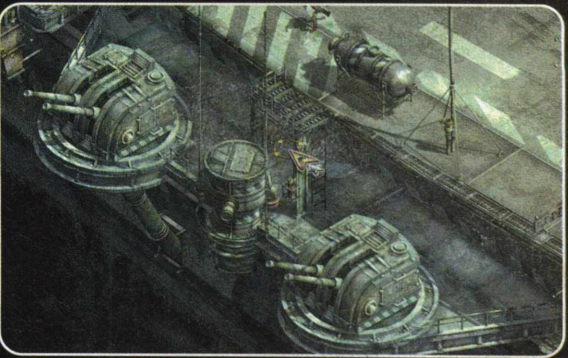

engatinhar através dos setores inimigos mais escuros sem ativar o alarme. Em Commandos 2, também será seguro enfiar-se na escuridão, jà que isso permitirá uma grande cobertura.

A principal critica de Commandos foi a de que o game era muito difícil. Commandos 2, assim como Beyond the Call of Duty, possui configurações de níveis de dificuldade (fácil, médio e difícil). Gonzo acredita que "a inovação real é que nós incluimos um modo de jogo fácil". Isso faz o game ser muito mais acessível, da primeira à última missão, e, mesmo assim, desafiador. Quando nós pedimos a Gonzo para graduar os novos modos de dificuldade, ele marcou Fácil: quatro, Médio: sete e Difícil: doze. Com aproximadamente 60 horas de jogo, no modo fácil, para um teste de experiência, temos a impressão de que estamos em uma longa guerra. Portanto, entre em guerra com Commandos 2.

# HIDDEN &

**Faça parte do mais bem treinada regimento militar**

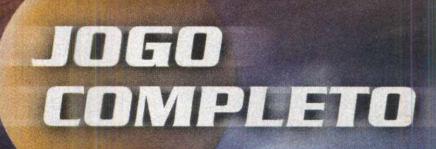

#### **História**

#### **0 início to SAS (Serviços Aéreos Especiais)**

David Stirling, um subalterno de 24 anos, da Segunda Infantaria dos Guardas Escoceses, chegou ao Norte da África como membro da Layforce (8o Comando). Nessa época, as Forças Especiais eram vistas como um desperdício de pessoal e equipamento. Portanto, a Layforce foi rapidamente desmantelada, conservando apenas o nome. Stirling foi ferido ao praticar saltos de pára-quedas e passou 2 meses em um hospital. Durante esse período, dedicou seu tempo para planejar o menor tamanho possível de formações de ataque que poderíam ser usadas para atacar aeroportos e bases logísticas vulneráveis, atrás das linhas inimigas.

Ao receber alta, Stirling foi ao quartel-general do Alto Comando para visitar o general Auchinlek, o comandante-chefe. Abriu caminho até a sala do general Ritchie e apresentou sua idéia de forças de ataque. O general, vice-comandante no Oriente Médio, percebeu que a idéia de Stirling era boa e apresentou-a ao general Auchinlek. Os dois militares viram o potencial da idéia. Stirling acreditava que formações do tamanho de um batalhão, formadas para ataques anfíbios, eram muito desajeitadas para operações secretas e que pequenas unidades seriam capazes de penetrar, camufladas, em bases inimigas e atacar usando cargas de reação retardada. Três dias depois Stirling, estava de volta ao quartelgeneral, recebendo a permissão para recrutar 6 oficiais e 60 homens da Layforce e montar um campo de treinamento na Zona do Canal de Suez. Esse comando independente foi chamado Divisão L da Brigada dos Serviços Aéreos Especiais. 0 título Brigada SAS foi escolhido para convencer a inteligência alemã ao Norte da África de que o 8º Exército tinha uma brigada aérea no teatro de operações. A formação do SAS no Norte da Africa refletia a tendência britânica a "exércitos particulares", que produziram os Comandos, o LRDG e o Exército Pessoal de Chindits e Popski. Além disso, o uso de 60 voluntários não reduziría a tropa e os recursos do 8º Exército, podendo provocar confusão durante uma ofensiva maior.

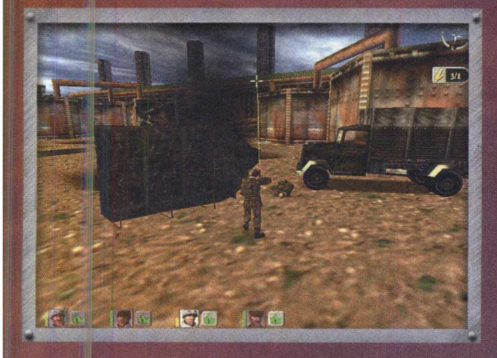

A primeira missão do Destacamento L ocorreu na noite de 16 para 17 de novembro de 1941. O objetivo era obter informações e também atacar e bloquea^ forças alemãs durante a Operação de Cruzada. Sessenta e seis homens foram lançados de pára-quedas de cinco bombardeiros Bristol Bombay sob péssimas condições de tempo. Foi necessário mais de uma hora para reunir a equipe. Apenas dois dos dez caixotes foram encontrados com cobertores, água, comida, 6 bombas Lewes, mas nenhum detonador. Incapaz de explodir aviões, Stirling optou

por uma divisão em 5 grupos, a fim de realizar, pelo menos, algum tipo de reconhecimento. Um a um, os homens voltaram ao ponto de encontro, onde o LRDG - Grupo de Exército de Longo Alcance estava esperando com veículos para a retirada para as linhas aliadas. Dos 66 homens que iniciaram a operação, somente 22 voltaram.

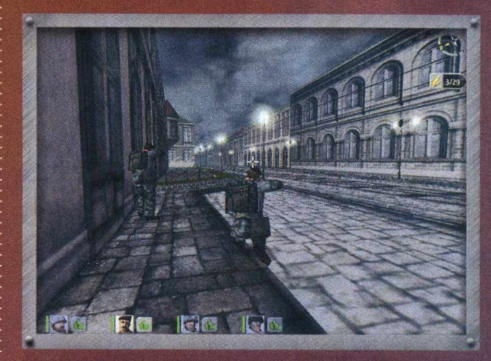

Em seguida, Stirling e seu grupo uniram-se ao Esquadrão A do Long Range Desert Group. Montaram uma base em Falo (ou Gialo), cerca de 240 Km ao sul de Benghazi, a oeste do Grande Mar de Areia, em Cirenaica. Ali, podiam atuar utilizando inserção por terra, em vez da pouquíssima confiável inserção aérea da missão anterior. Foi pedido a Stirling que liderasse uma missão contra um aeroporto inimigo, preparando uma futura operação em 21/22 de dezembro. Stirling, junto com Patty Mayne, liderou dez homens em um ataque ao aeroporto em Sirte, enquanto Lewes ia para El Agheila, em 14 de dezembro de 1941, e o Tenente Bill Fraser atacava Agedabia uma semana depois. Deixando Falo, em 8 de dezembro, Stirling e seu grupo foram transportados pelo LRDG em 7 caminhões. A coluna tinha 32 homens e trazia grande quantidade de suprimentos e equipamentos. Durante os três primeiros dias, a viagem transcorreu sem incidentes, exceto por pequenos problemas mecânicos em um dos caminhões. No quarto dia, um avião italiano localizou o comboio; sabendo que logo viriam bombardeiros, o grupo se escondeu atrás de alguns arbustos. Vieram três bombardeiros italianos, que atacaram o grupo durante 15 minutos, fazendo voar areia por toda a parte. Quando baixou a poeira, Stirling descobriu que sua coluna não havia sofrido nenhum dano. O grupo continuou avançando e, pouco antes do anoitecer, outro avião italiano se aproximou e começou a circundá-los. Estando muito escuro para bombardeiros inimigos, e sabendo que logo poderia vir uma patrulha, Stirling decidiu dividir o grupo, enviando Mayne com dez homens para atacar o aeroporto em Jamet, enquanto ele verificava o que poderia ser feito em Sirte. Os dois ataques ocorreram na noite seguinte. Naquela noite, o reconhecimento de Sirte perturbou os ocupantes italianos do aeroporto e, em breve, eles estariam atirando em todas as direções. Stirling só precisava se esconder e aproveitar a diversão. No dia seguinte, ficou furioso ao observar que os italianos estavam evacuando o aeroporto. Esperando que os outros fossem bem sucedidos, o grupo de Stirling se dirigiu para o ponto de encontro. Em Jamet, Mayne teve melhor sorte. À medida que seu grupo se aproximava do aeroporto, podiam ouvir pessoas conversando e rindo em um dos edifícios. Mayne abriu a porta com um chute e varreu a sala com sua

metralhadora Jommy. Deixando quatro homens na retaguarda, ele e cinco homens continuaram para colocar bombas em treze aeronaves em 15 minutos. Acabadas as bombas, Mayne subiu ao cockpit do 24° avião e arrancou um painel de instrumentos com as mãos nuas, num episódio que se tornaria parte do folclore do SAS. Lewes descobriu que seu aeroporto era apenas um ponto de passagem sem aeronaves, de modo que colocou minas na pista e ao longo da estrada e explodiu cerca de trinta caminhões. O ataque de Fraser foi ainda melhor, destruindo trinta e sete caças-bombardeiros CR42 italianos, mas deixando dois aviões intactos por falta de explosivos. Casualmente, Rommel estava em Agedabia naquela noite e, provavelmente, se divertiu com os fogos de artifício noturnos.

E esse foi o início do SAS. No final de 1941, haviam destruído mais de cem aeronaves inimigas. No final de 1942, a Divisão L ganhou status total do regimento, como 1º Regimento SAS, recebendo voluntários vindos do 8º Comando, dos Franceses Livres, Poloneses e Gregos. Durante as operações no Norte da África, os SAS destruíram mais de 400 aeronaves inimigas e bloquearam grande número de tropas que protegiam bases aéreas e linhas de comunicação. Os SAS continuaram a realizar missões importantes durante toda a guerra, espalhando caos e destruição por trás das linhas inimigas.

Entre para o mundo dos SAS, entre para o mundo de Hidden and Dangerous....

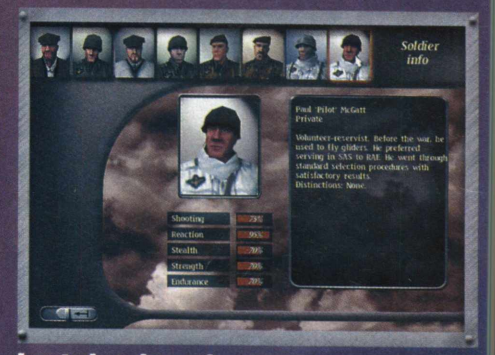

#### Instalando o jogo

A instalação do game se inicia automaticamente, logo após a inserção do CD no drive de CD-ROM. Se a função AUTORUN do seu computador estiver desabilitada, você poderá iniciar a instalação clicando duplamente no programa SETUP, que está no CD do jogo.

• Siga as instruções fornecidas na tela para instalar o jogo corretamente.

• Após a instalação, você poderá desinstalá-lo utilizando o programa UNINSTALL, encontrado no menu INICIAR, na subpasta HIDDEN & DANGEROUS.

• Recomendamos a instalação completa do jogo, para que se obtenha um desempenho otimizado.

#### Iniciando o jogo

Inicie o jogo *clicando no ícone* Hidden & Dangerous, no menu Iniciar. Ao iniciar o jogo pela primeira vez, a tela Configuração de Hardware aparecerá, para que você possa configurar os seus parâmetros do jogo. A melhor configuração

**B R IN D E DE CAPA**

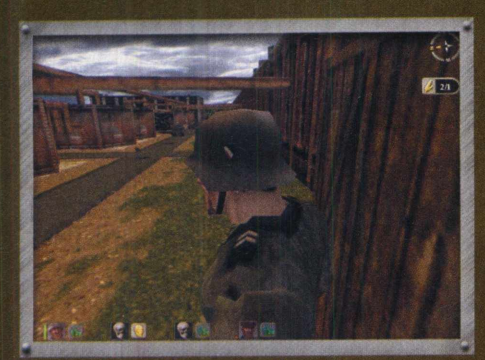

possível é escolhida automaticamente. Para confirma-la, basta pressionar o botão OK. Ao iniciar o jogo pela segunda vez, não será necessário repetir esse processo. Se você escolher configurar os parâmetros manualmente, leia com atenção as seguintes instruções:

• Selecionar buffer triplo farà com que o jogo seja executado com maior rapid*ez* em placas com 8 MB ou mais de memória. Isso não se aplica às placas 3Dfx.

• Se a sua placa tiver 6 MB ou menos de memória, selecione o item "Poucos detalhes" para assegurar o andamento perfeito do jogo.

• Se você decidir jogar com uma resolução maior (1024X768, por exemplo), devera considerar o fato de que sua placa deve ter, no mínimo, 8 MB de memória.

#### Menu do jogo

São mostradas, neste menu, todas as possibilidades de variações do jogo, escolha alguma entre elas. Apos uma pequena animação de abertura, todos os itens aparecerão no menu. Faça a sua escolha arrastando o cursor de seta para cima ou para baixo, sobre os itens, ou com o mouse. 0 item escolhido e mostrado de uma forma maior e desativado. Pressione a tecla Enter ou clique com o botão esquerdo do mouse para ativá-lo. O significado de cada item e explicado nos parágrafos seguintes.

#### Iniciar o jogo

Escolha esse item se desejar iniciar o jogo para um jogador.

#### Selecionando um modelo de jogo

Neste modo, é utilizado um sistema automático de armazenamento de pontos e estados atuais de um determinado jogo. 0 arquivo assim armazenado é chamado Modelo. Há vários arquivos Modelo, onde os pontos e o status dos jogos poderáo ser armazenados quando desejar. Você pode utilizar essa função quando vários jogadores utilizam o mesmo computador, cada um em seu próprio jogo, independentemente dos outros. Cada jogador inicia seu próprio arquivo modelo, onde armazena o seu jogo, sem interferir, de forma alguma, nos jogos dos outros jogadores. Ao iniciar um jogo pela primeira vez, não haverá nenhum arquivo modelo, e o programa pedirá, automaticamente, um nome para o primeiro arquivo modelo. Ao iniciar o jogo pela segunda vez, esse arquivo estará disponível e conterá os pontos do jogo, da forma como estava da última vez que foi acessado. Se você quiser continuar o game armazenado nesse arquivo Modelo, selecione-o ou pressione Enter. Se desejar iniciar um novo Modelo, selecione o item  $\lt$  criar novo $> e$ digite o nome desse arquivo. Caso queira apagar algum desses arquivos Modelo, pressione Delete e responda Sim à pergunta que lhe será feita. Cuidado!!! Ao fazer isso, você perde completamente o jogo armazenado no arquivo Modelo apagado.

#### Selecionando uma campanha

Este menu oferece seis opções de campanhas para escolha. Elas são reveladas gradualmente, dependendo do seu progresso no jogo. Porém, somente a primeira campanha é acessível durante o primeiro jogo. As campanhas que nâo podem ser acessadas são mostradas em preto e branco, além de não ser mostrado nenhum texto. Selecione a campanha clicando com o botáo esquerdo do mouse sobre ela. As próximas campanhas tornam-se acessíveis somente apos a conclusão de todas as anteriores. Vocè pode, é claro, retornar às campanhas concluídas e jogálas novamente. Pressionando Ok, você vai para o próximo menu. Você pode retornar ao menu anterior pressionando "Voltar" .

• Cada campanha contém uma animação de introdução, que pode ser iniciada ao pressionar o botão Rodar Intro. Porém, somente se pode ver a introdução se a campanha estiver acessível.

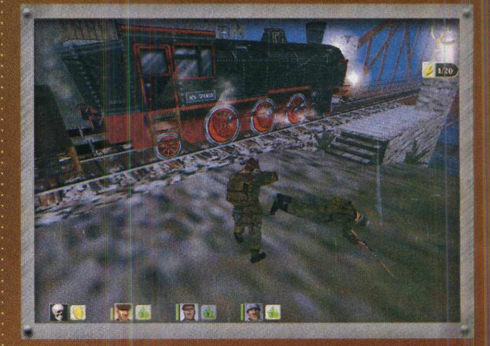

#### Selecionando a missão Neste menu, você pode selecionar em qual

missão da campanha deseja jogar. Esse menu funciona de forma similar à Seleção de Campanha.

#### Comandos e controles de teclado:

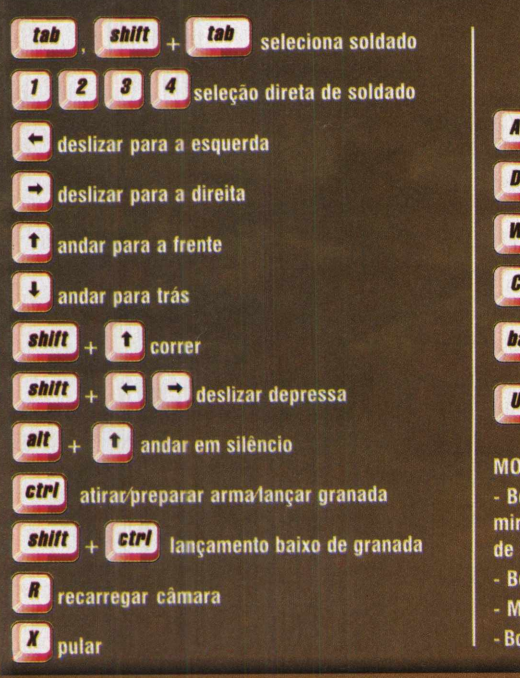

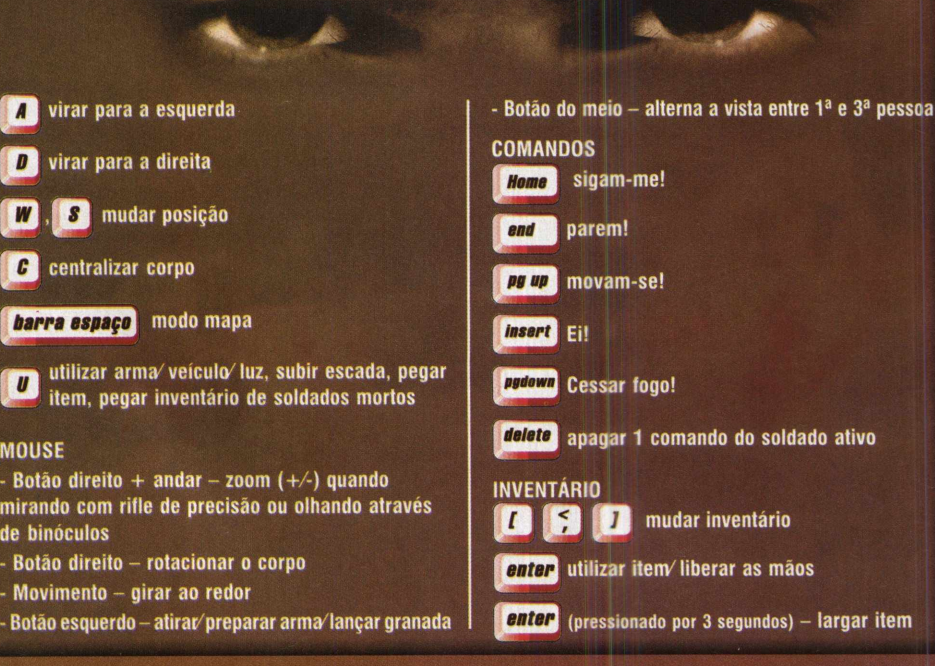

46 CD EXPERT nº 47

www.pcgamer.com.br

Somente as missões concluídas e as consecutivas podem ser acessadas. Se você completar uma missão, a seguinte torna-se acessível. Há um texto de informações para cada uma delas, explicando o local da missão A história é linear por todas as missões dentro de uma campanha. Vá para o próximo menu pressionando 'OK'. Você pode retornar ao menu anterior pressionando 'Voltar'.

#### Selecionando sua equipe

Ao iogar sua primeira missão em uma campanha, você precisara escolher os soldados para a sua equipe. Os nomes dos soldados disponíveis são mostrados na coluna próxima à borda esquerda da tela. Você pode rolar pela lista dos Soldados, utilizando os botões localizados na parte superior e inferior das bordas da tela. Próximo à parte superior da tela, ha um espaço com o nome dos soldados que você escolheu. Você pode escolher até oito soldados para entrar em uma campanha. Ao escolher um soldado, marque-o clicando com o botão esquerdo do mouse. Sua foto, sua ficha CV e uma janela que mostra suas habilidades aparecerão no meio da tela. Se estiver satisfeito com suas habilidades e desejar tê-lo em sua equipe, pressione 'Adicionar à equipe'. Ele é, assim, adicionado à lista dos soldados escolhidos. Continue até escolher todos os soldados necessários. Entretanto, não é obrigatória a escolha de oito soldados. Se você deseja apagar um soldado, selecione-o na linha superior, clicando com o botão esquerdo do mouse, e clique em 'Remover da equipe'. Esse botão aparecera no lugar do botão 'Adicionar à equipe'. Para ir ao próximo menu, pressione o botão OK. Retorne ao menu anterior pressionando o botão 'Voltar'.

#### Resumo da missão

Você terá todas as informações pertencentes à missão através de um resumo escrito e falado, além de ter uma visualização 3D do mapa da área. Os pontos importantes aparecerão em vermelho. Primeiramente, você receberá um resumo sobre objetivos individuais da missão, onde alguns perigos lhe serão mostrados e, finalmente, algumas sugestões sobre o caminho mais simples para chegar ao fim dessa missão. Porém, é você quem decide em que ordem e de que forma seguirá ou usará as dicas fornecidas.

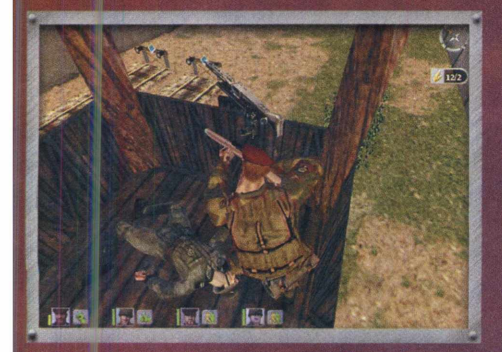

#### Configurando sua equipe

Este é o menu que você usará com mais frequência. Antes de cada missão, você terá de escolher 4 soldados e seus equipamentos. Entretanto, há algumas limitações aos soldados e aos equipamentos que eles podem utilizar. Se você perder algum soldado durante uma determinada missão, não será possível reforçar sua equipe com um outro até concluir essa

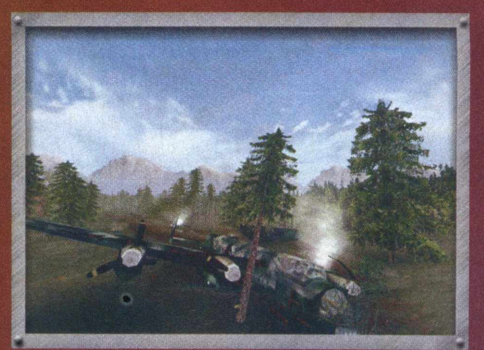

campanha. Qualquer arma deixada para trás no campo de batalha também será perdida. Por outro lado, se você capturar alguma arma dos inimigos, poderá utilizá-la nas missões seguintes. Há uma lista de soldados que você escolheu para a campanha, na linha superior da tela, e, ao selecionar qualquer um deles. aparecerá o botão 'Adicionar à equipe'. Use-o para adicionar outro soldado aos quatro escolhidos para a missão. Essa lista fica do lado esquerdo da tela. Se quiser remover algum soldado da lista, selecione-o, clicando com o botão direito do mouse, e pressione o botão 'Remover da equipe'. Escolha algum outro soldado com habilidades parecidas. Não é necessário escolher os quatro soldados. O próximo passo é equipá-los. Ao clicar na imagem de um soldado escolhido, aparecerá uma coluna, no lado direito da tela, com informações sobre as armas que ele está carregando. As armas à disposição de suas unidades aparecem na janela central. Como no menu anterior, você pode transferir, adicionar ou remover as armas. Cada homem possui um limite para carregamento; isso limita o seu número de armas. A carga é mostrada em um indicador, no canto inferior direito da tela. Após escolher e equipar os seus homens, você pode prosseguir pressionando o botão OK. Para retornar ao menu anterior, pressione o botão 'Voltar'.

• Se você preferir, o computador pode selecionar as armas para você. Basta pressionar o botão 'Config. Automática'.

• Se desejar ver as informações sobre algum de seus homens, selecione-o com o botão esquerdo do mouse e pressione o botão 'Informação do Soldado'.

• As estratégias para a seleção dos homens adequados para uma determinada missão são descritas em um capítulo especial.

#### Opções do jogo

**Controles**

Este menu permite a redefinição de todas as teclas usadas no jogo. As mudanças são feitas apontando-se para o item desejado e pressionandose Enter. No lugar da tecla original, surge uma exclamação piscante. Ao pressionar a nova tecla, você atribuirá o comando a ela. Como há mais comandos do que se pode mostrar na tela, é possível rolar para cima e para baixo, se necessário.

#### **Configuração do mouse**

Neste menu, é possível configurar a sensibilidade do mouse e inverter o eixo vertical.

#### **Configuração do som**

Configura o volume da música e do fundo sonoro.

#### **Créditos**

Mostra os créditos do jogo.

#### **Sair**

0 programa perguntará "Sim" ou "Não". Se confirmar "Sim", voltará para a Área de Trabalho.

#### Menu pós-missão

É apresentado, após a conclusão de uma missão. Será apresentado o seu resultado, a quantidade de munição e suas baixas. Se a missão for um sucesso, a próxima será habilitada. Concluir a última missão de uma campanha lhe dá acesso à campanha seguinte.

#### 0 resumo da missão

Siga as instruções para a missão e seu objetivo. Divida seus homens de modo que a perda de um não afete seriamente a missão como um todo. As vezes, pode-se pegar armas dos camaradas mortos, mas nem sempre isso é possível; portanto, não conte com essa possibilidade. Se houver algum veículo inimigo na missão, certifique-se de estar equipado com minas anti-tanque e bazucas. E lembre-se das metralhadoras: sua capacidade de fogo é geralmente superior à das submetralhadoras.

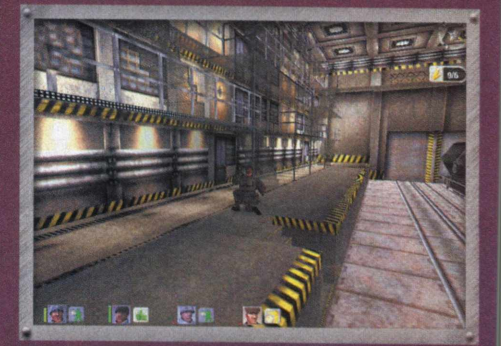

#### Estratégia para selecionar homens e armas

Ao selecionar sua equipe e decidir com quais armas equipá-la, vale a pena considerar com cuidado o que e necessário. Procure capturar o máximo possível de armas, pois elas serão definitivamente úteis. Ao escolher seus homens, considere o tipo de missão que realizará e a necessidade de recolher todas as armas do campo de batalha; do contrário, acabará ficando sem equipamento. Antes da ação, avalie com cuidado como usar cada um dos seus homens durante a missão. Um atirador de elite precisa de um homem que o cubra durante a ação. Um soldado com metralhadora, provavelmente, não carregará nenhuma arma secundaria e, portanto, também precisará de cobertura. Certifique-se sempre de que seus homens possuam munição suficiente, para que não se tornem inúteis. Se o combate ocorrer em interiores, certifique-se de que cada homem tenha, no mínimo duas granadas, pois elas serão uteis.

#### Requerimentos de sistema

- Pentium 266 MHz
- 64 MB de RAM
- · Drive de CD-ROM velocidade 4x
- Placa aceleradora 3D com 8 MB de RAM
- 30 MB de espaço livre no HD
- $\cdot$  Windows 95/98

**JOVENS**  $\bf{1}$  Revele seu potencial

#### Boa mira, coragem e discrição, tudo o que você precisa para vencer os russos

TNG

Novamente, nossos leitores<br>
mostram todo o seu<br>
potencial na seção Banco de<br>
Talentos. O leitor Marcos<br>
Said, de Cardoso, interior de São ovamente, nossos leitores mostram todo o seu potencial na seção Banco de Talentos. 0 leitor Marcos Paulo, resolveu, mais uma vez, mostrar toda sua habilidade em debulhar os games. Desta vez, ele finalizou o realistico Project IGI, com um super walkthru. Mas, que isso não pare por aí. Portanto, continuem enviando suas matérias para esta seção por meio de nosso e-mail: **[ed ito ria @ p cg am er.co m .b r](mailto:editoria@pcgamer.com.br)** ou por carta.

Contamos com vocês!

#### MISSÃO 1: TrainGuard

**Objetivo I:** Roube o caminhão próximo à entrada principal Suba a escada em frente e entre no prédio por outra escada, pegue a Uzi no caminho e vire na porta à esquerda, use o computador e desative as câmeras.

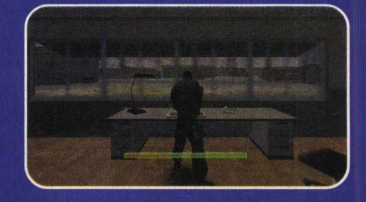

Após passar a guarita, siga para a esquerda e escale a cerca, vá em direção ao portão com duas placas vermelhas e pressione o botão para abri-lo. Na garagem, roube o caminhão.

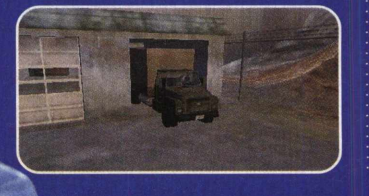

#### MISSÃO 2: SRM Base **Objetivo I:** Localize e recupere as bombas C4 do armazém; **Objetivo II:** Coloque uma bomba em cada um dos lançadores SRM; **Objetivo III:** Proceda para o ponto de extração. Evite ao máximo atirar e, consequentemente, ser visto pelos guardas. Usando o mapa, localize o armazém certo e, então, pegue as bombas C4.

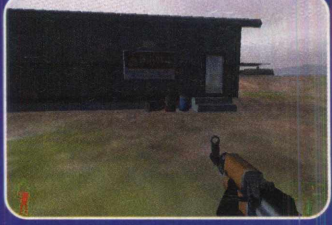

Recorra novamente ao mapa e encontre os três lançadores SRM espalhados pelo terreno. Coloque em cada na parte traseira, uma bomba.

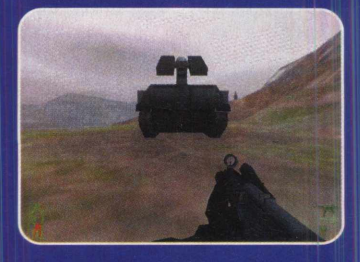

Prossiga para o heliporto.

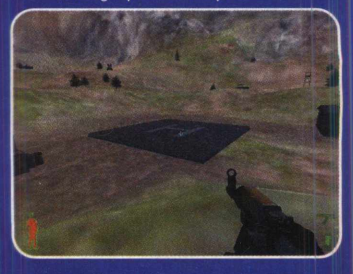

*I*

#### **MISSÃO 3: Military Air** Base

**Objetivo I:** Localize e salve Josef Pribol de dentro do edifício de segurança:

**Objetivo II:** Escolte Josef Pribol ate o ponto de extração:

**Novo Objetivo I:** Ache a nova posição de Josef Pribol verificando os pilares claros na torre de controle:

**Novo Objetivo II:** Escape, roubando um dos jatos mais claros.

Siga em direção à antena e desca a colina, até a parte interna da base. Josef, provavelmente, estará na parte noroeste.

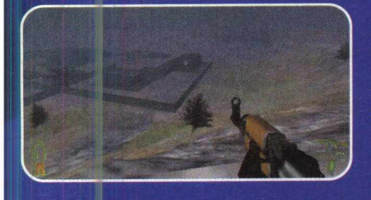

Na entrada da base, para destrancar o portão, pressione o botão que está dentro da guarita após matar o guarda.

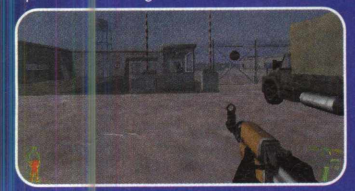

Ao encontrar a cela, você descobre que Josef já não esta mais lá. Saia da base e siga em direção a sudeste, entre no elevador e em seguida, use o computador para encontrar as novas coordenadas de Pribol.

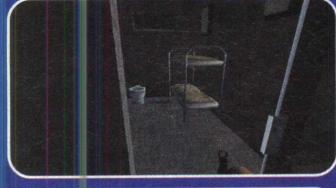

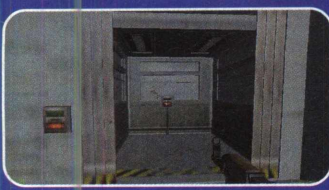

Finalmente, roube o jato direito, ao norte.

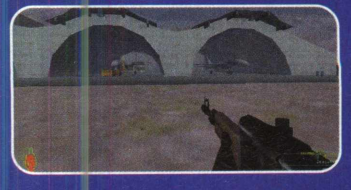

#### **MISSÃO 4: GOD**

**Objetivo I:** Proteja a aldeia e escale a torre de agua para cobrir as tropas aliadas: **Objetivo II:** Dè cobertura

para as tropas aliadas ate Josef ser salvo.

Va para o sul e escale a torre de água. Com o rifle de mira telescópica, atire nos soldados inimigos com cautela. pois os aliados são muito parecidos.

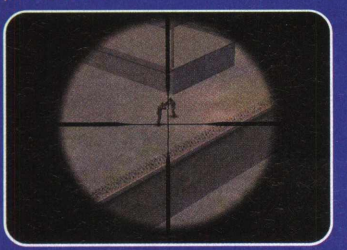

**MISSÃO 5: RADARBASE Objetivo I:** Localize o cartão da cúpula do radar;

**Objetivo II:** Insira o virus no término de cúpula de radar;

**Objetivo III:** Proteja a zona de extração.

Depois de desativar as câmeras, destrua-as, tendo, assim um maior prazo até o término da missão. Vasculhe os galpões e encontre a Minimi. 0 cartão está sobre a mesa.

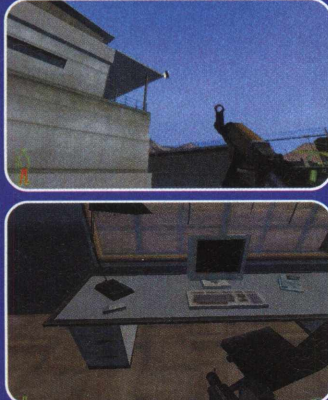

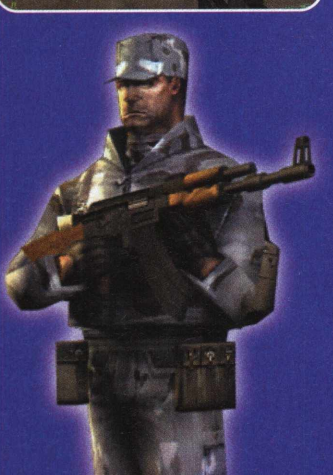

Na cupula, insira o virus no computador. Prepare suas armas e siga para oeste, eliminando todos os guardas do local. Tenha uma atenção especial para com a sentinela.

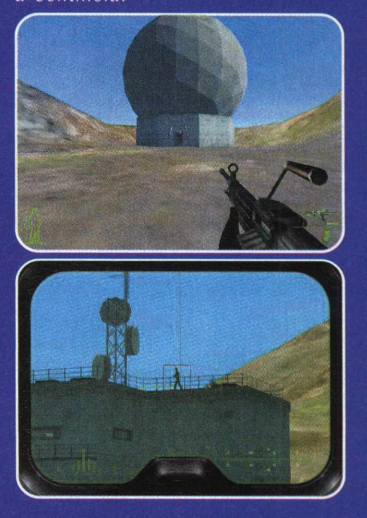

#### **MISSÃO 6: GET PRIBOL**

**Objetivo I:** Obtenha o explosivo procurar a prova. no armazém principal;

**Objetivo II:** Paralise o gerador para desarmar a cerca elétrica;

**Objetivo III:** Fixe explosivos nos tanques de combustível para fazer Pribol fugir do armazém;

**Objetivo IV: Vasculhe todos** os gabinetes para encontrar a evidência incriminadora.

Cuidado com o guarda da entrada, ele pode soar o alarme a qualquer momento. Chegando no armazém principal, arrombe a porta dos fundos para pegar os guardas desprevenidos. Não se assuste com o barulho dos tiros, eles estão praticando tiro-ao-alvo em bonecos. Pegue os explosivos sobre a caixa.

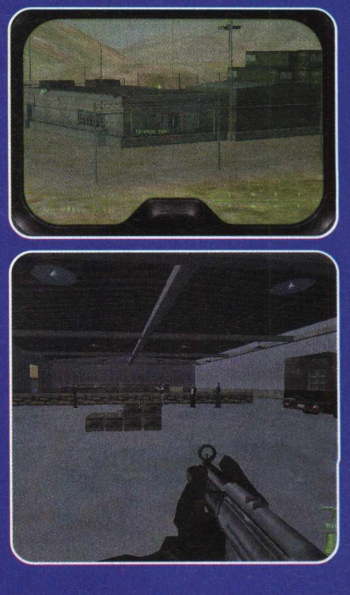

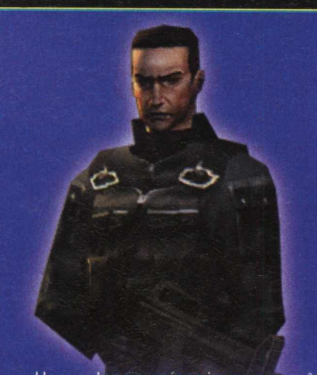

Use o lança-mísseis que você encontrou no caminho e destrua o tanque.

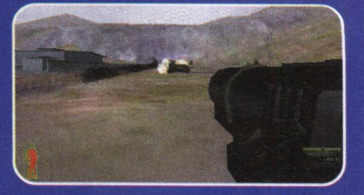

Desativando o gerador, escale o poste de energia e deslize pelos fios. Pule a cerca (agora desligada), coloque os explosivos nos tanques e fuja. Com a explosão, ambas as câmeras foram destruídas. Entre no escritório para

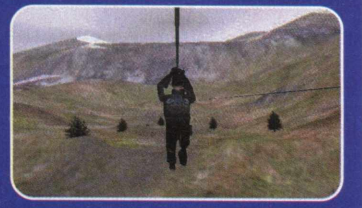

#### **MISSÃO 7: BORDER CROSSING**

**Objetivo I:** Infiltre-se cruzando a borda;

**Objetivo II:** O alarme não deve ser tocado enquanto você entra no caminhão:

Percorra a estrada, escondendo-se dos tanques. Quando o avisarem pelo rádio que há um helicóptero o seguindo, procure uma casa para se abrigar. Com o auxilio do rifle, vocè mata os soldados sem chamar a atenção. Entre pelo portão principal, o caminhão estará a sua frente.

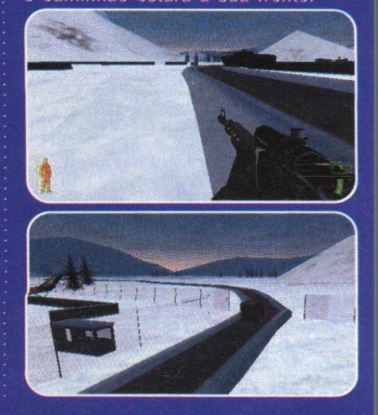

#### ESPECIAL

#### **MISSÃO 8: RE-SUPPLY**

**Objetivo I:** Escape da base de infantaria;

**Objetivo II:** Infiltre-se no tanque de manutenção e acesse o edificio de armazenamento de munições;

**Objetivo III:** Obtenha o mapacomputador e a baliza;

**Objetivo IV:** Fixe a baliza no lançador SRM para o ataque aéreo;

**Objetivo V:** Infiltre-se ouvindo o posto e radar;

**Objetivo VI:** Siga para o ponto de extração.

Saia da garagem com precaução e desfira um tiro na sentinela da torre esquerda. Pule o muro subindo no container.

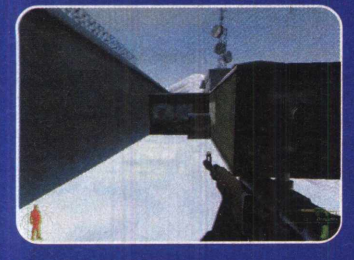

Atravesse a montanha para chegar ao armazém de armas. Suba a escada na parte de trás do armazém. Vasculhe o interior da instalação central, e você encontrará o computador, a baliza e dois lança-misseis.

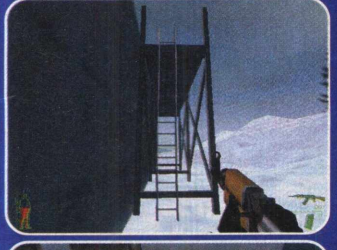

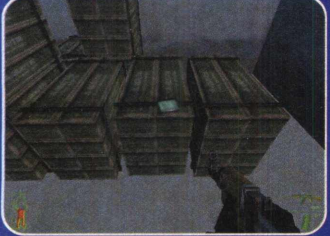

Ja fora do local, siga para noroeste, destrua o tanque e coloque a baliza no lançador SRM.

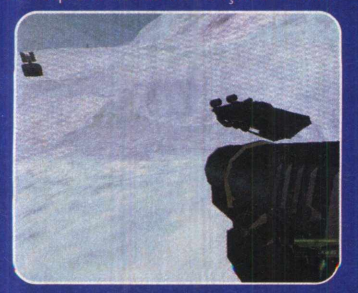

Mais adiante, invada a base do radar. 0 helicóptero o aguarda próximo ao lugar

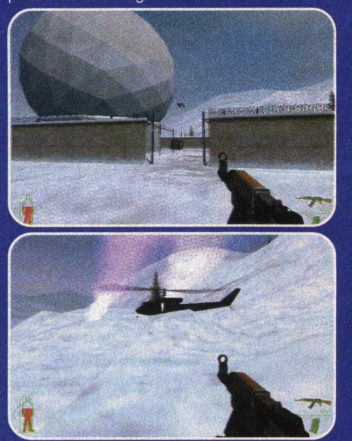

#### MISSAO 9: MISSILE T RAINGUARD

**Objetivo I:** Entre na base e desarme o sistema de segurança; **Objetivo II:** Entre no sistema

de segurança maxima e na plataforma do trem; **Objetivo III:** Elimine toda

a resistência;

A entrada da base esta a sudeste. 0 alarme não pode ser tocado, pois ocasionará o cancelamento da missão.

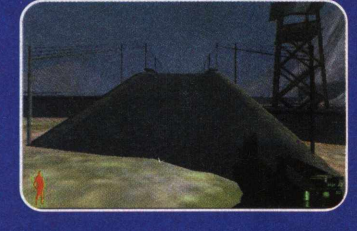

Dentro da base, siga para nordeste e desarme o sistema de segurança através do com putador que está no interior da construção.

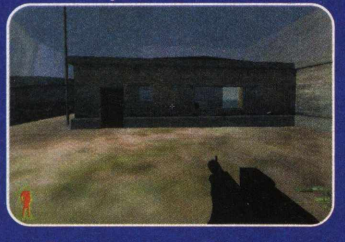

Destranque o portão a noroeste e entre no trem onde está Pribol.

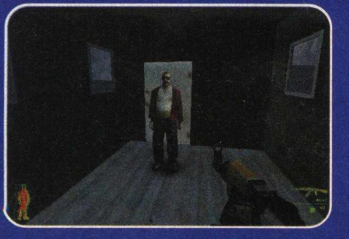

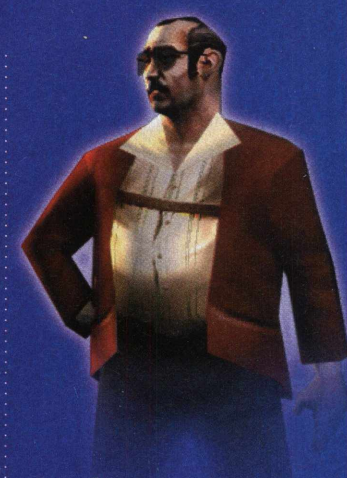

#### **MISSÃO 10: DEFEND** PR IB O L

**Objetivo I:** Obtenha minas de proximidade no depósito de armazenamento;

**Objetivo II:** Siga para o edifício mais alto do vilarejo abandonado e espere a evacuação.

Siga Pribol dando-lhe cobertura. No momento em que ele parar, pegue as minas no depósito ao norte.

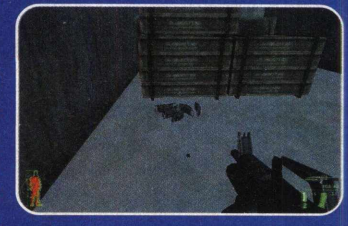

Destranque o portão para Pribol prosseguir. No prédio do vilarejo, coloque minas próximas às escadas. No 3º andar do prédio, pegue o lança-mísseis e destrua o tanque quando ele passar. Vá para o terraço e aguarde o helicóptero.

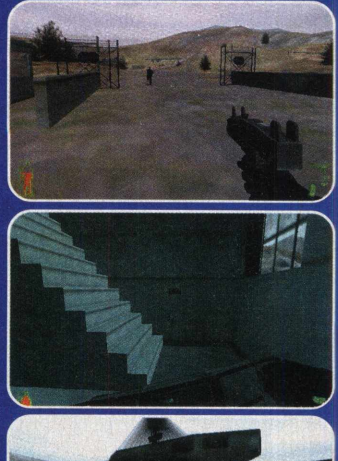

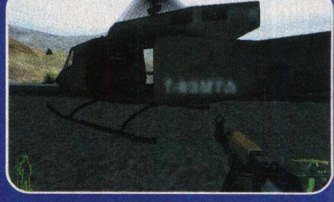

#### **MISSÃO 11: EAGLE'S NEST I Objetivo I:** Localize e recupere

a sniper;

**Objetivo II:** Ligue o teleférico pressionando o botão do gerador; **Objetivo III:** Ative os controles

do teleférico. Contorne a base e entre pela

fenda na parede. No andar superior, pule sobre as caixas para pegar a sniper no telhado.

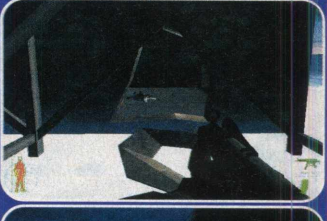

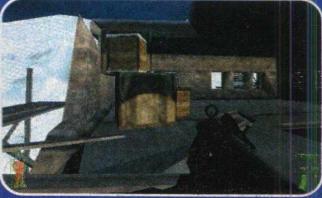

Fora da base, suba na torre de observação, a oeste, para ter uma melhor visão da base seguinte, podendo assim, utilizar a sniper com um maior alcance e precisão.

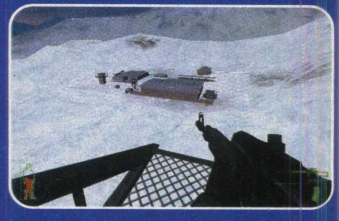

0 controle das câmeras de segurança está numa construção próxima à entrada da base. Entre na instalação noroeste para completar o objetivo 2

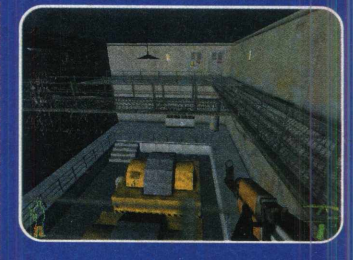

No mapa há uma 3a base ao norte da sua posição atual, siga para lá. Dentro da guarita, encontra-se o controle do portão, protegido pelo guarda.

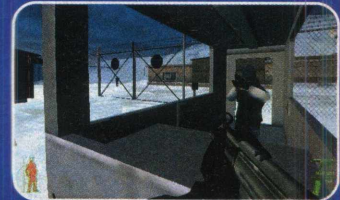

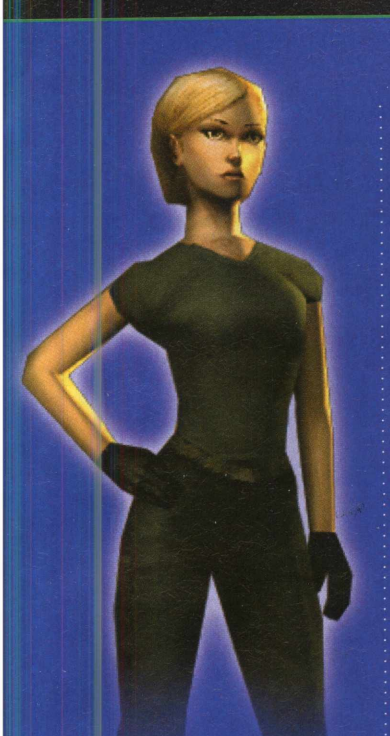

0 teleferico está no armazém com a antena.

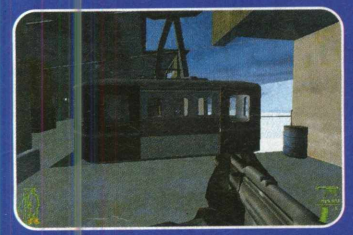

**MISSÃO 12: EAGLE'S NEST II Objetivo I:** Localize a bomba e desarme-a. Encontre EKK e mate-a; Entre no elevador que está no fim do corredor e use a sniper nos soldados sobre a muralha.

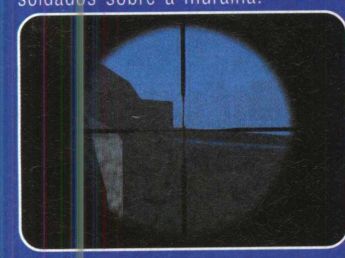

Mais adiante, há uma pequena base: como os portões estão trancados, pule o muro subindo nas caixas atrás da garagem. Seguindo pela passagem à esquerda, você irá se deparar com uma outra base. agora maior.

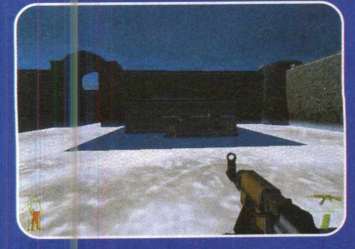

Percorrendo o interior da instalação sudeste, você encontrará um elevador que leva aum corredor. Passe uma sala e vire à direita, a bomba está na construção, próxima ao helicóptero.

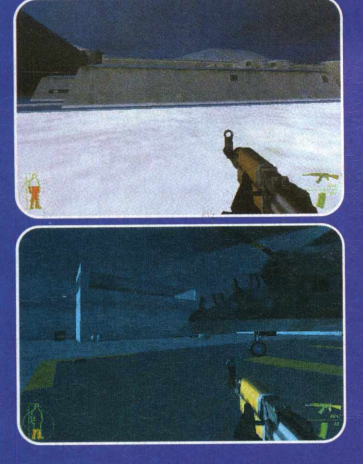

No momento em que você encontra a bomba, EKK foge de helicóptero.

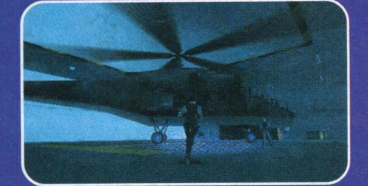

#### **MISSÃO 13: NUCLEAR INFILTRATION**

**Objetivo I:** Assegure a zona de desenvolvimento para Anya e forças aliadas.

Infiltre-se na base pela entrada leste. Há dois elevadores, entre no que leva ao subsolo. No corredor, não deixe de pegar a Jackhammer sobre a mesa e entre em outro elevador.

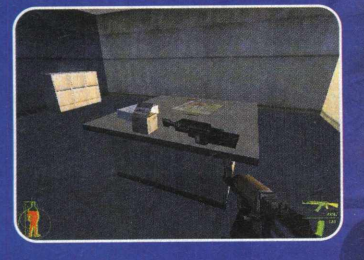

Siga para leste. Você estará bem próximo à usina nuclear. Elimine todos os guardas do local

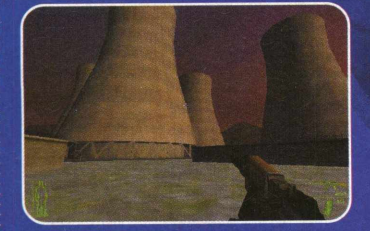

#### **MISSÃO 14: FINDING THE BOMB**

**Objetivo I: Encontre EKK e** mate-a;

**Objetivo II:** Localize a bomba e desarme-a.

Entre na porta sul à esquerda e recolha várias armas, entre elas, o lança-mísseis. Siga até o fim do corredor e pegue o elevador. Use o computador para destrancar a porta do início da fase.

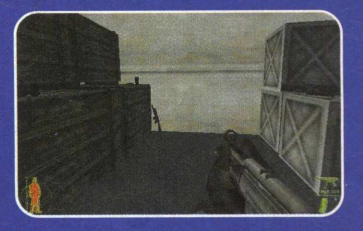

Volte ao começo, os soldados de EKK e um tanque estarão lá. Depois de eliminá-los, vá para a porta que fora destrancada, siga para a direita e, então, chegará ao andar superior; no caminho, desative as sentry guns.

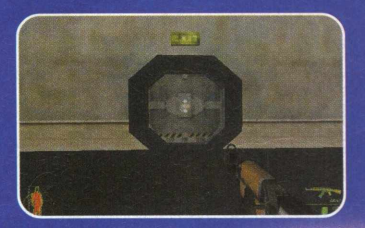

Chegue ao solo por interm édio de uma escada e encontre EKK em uma câmara Ela foge pelo elevador, siga-a. Atravessando várias câmaras, você encontrará uma espécie de ventilador gigante, desça as escadas para enfrentar EKK e m atá-la. Use a Spas 12 ou a JackHammer. Proteja Anya, siga-a até que ela desça os degraus, mas você não precisa descê-los. Mantenha-se escada acima e a proteja.

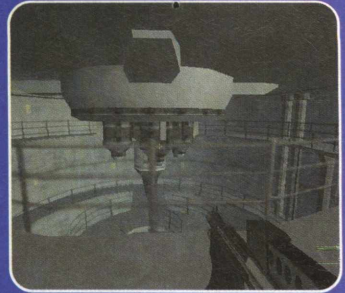

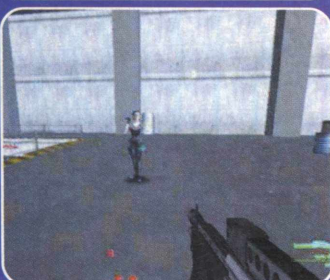

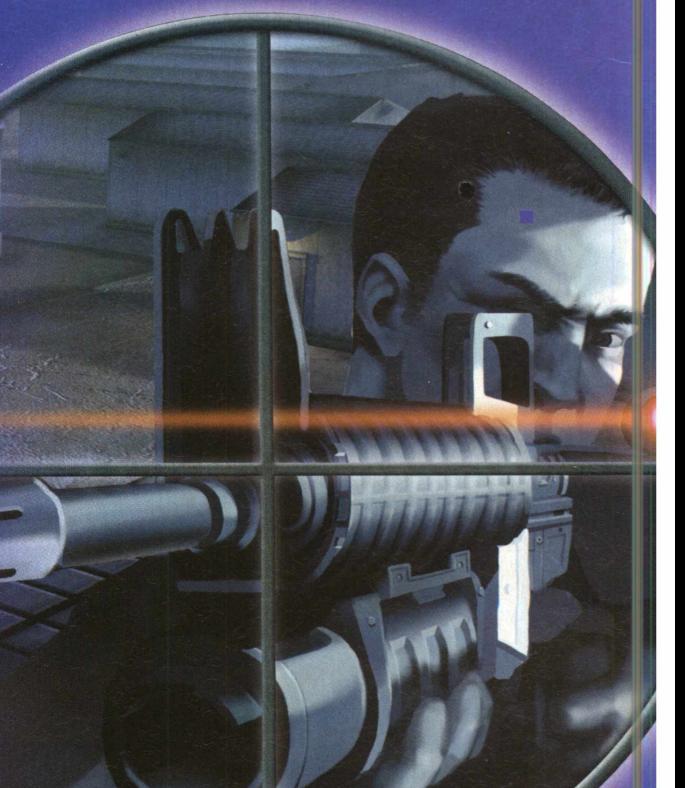

nº 47 CD EXPERT 51

um quia com todos os demos do CD desta edição

#### Confira tudo o que está no CD desta edição

**ONOCD** 

Fique muito atento ao conteúdo dos CDs da edição 47:

1o CD:

• Jogo completo **Hidden & Dangerous**

2o CD:

- Vídeo: Game Star "Video Hits"
- Vídeo: Radical " Escalada Indoor"

• 18 demos jogáveis - Akimbo Kung Fu Hero, Browning Duck Hunter, Crashday, Dicey, Enigma, Gore, Iron Squad, Kohan: Immortal Sovereigns, Legends of Might and Magic, Memory 3D, Need for

 $D$ *icey* 

Se você gosta de games que misturam estratégia e azar, então não pode perder tempo em instalar este sensacional demo em seu micro! Trata-se de Dicey, um game bastante similar ao pôquer, exceto pela utilização de dados durante a partida. 0 seu principal objetivo, assim como em qualquer outro game do gênero, será obter a maior

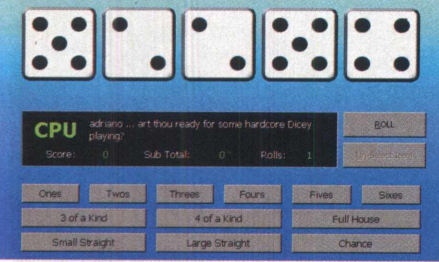

jogo parecido na infância, não é? Ou não se lembra?

Eat, Open Quartz, Pac Guy 2, Stunt GP, Summoner, Vendor Hot Dog, Vital Device, Waterloo: Napoleon's Last Battle

- Mais Desafios para: Deus Ex, Heavy Metal
- F.A.K.K.2, Heavy Gear II, lnterstate'76: NitroRiders
- DirectX

**Obs.:** Todo o conteúdo do CD-ROM pode ser facilmente acessado pelo menu da interface. Caso ele não apareça quando você inserir o CD no drive, execute o arquivo **AUTORUN.EXE,** presente na raiz do CD-ROM.

*<sup>z</sup>* \* . ;> . *0 0frk %% 0* r-, pontuação possível. Isso não será uma tarefa nada fácil, pois diversas situações embaraçosas serão criadas pelo oponente, que visará sempre "destrui-lo". Com certeza, um verdadeiro teste tático para

aqueles que gostam de testar a inteligência!

#### *Dicas:*

Não existe uma dica específica para este game. 0 importante é você ter conhecimentos básicos do jogo de pôquer e contar com a sorte.

#### *Comandos Básicos:*

Todos obtidos por meio do mouse.

#### *Configuração Mínima:*

- Padrão + placa 3D
- Robert Genito - [www.aerozeplyn.com](http://www.aerozeplyn.com)

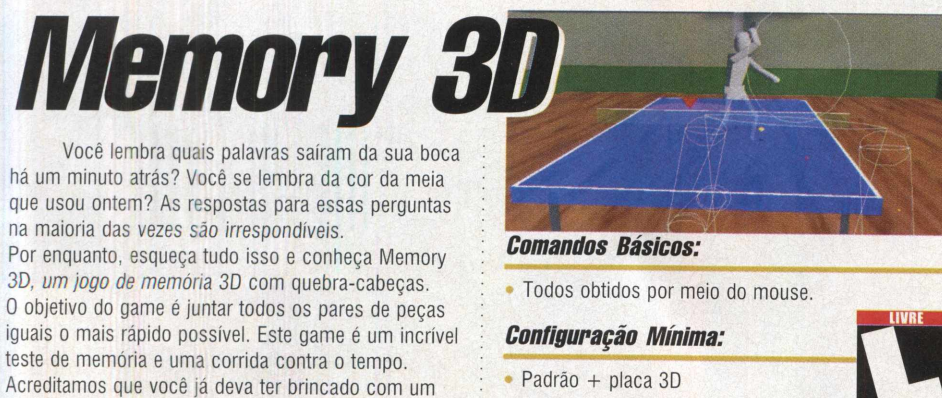

• BK Games - [www.bkgames.cjb.net](http://www.bkgames.cjb.net)

Os complementos **PADRÃO** dos demos-jogáveis são os seguintes: Pentium 200 MHz 32 MB RAM Placa de som SoundBlaster ou compatível Placa de vídeo PCI 2 MB 16 bits Windows 95 e DirectX 8.0 CD-ROM 4X

**IMPORTANTE:** Preste muita atenção no campo Configuração Mínima em cada um dos textos relativos aos demos-jogáveis. Os complementos PADRÃO fornecidos acima devem ser ACRESCENTADOS à configuração mínima fornecida no texto, ok?l

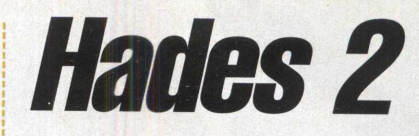

Estamos em Antauros, uma das bases de maior importância para a Federação Universal, e o ano é 2356, período pós-guerra estelar. 0 terror parecia ter chegado ao fim em Plutão, até a invasão do impiedoso exército Grogr. Em meio ao fogo cruzado, você se torna o principal responsável pelo restabelecimento da paz no sistema solar. Prepare-se para encarar seus piores inimigos neste shooter em primeira-pessoa de fantástico realismo.

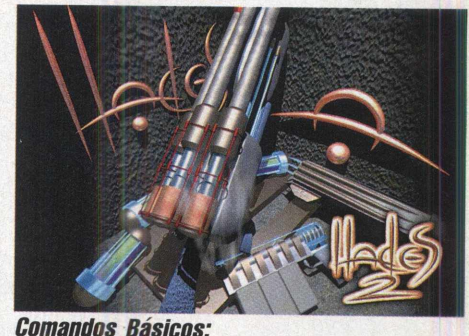

movimentam o personagem **barra espaço** pular

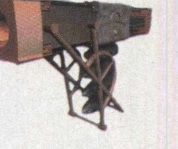

#### *Configuração Mínima:*

· Padrão + placa 3D

*ctrl* atirar

shift correr

Hades - [www.hades2.com](http://www.hades2.com)

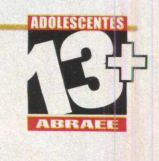

# *Enigma*

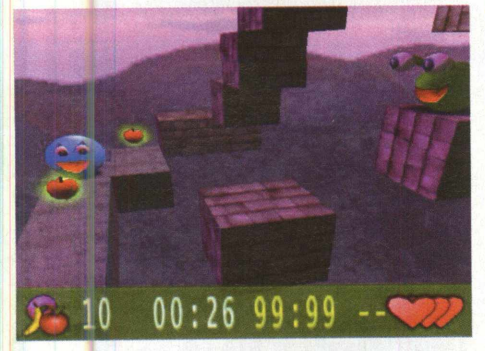

0 desafio está lançado. Sua missão é coletar todas as frutas (e outros doces) do ambiente e, ao mesmo tempo, evitar a ação dos incômodos inimigos. 0 cenário envolve uma área construída por diferentes cubos. Curiosamente, os cubos flutuam no ar, rodeados por estranhas atmosferas. É preciso,

pular de um cubo ao outro e tentar permanecer vivo durante a sessão de saltos. Toda açâo do jogo é muito bem apresentada por belos gráficos 3D e impressionantes efeitos. Existem dois episódios

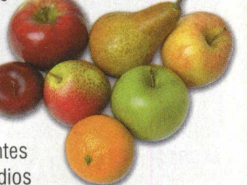

diferentes, embutidos em uma enorme quantidade de níveis. Descubra o enigma!

#### *Dicas:*

*•* Rapidez é fundamental. Nâo fique muito tempo estacionado em um mesmo cubo. Dessa forma, você será alvo fácil dos inimigos.

#### *Comandos Básicos:*

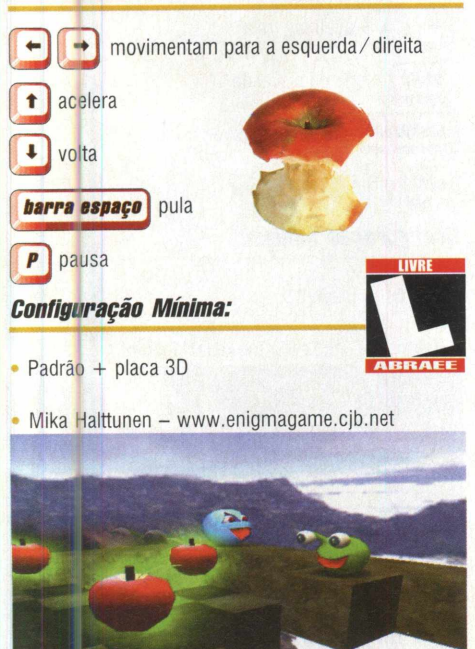

*Akimbo Hung Fu Hero*

Akimbo, o herói do kung-fu, vive em sua tranqüila terra de imaginação, muito além do encontro do céu com o mar. Uma garrafa de vidro

transparente aparece na areia da praia. Curioso, o garoto examina o objeto e percebe que o mesmo contém uma mensagem escrita em uma folha de papel, com os seguintes dizeres: " Nós, os sacerdotes da Ilha da Tartaruga, estamos vivendo uma de nossas maiores crises. Um dragão chamado Fang usou sua mágica poderosa para escravizar os habitantes de nossa ilha. Apenas nós, vinte sacerdotes, fomos poupados, mas nossos poderes estão limitados. Por favor, nós imploramos a ajuda de qualquer pessoa capaz. Venha até nossa ilha e ajude-nos a derrotar o dragão, antes que ele destrua a todos nós!" Como um bom herói, Akimbo nunca recusa um pedido de ajuda. Mas, será que ele conseguirá deter o poderoso dragão?

#### *Dicas:*

*\** Muitos golpes de kung-fu acabam consumindo muita energia. Por isso, colete o máximo de frutas que puder.

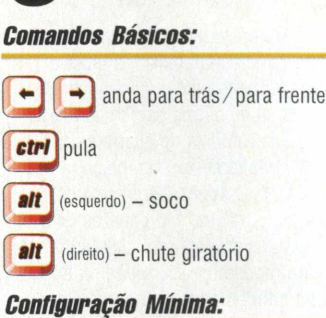

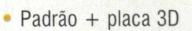

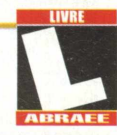

• Iridon Interactive - [www.iridon.com](http://www.iridon.com)

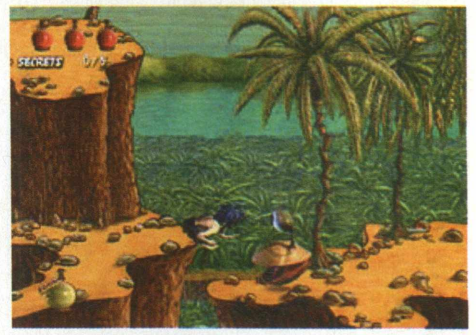

# *Browning Duck Hunter*

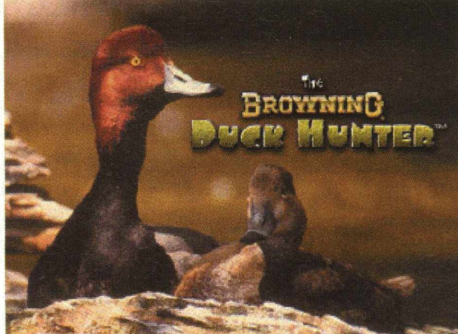

Todos nós sabemos o quanto a caça é prejudicial à natureza, porém, analise isso de um ponto de vista "virtual". Imagine poder realizar verdadeiros testes de pontaria e precisão em um game durante uma abundante caça aos patos. Com certeza, algo bastante divertido! Pois é, neste demo você estará na pele de um caçador, cujo único objetivo é conseguir acertar as pequenas criaturas voadoras que atravessam a sua área de visão. Pode até parecer monótono descrevê-lo,

entretanto, uma hilariante ambientação estará presente durante o seu desenrolar. Para você ter uma pequena noção, imagine que, se você não cumprir as normas de caça vigentes, poderá até ficar atrás das grades. 0 detalhe fica por conta dos engraçados cenários e personagens.

#### *Dicas:*

Sempre que você entrar em uma localidade de caça, clique sobre a mochila de caçadores e, então, sobre o botão de pagamento \$\$\$. Isso lhe mostrará quais combinações de patos lhe darão maior recompensa. Lembre-se de que você deve obedecer os limites da área em que você está caçando.

#### *Comandos Básicos:*

Todos obtidos por meio do mouse.

#### *Configuração Mínima:*

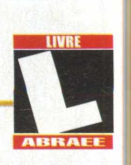

Padrão + placa 3D

• Oquirrh Productions - [www.oquirrh.com](http://www.oquirrh.com)

### *<i>fron Squad*

Prepare-se para entrar em um universo online de muito combate, onde a estratégia e a tática deverão estar perfeitamente unidas para superarem as forças do mal, ou seja, outros gamers virtuais. Iron Squad é um game futurista de guerra em 3D, que consegue misturar perfeitamente o.combate, a ação e a estratégia, em ambientações extremamente detalhadas. Estas, por sua vez, são capazes de criar uma atmosfera muito envolvente, do início ao fim de cada disputa. Enfim, podemos dizer que Iron Squad é o game perfeito para todos aqueles que procuram doses exageradas de combate multiplayer online!

#### *Dicas:*

Quando estiver seguindo para uma área ainda desconhecida, fique atento à aproximação repentina das tropas adversárias. Caso isso aconteça, você deverá estar preparado taticamente para recebê-las.

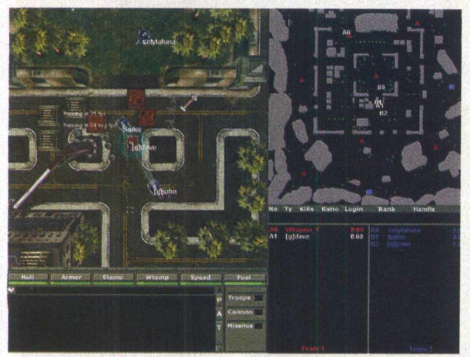

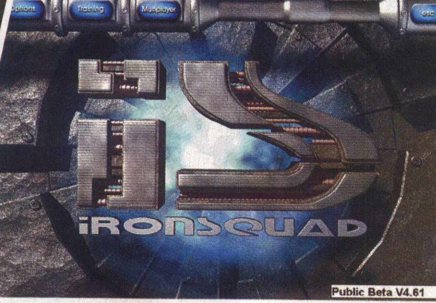

#### *Comandos Básicos:*

*•* Botão esquerdo do mouse: rotacionar veículo

Botão direito do mouse: rotacionar torre

Combate: posicione o cursor sobre o jogador inimigo e pressione:

- *<sup>D</sup>* j arma de fogo primário, 1 *mmê*
- arma de fogo primário 2

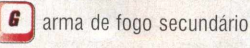

\* Tropas: posicione o cursor sobre os acampamentos e pressione:

- **Z** escolher tropa
- deixar tropa

### *Configuração Mínima: X* escolher tropa<br> *Configuração Mínima:*<br>
Padrão + placa 3D

- 
- Gigantic Games - [www.giganticgames.com](http://www.giganticgames.com)

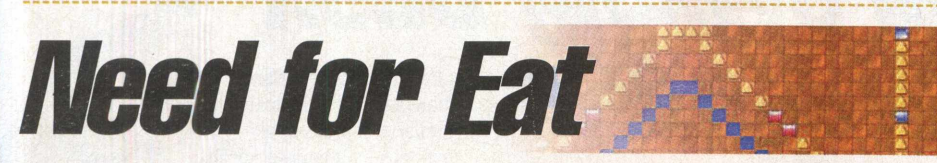

Este game será um verdadeiro teste de precisão! Apenas imagine que você estará na pele de uma engraçada minhoca, cujo objetivo será ultrapassar estreitos buracos sem depararse com suas extremidades. Até aí, tudo parece muito fácil, o problema começa quando você percebe que ela não pára, ou seja, é impossível freá-la! No geral, os objetivos resumem-se ao citado acima, porém, com o desenrolar do game, novos desafios com maior grau de dificuldade

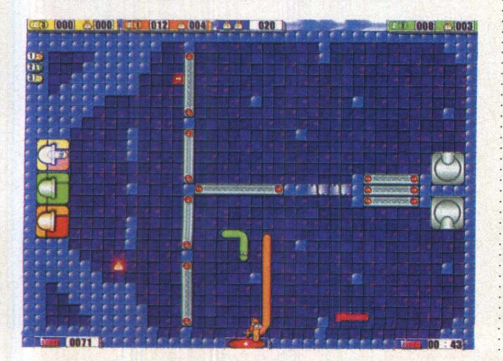

são inclusos, como, por exemplo, ter que atravessar e voltar por obstáculos com a mesma cor. Uma tarefa bastante difícil, devido à grande proximidade de barreiras. Algo fatal para o pequeno ser!

#### *Dicas:*

Nunca inverta o percurso da minhoca bruscamente! Você deverá, primeiramente, virá-la para a esquerda ou para a direita, antes de fazer isso. É impossível dar ré!

#### *Comandos Básicos:*

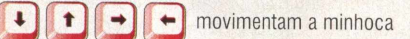

#### *Configuração Mínima:*

- *•* Padrão + placa 3D
- Alawar Entertainment [www.alwar.com](http://www.alwar.com)

## *Stunt GP*

Stunt GP é um envolvente game de corrida single e multiplayer, inserido no mundo da alta velocidade e carros radio-controlados. Acelere, derrape, salte e queime asfalto, por meio de loopings, rampas, espirais e outros obstáculos, enquanto disputa o primeiro lugar contra seus agressivos oponentes. A realística do game é levada a sério, com marcas verdadeiras de carros de corrida, 24 circuitos e uma fantástica engine que reproduz perfeitamente a dinâmica da física real. Stunt GP reúne a emoção das competitivas corridas e altas doses de malabarismo. É de arregalar os olhos!

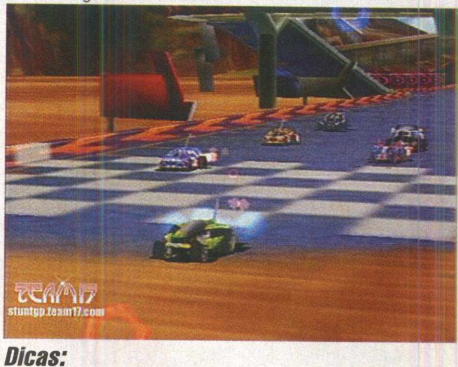

Os graus e dificuldade variam de um circuito para outro. Em determinados obstáculos, evite reduzir a velocidade quando estiver se aproximando de um obstáculo, como uma rampa, por exemplo. 0 resultado pode ser desastroso.

#### *Comandos Básicos:*

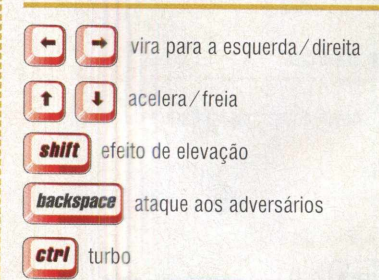

#### *Configuração Mínima:*

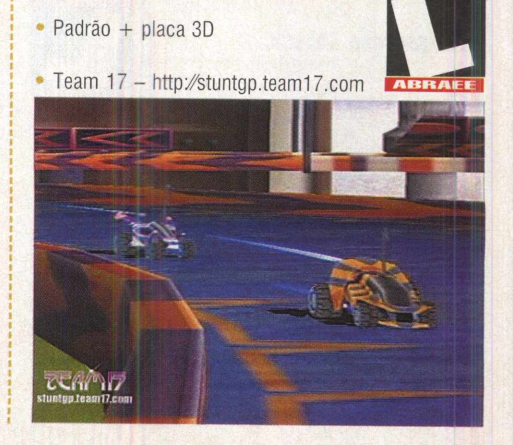

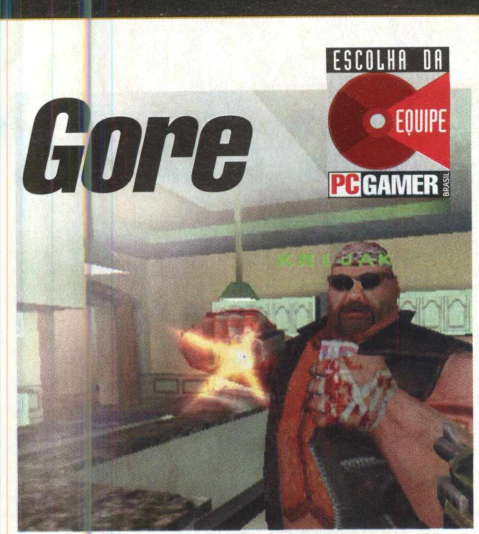

metade do século 21, a população mundial entrou em colapso, esgotando a maioria de seus recursos. Com a falência das cidades, gangues de rua passaram a dominar o cenário, impondo suas ordens. Em 2079, os cientistas do governo descobriram uma poderosa fonte de energia. Imagine se isso cair em mãos erradas. Este é o ambiente de Gore: The Ultimate Soldier, um game multiplayer online que utiliza o sistema de escada off line, fazendo os jogadores enfrentarem os Gores, controlados pelo avançado sistema de inteligência artificial. Então, é possível jogar sozinho, caso você não tenha uma conexão para Internet, ou, simplesmente, queira praticar off-line. O game exibe o perfeito equilíbrio de realismo, interatividade, tecnologia e o mais importante, diversão. Os amantes dos games em primeira pessoa, com certeza, ficarão alucinados com a grande variedade de emoção que o game oferece. Ele não chega a ser um Half Life, mas a ação do game trará muita diversão aos gamemaníacos de plantão.

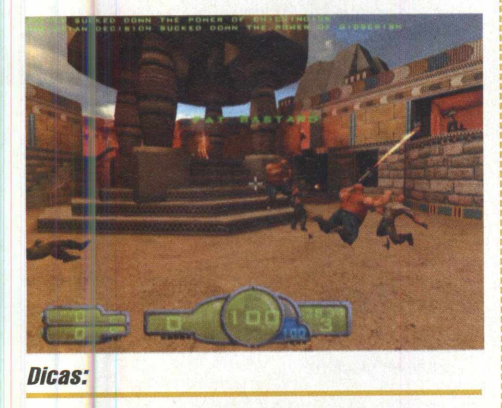

• Na impossibilidade de confronto direto com os oponentes, não banque o valente. Procure se refugiar em áreas protegidas dos ataques inimigos

#### *Comandos Básicos:*

- Todos obtidos por meio do mouse. *Configuração Mínima:* ...
- Padrão + placa 3D

**L**

• 4D Rulers Software - [www.4drulers.com](http://www.4drulers.com)

# *Koltan: Immortal Sovereigns*

Uma antiga raça, conhecida como Kohan, foi misteriosamente extinta, mas acabou ressurgindo em tempos futuros. Neste game, que mistura tática e combates baseados em esquadrão em um molde RTS padrão, você assume o papel de um herói imortal, recentemente despertado e sobrevivente de um cataclisma que afundou Khaldum em um mar de completa escuridão e desgraça. Seu objetivo é comandar companhias, regimentos e exércitos a fim de trazer de volta os heróis imortais e salvar aqueles que habitam esta terra tomada pelas sombras. Utilize  $\frac{c}{\epsilon}$   $\frac{c}{\epsilon}$   $\frac{1}{\epsilon}$  mostra zonas de quarda todas as suas forças para recuperar a paz na conturbada Khaldum.

#### *Dicas:*

• Perder soldados pode gerar problemas. A moral dos outros membros pode ir por água abaixo, causando falta de empenho durante as batalhas e a recusa de seus comandos por um curto período de tempo.

#### *Comandos Básicos:*

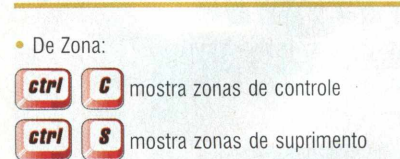

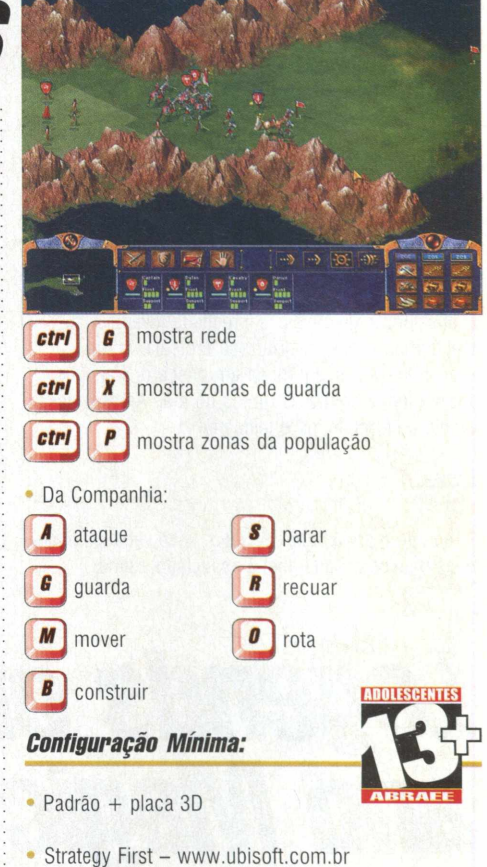

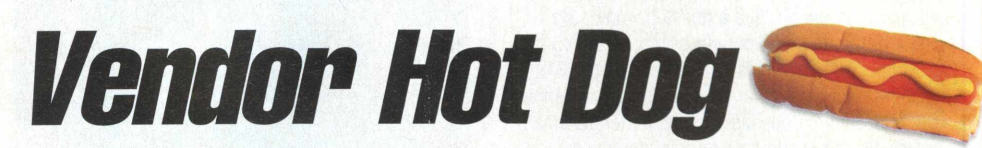

Você já deve ter parado para pensar como deve ser difícil o trabalho daqueles "tiozinhos" que ficam vendendo seus hot-dogs nas arquibancadas dos estádios de futebol ou circos, certo? Pois é, muitas vezes nem prestamos atenção no seu árduo trabalho. Com certeza, a partir de agora, você irá pensar duas vezes antes de menosprezar o " pobre" trabalhador. No game, você estará na pele de um vendedor de hot dogs que deverá satisfazer a necessidade do cliente, quando este solicitar pelo lanche. A sua movimentação deverá ser bastante rápida, pois em determinados

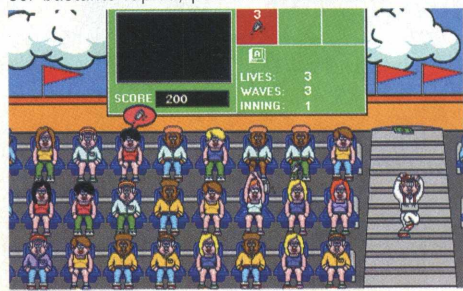

momentos, uma grande quantidade de pessoas levantará a mão pedindo por um hot dog.

#### *Dicas:*

• Arremesse cuidadosamente o lanche, pois, se este for direcionado à pessoa errada, você o receberá de volta, só que na cara.

#### *Comandos Básicos:*

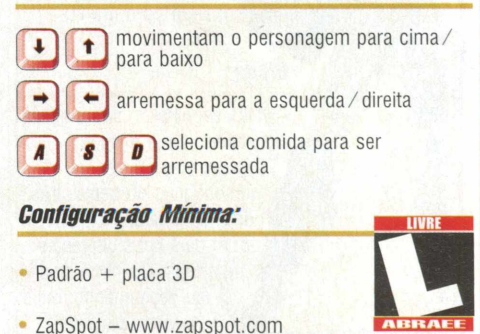

### Summonep

0 poder da evocação tem derrubado impérios e desafiado deuses. Aqueles que possuem o dom são venerados como salvadores e temidos como destruidores. Os escolhidos nascem com uma marca em uma das mãos. Joseph é um deles. Ele teme seu poder mais do que sua própria morte. Quando criança, Joseph tentou salvar sua vila do ataque de agressores, mas o demônio evocado por ele acabou massacrando os aldeões, enquanto ele assistia, horrorizado, à cena de destruição. Banido e exilado, Joseph prometeu nunca mais utilizar seus poderes. Passados muitos anos, o enigmático Yago aconselhou e guiou o desacreditado jovem, preparando-o para realizar sua profecia. Agora, Joseph iniciará sua jornada em busca dos antigos anéis e lutará contra as forças do mal. Ajude-o nessa aventura de mistérios e feiticaria!

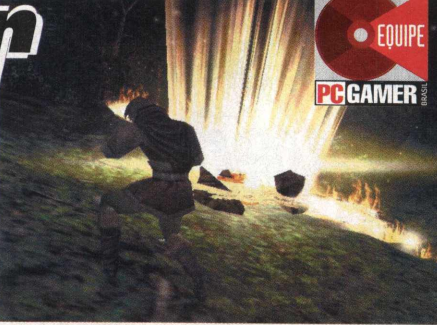

**ESCOLHA DA** 

ESCOLHA DA

 $\bullet$  Equipe

propriedade ou elemento, possibilitando a evocação de uma criatura. A combinação dos anéis pode resultar em imprevisíveis aparições. Você não as conhece, então, será preciso experimentá-las.

#### *Comandos Dásicos:*

*•* Todos obtidos por meio do mouse.

#### *Conliguração Mínima:*

- Padrão + placa 3D
- Volition - [www.summoner.com](http://www.summoner.com)

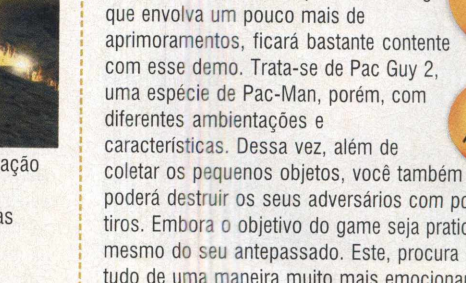

poderá destruir os seus adversários com poderosos tiros. Embora o objetivo do game seja praticamente o mesmo do seu antepassado. Este, procura explorar tudo de uma maneira muito mais emocionante e divertida, fazendo com que você fique envolvido do início ao fim. Com certeza, o game certo para aqueles que querem deixar um pouco de lado as poderosas engines e ambientações gráficas presentes nos gêneros de jogos mais recentes.

 $\sim$ 

 $\circ$ 

Pac Guy<sup>2</sup>

Se você está a fim de restaurar um pouco do passado, porém, com algo

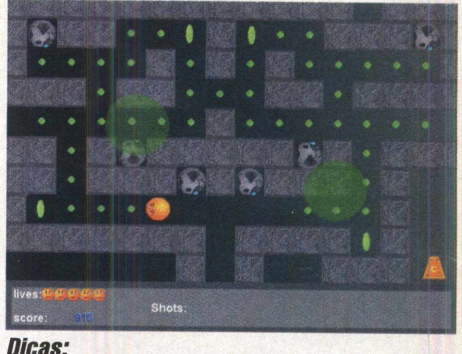

• Não existe uma dica específica para esse game! Realmente, o que fará a diferença é a velocidade com que você coleta os objetos e desvia dos inimigos. Lembre-se de que os tiros são limitados!

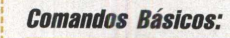

Padrão + placa 3D

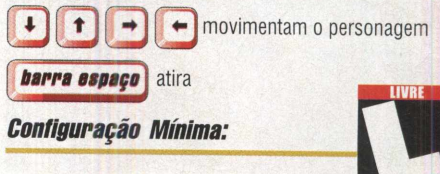

• Astral Entertainment - [www.astralent.com](http://www.astralent.com)

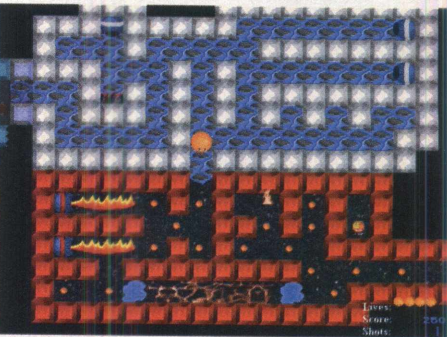

*Dicas:*

NO CD

• Durante o andamento do jogo, você vai adquirindo anéis mágicos. Cada anel é associado a uma

Há muitos anos. os deuses antigos profetizaram um dia em que a nossa história seria rescrita e o mundo seria tomado pelo caos total... Esse dia chegou. A profecia cita o nome de um líder que será forçado a escolher entre as forças do bem e do mal. 0 destino de nossas escuras e mortais terras dependerá fundamentalmente de sua importante decisão. A hora é agora. A versão demo apresenta combates medievais, equipe contra equipe para

até 16 jogadores, dois níveis fantasia e seis personagens únicos à sua disposição, cada um com suas próprias forças e fraquezas. Sobreviva às missões e torne-se cada vez mais poderoso. Você decide: o Bem ou o Mal?

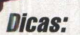

Saiba escolher o personagem ideal para a sua missão. 0 game oferece três personagens do bem e três do mal, e cada um começa com dois tipos diferentes de armas. Quanto melhor o seu *desempenho,* mais poderosa a arma.

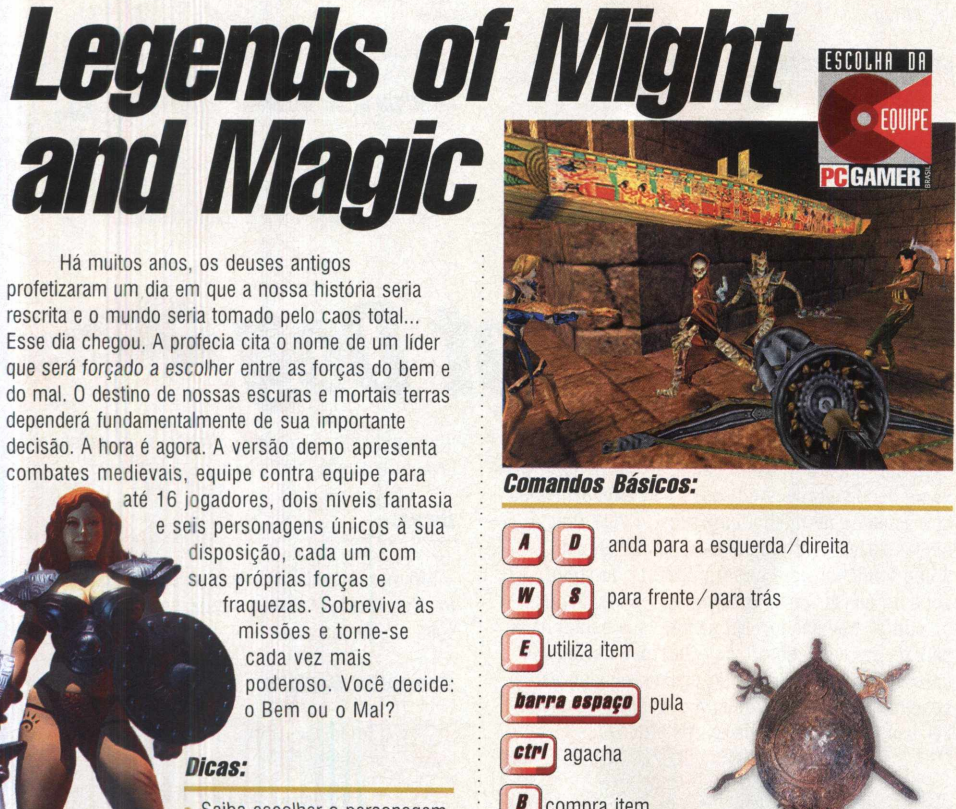

 $\boldsymbol{B}$ compra item **G** deixa arma atual *Configuração Mínima:* • Padrão + placa 3D • 3D0 / GreenLeaf - [www.greenleaf.com.br](http://www.greenleaf.com.br)

![](_page_54_Picture_0.jpeg)

![](_page_54_Picture_1.jpeg)

gênero shooter em primeira pessoa não surgem a todo momento. Mas para a alegria de todos, eles ainda continuam brotando no campo dos games. E Open Quartz é o melhor exemplo disso. Você reviverá as mais tempestuosas situações de tensão e ação, a cada passo executado. Aqui, é preciso ser enérgico nos momentos de combate, mas em certas horas, a cautela é garantia de vida. Cuidado, porque a morte pode estar lhe esperando no próximo corredor. Esteja com os sentidos aguçados e taça você mesmo o seu destino. O máximo que podemos fazer é desejar a você toda a sorte do mundo. Então, boa sorte!

![](_page_54_Picture_3.jpeg)

Empregue os procedimentos básicos dos games com perspectiva em primeira pessoa. Seja o mais cauteloso possível. Um passo precipitado pode significar o fracasso total.

#### *Comandos Básicos:*

![](_page_54_Picture_6.jpeg)

![](_page_54_Picture_7.jpeg)

## *Vital Devic*

Quem já assistiu àquelas inúmeras reportagens médicas, onde câmeras microscópicas percorrem regiões internas de nosso organismo, deve algum dia ter imaginado como seria uma verdadeira viagem ao interior do corpo humano. Bom, esqueça a jurássica boneca Eva e as cenas "espaciais" de Viagem Insólita. Venha para o mundo de Vital Device, um game de estratégia em tempo real onde você mergulha de cabeça no interior do misterioso corpo humano. Você pode optar entre dois diferentes personagens para viver essa aventura de novas descobertas e paisagens nada convencionais. 0 game ainda oferece muitos ambientes. Aperte os cintos e boa viagem!

![](_page_54_Picture_10.jpeg)

![](_page_54_Picture_11.jpeg)

*Dicas:*

• Você possui duas opções, o personagem Zylen e o Abelisys. Certifique-se de conferir suas qualificações a fim de fazer a escolha certa.

#### *Comandos Básicos:*

Todos obtidos por meio do mouse

#### *Configuração Mínima:*

- · Padrão + placa 3D
- Strategy First - [www.strategyfirst.com](http://www.strategyfirst.com)

![](_page_54_Picture_19.jpeg)

Diferente de uma pobre safra de games baseados no tema, esse profundo e realístico game demonstra, com perfeição, o histórico conflito entre Napoleão e seu arqui-inimigo, o Duque de Wellington, ocorrido em junho de 1815, cobrindo todos os aspectos da Batalha de Waterloo. Esbalde-se com uma enormidade de cenários e algumas situações fictícias que poderíam facilmente ter acontecido, se algumas coisas fossem feitas de forma diferente. O melhor de tudo é que você tem a possibilidade de redisputar a batalha inteira, do início ao fim,

![](_page_54_Picture_21.jpeg)

podendo até tentar diferentes variantes. Mais um grande tempero para esse já apimentado título. Para quem gosta de relembrar os fatos que marcaram nossa história mundial e curte um alucinante game de estratégia, com certeza, ficará muito entusiasmado com esse game. Ele trará a verocidade da época das batalhas!

#### *Dicas:*

• 0 uso do recurso de geração de batalhas aleatórias é uma grande alternativa, já que amplia as possibilidades de novos confrontos em etapas iá conhecidas.

#### *Comandos Básicos:*

Todos obtidos por meio do mouse

#### *Configuração Mínima:*

- · Padrão + placa 3D
- Strategy First - [www.strategyfirst.com](http://www.strategyfirst.com)

#### DIVERSÃO + INFORMAÇÃO = NAVEGAÇÃO

Exatamente. Depois de tantos games pela sua revista PC Gamer Brasil, a seção O N LIN E vem apresentar *<sup>d</sup> iv <sup>e</sup> <sup>r</sup> <sup>s</sup> <sup>o</sup> <sup>s</sup>* endereços interessantes para levar você a localidades de todo o mundo, em busca de muita informação e diversão. Embarque nessa com a nossa equipe e descubra por que a maior rede de computadores é mania mundial!

#### • O LUGAR CERTO PARA O DESIGNER **GRÁFICO**

ONLINE

#### [www.deezin.com](http://www.deezin.com)

Este maravilhoso e bem elaborado site será muito útil para aqueles que lidam com as artes gráficas, principalmente digitais. Você poderá encontrar nele tudo o que precisa ou quer referente ao assunto. 0 site é bastante abrangente e não deixa nem um pouco a desejar. Desde os mais novatos até os mais experientes que lidam nessa área irão se satisfazer com o seu conteúdo. Além disso, poderão consultar uma seção que indica sites para realização de serviços free-lancer. 0 site encontrase em inglês, porém é de fácil navegação. Vale a pena conferi-lo!

![](_page_55_Picture_6.jpeg)

#### • AM BIENTE **ECOLÓGICO**

www.ambienteecologico.com

Este é o primeiro portal de divulgação de temas ecológicos, qualidade de vida, ciência e tecnologia. Uma infinidade de links, com diversas informações, estarão disponíveis para serem consultados. Todos aqueles que se interessam por assuntos referentes à fauna e à flora do nosso planeta encontrarão nesse site temas bastante interessantes para leitura. Além disso, você ainda poderá publicar seus próprios artigos. Para isso, bastará acessar um dos links presente na página. 0 site encontra-se totalmente em espanhol.

![](_page_55_Picture_10.jpeg)

#### • CLUBE DOS **JOVENS AUTORES**

#### [www.youngauthorsclub.co.uk](http://www.youngauthorsclub.co.uk)

Para aqueles que gostam de escrever seus artigos referentes a diversos assuntos, este site será bastante interessante. Intitulado Clube dos Jovens Autores, nele você poderá tornar-se membro e contribuir com os seus materiais, além, é claro, de poder conferir outros trabalhos realizados por pessoas diferentes. Enfim, podemos dizer que o site trata de algo bastante interessante, pois consegue criar uma grande interação entre pessoas que se sentem atraídas por coisas semelhantes. Todo o seu conteúdo encontra-se em inglês, por isso, é fundamental o conhecimento do idioma.

# **Tours Authors Club**

#### • WEB PESCA

#### Agora é a vez dos

pescadores internautas! Este site traz um série de informações e entretenimento com tudo aquilo presente no mundo da pesca. Uma infinidade de links, que vão desde Álbum&Histórias até Peixes, estará disponível para consulta. Enfim, todos aqueles que apreciam a natureza e a verdadeira arte *da* pesca ficarão encantados com o conteúdo do site, pois dificilmente podemos encontrar algo do gênero na Internet. Para sua alegria, encontra-se totalmente em português e é de fácil navegação. Vale a pena conferi-lo!!!

![](_page_55_Picture_18.jpeg)

#### *•* TUDO SOBRE **SEXUALIDADE**

#### www.allaboutsex.org

Este site foi desenvolvido com o intuito de esclarecer possíveis dúvidas e, até mesmo, orientar as pessoas com relação ao sexo. Seções específicas e bastante abrangentes para as crianças, pais e adultos estarão disponíveis, cada uma delas adaptada ao público correspondente. Dificilmente, podemos contar com um site que trata deste tipo de assunto com bastante clareza e respeito, por isso, torna-se bastante interessante e, além do mais, possui um enorme acervo de materiais para serem pesquisados. Enfim, uma grande fonte de informações úteis. 0 site encontra-se inteiramente em inglês!

*Pm OownOf AH About Sejf A ftewAgg* — —•

,C3BE3S5> *t.*

#### • FICHÁRIO **ONLINE**

*Information You Hoys A Bight To r*

[www.ficharionline.com](http://www.ficharionline.com) 0 Fichario On-Line é um site que tem como finalidade facilitar a vida do estudante de 2o grau e do vestibulando, disponibilizando aos mesmos, na Internet, todo o conteúdo das diversas disciplinas curriculares gratuitamente. Uma infinidade de links conduzirão os internautas a matérias específicas, todas com uma linguagem leve e fácil de ser entendida. 0 destaque fica para a parte que explica o processo utilizado para fazer uma boa redação. Felizmente, o site encontra-se totalmente em português e é de fácil navegação. Vale a pena conferi-lo!

![](_page_55_Picture_24.jpeg)

#### • REPÓRTER AXE

[www.reporteraxe.zip.net](http://www.reporteraxe.zip.net) Se você gosta de curtir

a vida e procura sempre estar inform ado de tudo aquilo referente às "baladas", esportes radicais e outros gêneros não menos alucinantes, visite o site do Reporter Axe. Ele contém tudo que foi citado acima, além de uma infinidade de outras coisas interessantes para serem vasculhadas. Você ficará atualizado a respeito dos mais interessantes acontecimentos da semana. Enfim, um site bastante legal e atrativo.

![](_page_55_Picture_28.jpeg)

#### • SAIBA UM POUCO MAIS SOBRE 0 NOSSO **SISTEMA SOLAR**

[www.if.ufrj.br/teaching/](http://www.if.ufrj.br/teaching/)  $astron/$ nineplanets.html

Se você é uma daquelas pessoas que se interessam por assuntos referentes ao universo , sempre querendo obter informações a respeito dos planetas e suas características, então não perca tempo em visitar este sensacional site. Ele conterá detalhadas e abrangentes informações a respeito do nosso Sistema Solar, todas divididas em links específicos para cada assunto. 0 conteúdo das informações não deixará nem um pouco a desejar e, além disso, estará complementado com atraentes ilustrações. 0 site encontra-se inteiramente em português.

#### **Os Nove Planetas**

![](_page_55_Picture_33.jpeg)

58 CD EXPERT nº 47

# A UNIÃO FAZ A FORÇA!

**ONSTRUINDO UM FUTURO MELHOR** 

**NOVE RAÇAS DE ALIENÍGENAS EM UMA SOCIEDADE REPLETA** DE PERSONAGENS CO ADJUVANTES,<br>CADA UM COM APARÊNCIA, PERSONALIDADE E VISUAL EXCLUSIVOS

*0 \* ÊÈjP* 1 *M ^* ^ 2

**juli** francúzsky francúzsky († 1898)

**MERGULHE EM UM UNIVERSO** ALIENÍGENA COMPLETAMENTE REALISTA, QUE VOCÊ CRIA, PERSONALIZA E CONTROLA **COMO QUISER!** 

*mm m '*

![](_page_56_Picture_4.jpeg)

**amzetiva ko** 

Chegou a hora de governar estações espaciais abandonadas, atrair raças alienígenas e unificá-las. Reconstrua o que, um dia, foi um mundo cheio de vida. Leve sua civilização de volta aos seus dias de glória. Gerencie áreas industriais, ofereça diversão ao seu povo e recrie um ecossistema habitável. É hora de conquistar, construir e expandir

> O momento é agora. Que inicie-se a utopia estelar! E que, nessa era de trevas, brilhe uma nova luz!

![](_page_56_Picture_7.jpeg)

EIDOS

![](_page_56_Picture_9.jpeg)

A tradicional seção dos feras, trazendo níveis e complementos de seus jogos prediletos

#### Novos níveis, patches, editores e outros complementos para aumentar o desafio dos seus jogos prediletos

**P** jeparado para entrentar hovas shaagoes ou alo mosho decedent to seção,<br>jamais imagináveis? Pois, se a resposta for sim, prepare-se. Nesta seção, **reparado para enfrentar novas situações ou até mesmo descobrir recursos iremos fornecer uma série de arquivos que conterão um conteúdo capaz de aumentar ainda mais o seu entretenimento na hora do game.**

**Nesta edição, são quase 40 MB de Mais Desafios para você que adquiriu um ou mais jogos da seguinte relação:**

-DEUS EX (GreenLeaf) **-HEAVY GEAR II (3D Gamer n° 6)**

> **NEIS**  $\equiv$   $\succ$

#### **DEUSEX**

#### **NOVOS MAPAS MULTIPLAYER**

**Nomes dos arquivos:**

**6 2 0 1 6 area51 tunnels 62026\_DXM P\_Tonochi 62032\_U nder25 6 2 0 3 8 helibase 63345** dxmp\_countcastle **64 474 DXMP\_Skyline 65593\_D XM P\_M orbias 6 5 7 0 8 DXMP GravIePit** 69686\_dxmp\_towers 69686\_dxmp\_towers-01 69689 dxmp\_nycbar

#### **Localização: \DESAFIOS\DeusEx\MapMult**

#### **Como instalar:**

**Basta descompactar o conteúdo do arquivo .zip desejado no diretorio de mapas do game Deus Ex. Ao rodar o game. basta carregar o mapa presente no arquivo.**

#### **NOVOS MAPAS SINGLE-PLAYER**

**Nom es dos arquivos:**

**5 4 5 2 9 Rydberg Field 5 4 5 2 9 Rydberg Field-01 54982\_castlecourt 5 5 1 1 7 high tech vision 5 5 1 1 7\_hipb tecb vision-01 5 5 1 3 8 JS P O ffice 5 5 1 3 8 ISP0ffice-01 5 5 1 3 8 \_IS P 0tfice-02 55 153 police station**

**5 5 1 5 3 police\_station-01 5 8 5 8 8 headquarters 5 8 5 8 9 labyrinth 59835\_salo nika\_tow er**

**Localização: \DESAFIOS\DeusEx\MapSingle**

#### **Como instalar:**

**Basta descompactar o conteúdo do arquivo .zip desejado no diretório de mapas do game Deus Ex. Ao rodar o game, basta carregar o mapa presente no arquivo.**

#### ARQUIVO DE SOM (MP3)

**Nome do arquivo: 67596\_deusexm x.zip**

**Localização: \DESAFIOS\DeusEx\M usica**

#### **Como instalar:**

**Basta descompactar o conteúdo do arquivo .zip e carregar o arquivo .mp3, antes compactado.**

![](_page_57_Picture_26.jpeg)

**-HEAVY METAL F.A.K.K.2 (GreenLeaf) -INTERSTATE 76 (CD Expert n° 46)**

**Im portante:**

**TODOS OS ARQUIVOS referentes a esta seção encontram -se no diretório DESAFIOS na raiz do CD-ROM de dem os-jogáveis.**

#### **LEAVE HEAVY METAL F.A.K.K.<sup>2</sup>**

#### **SKINS**

**Nomes dos arquivos: topless\_skin.zip, tornsuit\_skin.zip e virtuoso232.zip**

**Localização: \DESAFIOS\HeavyMetal\Skins**

#### **Como instalar: Basta descompactar o conteúdo do arquivo .zip desejado**

**(contém a skin - arquivo de extensão .pk3) no diretório fakk.**

#### **VISUALIZADOR DE SKINS**

**Nome do arquivo: Skinview.zip** 

**Localização: \DESAFIOS\HeavyMetal\Visualizador**

#### **Como instalar:**

**Extraia o conteúdo do arquivo skinview.zip dentro da sua pasta fakk2 do game. Rode o arquivo skinview.bat.**

#### **MAPA MULTIPLAYER**

**Nome do arquivo: Jjarena.zip**

**Localização: \DESAFIOS\HeavyGear**

#### **Como instalar:**

**Você deverá descompactar o conteúdo arquivo .zip. 0 arquivo jja.ANN deverá ser colocado no diretório de missão do game (mission). 0 arquivo jja .m r~ deverá ser colocado no diretório de terreno (terrain)**

#### *Gierre MitroRiders* INTERSTATE '76 NITRORIDERS

#### MAPAS PARA 2 JOGADORES : funcionarão corretamente.

Abduc.zip<br>air raid.zip ambush.zip<br>armpit.zip Bloodpark.zip **zeroctf.zip** Bspeed.zip<br>Cargorun.zip Cargorun.zip **Localização:** dead ctf.zip delirium.zip<br>DevilsRun.zip DevilsRun.zip **Como instalar:** Heist.zip<br>ipctf2.zip kern.zip lago.zip **Nomes dos arquivos:** mofoctf2.zip **Aamazenitro**<br>moth.zip **Aamazenitro**<br>Aanarknitro nda.zip Aequar nvspeed.zip iver.zip **Armpit** rflag.zip : b luck skunk.zip benton biographic benton biographic benton biographic benton biographic benton biographic biographic<br>Biographic biographic biographic biographic biographic biographic biographic biographic biographic biographic smczone.zip souls zip bloodpark taflagg.zip wastel.zip : bouncy wasteland.zip bridge water .zip bsprings

#### **Localização:** budville

\DESAFIOS\lntersate76\Mapas 2 cannibal jogadores

#### **Como instalar:** capturedt

Basta descompactar o conteúdo do cemetery arquivo .zip desejado no diretório : chillin Nitro do seu game. Se os arquivos : city não estiverem no diretório comvalley correspondente, os mapas não  $\vdots$  coldashell<br>funcionarão corretamente.  $\vdots$  conrdbeta funcionarão corretamente.

#### **MAPAS PARA 3 JOGADORES divish**

**Nome do arquivo:** sky2.zip

**Loca ização:**<br>\DESAFIOS\Intersate76\Mapas 3 devily devily jogadores dimzmap dimzmap dimzmap dimzmap dimzmap dimzmap dimzmap dimzmap dimzmap dimzmap dim $\mathcal{L}$ 

#### **Como instalar:** dvnitro

Basta descompactar o conteúdo do : dvpong<br>arquivo .zip desejado no diretório : elim2 arquivo .zip desejado no diretório Nitro do seu game. Se os arquivos : exper não estiverem no diretório fac 89 corre spondente, os mapas não : faceoff

#### **Nomes dos arquivos:**  $\cdot$  **MAPAS PARA 4 JOGADORES**

**Nomes dos arquivos:**<br>d allev.zip popcf4.zip

\DESAFIOS\Intersate76\Mapas 4<br>jogadores

Dragflag.zip Basta descompactar o conteúdo do Echoes.zip<br>Basta descompactar o conteúdo do Echoes.zip Echoes.zip arquivo .zip desejado no diretório .<br>Elcamino.zip arquivo ... arquivo .zip desejado no diretório Elcamino.zip **Nitro do seu game.** Se os arquivos <br>
Ffa.zip **Altitude Secure Altitude Se os arquivos** diretório Ffa.zip estiverem no diretório de la contra diretório de la contra diretório de la contra diretório de la contra<br>Correspondente, os manas Gaswars.zip correspondente, os mapas não<br>Guidoctf.zip correspondente de funcionarão corretamente. funcionarão corretamente.

#### **MAPAS PARA COMBATES**

Aaparknitro<br>Aeguar biggsville.<br>blind btlgrot canton

crossfire

dead2<br>deadwood

delirium

dragn

farm ffa firestm fmspeedc frshwtr getaway2 ghost\_pk gilapass gold graveyard gridlock grumpyburg gunfire gunhide guntown **Halfpipe Heights** hell\_nm hills hillz hom hopewell htlcali hummert icearena inter irpgcou irpgkoh joecity judge juicy kohville kulahid kulairpg lago lake landfill lethal Ijump2 loveno3 lumps lynchb

m lode

mapleton misery mofo-nitro mojave mtmayhem mulhc mungburg nda nest norpac obsid oil oil refn opn dsrt **Orjuicyc Overkill** p\_valley pipe plant playg pleasant pt blank pvalley rat8\_16 rfire ridge river roachv roadrage **Sanctuary Skunk** 

#### Localização:

**\DESAFIOS\Intersate76\Mapas** para combates

#### **Como instalar:**

Basta descompactar o conteúdo do arquivo .zip desejado no diretório Nitro do seu game. Se os arquivos não estiverem no diretório correspondente, os mapas não funcionarão corretamente.

...------------------- IB M M M iaM M lfiM É M S âl •

és da CD Expert demonstramos uma<br>certa afeição pela aventura longe do ch<br>e perto das nuvens. O esporte escolhid<br>foi a escalada, porém, em um ambiente<br>menos assustador do que aquele caracterizado ós da CD Expert demonstramos uma certa afeição pela aventura longe do chão e perto das nuvens. 0 esporte escolhido foi a escalada, porém, em um ambiente pelas formações rochosas naturais. Desta vez, resolvemos nos divertir nos emocionantes paredões da Casa de Pedra, praticando, a cada vez mais procurada modalidade de escalada indoor. 0 fato de praticarmos um esporte radical num local fechado não significa uma diminuição dos níveis de radicalismo. Muito pelo contrário. As possibilidades de diversão são enormes, já que praticamente todas as paredes (e até o teto!) que cercam o ambiente estão adaptadas para a prática da escalada.

A equipe da CD Expert saiu da Redação logo de manhã, rumo à Casa de Pedra Escalada Esportiva, situada na Chácara Santo Antônio, Zona Sul de São Paulo. Chegando ao endereço de nossa aventura, fomos muito bem recepcionados pela simpática atendente. Diogo Monteiro, experiente praticante de escalada e instrutor da Casa de Pedra, aguardava-nos ansiosamente em um dos curiosos ambientes da Casa de Pedra. Para os mais desavisados, todas aquelas agarras

coloridas fixadas nas paredes e as fibras de pneu ralado espalhadas pelo chão podem parecer decoração de festa rave, sem falar nas cordas de segurança fixadas no teto e os imensos colchões retangulares posicionados em locais estratégicos. De fato, aquilo é realmente diferente. A Casa de Pedra, além de oferecer toda a infra-estrutura para a prática de escalada indoor, incluindo equipamentos básicos de segurança, ainda presenteia sua clientela com uma equipada sala de musculação, uma lanchonete e uma loja de artigos esportivos localizada no piso superior da Casa.

subida emocionante da equipe CD Expert, em mais uma aventura radical

**Bild Hild I** 

A vontade de, mais uma vez, estar nas alturas tomava conta de todos nós. Diogo Monteiro realizou uma breve "aulinha", explicando os procedimentos básicos de escalada e o uso adequado dos tão indispensáveis equipamentos de segurança, assunto que a Casa de Pedra e seus

profissionais parecem levar muito a sério. Depois de todas as dicas terem sido assimiladas por nossa equipe, chegou a hora da prática. Cada um

de nós vestia uma cadeirinha (cinto geralmente feito de nylon utilizado para fixar a corda e outros acessórios) e a sapatilha, que proporciona maior aderência e sensibilidade às superfícies de apoio. Um outro recurso bastante importante é o uso do carbonato de magnésio. 0 pó branco ajuda a retirar a umidade das mãos, proporcionando uma melhor fixação junto às agarras.

Em esportes ou atividades físicas que exijam considerável esforço dos músculos, é indispensável a realização de um aquecimento e alongamento dos braços e pernas. Foi o que fizemos.

0 primeiro a encarar a subida foi o corajoso Henrique, um dos integrantes do clã CD Expert. Quem for à Casa de Pedra irá notar que fitas coloridas são fixadas em

![](_page_59_Picture_9.jpeg)

VÍDEO DO C

![](_page_59_Picture_10.jpeg)

determinadas agarras, desenhando traçados verticais, do chão ao topo da parede. As fitas possuem cores diferentes, e cada cor determina um nível de dificuldade específico. Muitas das rotas são quase lineares, enquanto outras são completamente sinuosas. Henrique, sem titubear, encarou uma subida de dificuldade média, mostrando que não estava para brincadeira. Sob as dicas do instrutor, nosso companheiro exibiu muita flexibilidade e coordenação. Com facilidade, ele completou a aparentemente tranqüila subida. Para descer, todo santo e corda de boa resistência ajudam. Vale lembrar que é sempre necessário uma dupla para realizar as subidas. Enquanto uma pessoa sobe, a outra garante-lhe a segurança, controlando a corda presa ao escalador.

Nosso companheiro Henrique teve as seguintes impressões, ao praticar mais um desafio: "Quando cheguei na Casa de Pedra, a primeira impressão que tive é de que seria muito divertido, pois pude perceber que todo o ambiente era rodeado por estruturas para

![](_page_59_Picture_13.jpeg)

A equipe CD Expert demonstra toda sua garra e força de vontade em mais uma aventura radical

![](_page_59_Picture_15.jpeg)

HHHHH

![](_page_60_Picture_0.jpeg)

À esquerda, o instrutor Diogo Monteiro transforma-se em um verdadeiro "homem-aranha" e fica grudado no teto. Na figura central, nosso companheiro Henrique toma as<br>primeiras aulas para a prática do esporte. À direita, você

escalada, cada uma delas com diferentes níveis de dificuldade e acesso". Ansioso por sua primeira " subida", Henrique resolveu experimentar uma das paredes. Embora não seja uma estrutura muito alta para subir, quando comparada às montanhas rochosas naturais, a sensação foi bastante interessante. " Apenas imagine que você está utilizando todas as técnicas reais de escalada, unidas à sensação de estar nas alturas", explica. Outro aspecto bastante interessante para se comentar é em relação a flexibilidade requerida. O esporte exige muito disso na hora de atar-se às agarras, pois estas, muitas vezes, encontram -se a uma distância considerável umas das outras.

Com os pés já no chão, Henrique explodia de satisfação. Em seguida, a formação completa da CD Expert (Adriano, Alexandre e Henrique) subiu

#### CASA OE PEDRA (INCLUIR LOGO)

A Casa de Pedra oferece vários cursos sobre o esporte e ainda realiza locações para festas e eventos. Acesse o site para saber mais sobre a modalidade de escalada, cursos, preços, competições e muito mais.

**Equipamentos** 

Ds equipamentos utilizados na escalada, quantidade e variedade variam bastante conforme a modalidade que se pratica, no entanto, utilize somerte aqueles que tenham selos de conformidade com os órgãos regulanentadores como C.E. (Comunidade Européia) e U.I.A.A. (Uniãc Internacional das Associações de Alpinistas). Dezenas de marcas atualmente são comercializadas no Brasil, ficando, muitas vezes, até difícil escolher qual equipamento comprar. Compare, obviamente, os preços, mas também características técnicas como leveza, resistência, pratic dade de uso e, principalmente, adequação ao uso que será feito. Mas lembre-se, antes de utilizar-se de

quaisquer desses equipamentos, procure a ajuca de um profissional.

#### Localização

**Rua da Paz, 1823 - Chácara Sto.** Antônio - São Paulo - SP www.casadepedra.com.br Tel. (0xx11) 5181-7873 / (0xx11) 5181-6944 simultaneamente, auxiliados, cada um, por Diogo e outros instrutores. O editor da revista, Adriano, ao contrário do último Radical, quando preferiu não arriscar sua pele diante do paredão rochoso de São Roque, mostrou-se bastante à vontade, em sua primeira escalada indoor. Alexandre "Japa" ficou impressionado com as inúmeras oportunidades de subida oferecidas pela Casa de Pedra. Para qualquer canto que olhasse, todas aquelas incríveis cenas dos filmes de aventura baseados em escalada de montanhas surgiam em sua mente, como flashes de desejo. Os primeiros movimentos de subida foram tímidos, mas, depois de três metros distante do solo, a coisa fluiu muito naturalmente. Alexandre destaca a importância da corda e do companheiro que a mantém sempre esticada: "Fico tranquilo porque sei que alguém garantirá minha segurança. Com a corda presa à

minha cadeirinha, tudo se torna muito mais fácil. Agora, fico imaginando aquelas pessoas que sobem montanhas de verdade. Tudo é bem mais alto, e eles ainda correm o risco de enfrentar mudanças repentinas de tempo. É lógico que é utilizada uma quantidade maior de equipamentos, mas mesmo a ssim...".

Nosso companheiro e cinegrafista Daniel também viveu seus momentos de radicalismo. Para realizar as filmagens, ele teve que ficar literalmente pendurado próximo ao teto das instalações. Suspenso por cordas e com a câmera na mão, Daniel conseguiu captar, com desenvoltura, a nossa escalada e uma performance especial de Diogo, que realizou um percurso prá lá de difícil. 0 experiente praticante de escalada mais parecia um Homem Aranha do que qualquer outra coisa. Distribuindo perfeitamente o peso do corpo em suas pernas e

braços, ele conseguiu executar o percurso do teto feito um malabarista. Conscientemente, o pessoal da Casa de Pedra não permite que os iniciantes se aventurem em subidas de grau de inclinação elevado, o que, convenhamos, é uma atitude digna de quem zela pela segurança de sua clientela, mesmo quando o propósito é a diversão.

Depois de muita diversão, nossa aventura chegou ao fim. Nos despedimos do atencioso e qualificado pessoal da Casa de Pedra e rumamos para a redação da revista, revitalizados por mais essa experiência. Encerramos esta matéria com uma sugestão: se você tiver um tempinho, dê um pulo na Casa de Pedra. A escalada indoor acaba sendo uma grande alternativa para as pessoas que moram nas grandes cidades e encontram -se impossibilitadas de migrar para o interior ou litoral, nos finais de semana. Em vez de sessões de academia durante a semana, por que não escala da indoor? Um abraço, e até a próxima!

![](_page_60_Picture_16.jpeg)

![](_page_60_Picture_17.jpeg)

Equipamentos para quem adora ficar na crista da onda tecnológica

### Câmeras PC-CAM Filmadora JVC

A LG Electronics está lançando duas novidades para o mercado brasileiro de informática. Tratam-se das câmeras PC-CAM LPC-UC35 e PC-CAM LPC-UM10. Uma das características principais dos dois produtos é a fácil

![](_page_61_Picture_3.jpeg)

instalação, proporcionada pelo sistema Plug & Play, que oferece conexão USB. As duas câmeras possibilitam imagens de ótima qualidade em ambientes fechados. Os dois lançamentos da LG são indicados para a utilização em videoconferências. As imagens são transmitidas de um micro para outro por meio de acesso à Internet, Intranet ou a uma rede local. A PC-CAM UC-35 possui uma resolução de 350 mil pixels, o que garante uma excelente definição de imagem. **Preço sugerido - UC35: R\$ 269,00** 

**Onde encontrar: www.lgeus.com** 

# Dinâmica Se você é daquelas pessoas

A Brother acaba de trazer para o Brasil os multifuncionais laser MFC 9600 e MFC 4600. O MFC 9600, com design diferenciado, é um equipamento que acumula seis

funções em um único gabinete: copiadora digital, impressora a laser, fax, PC fax, scanner colorido e video capture. Na função impressora a laser, sua velocidade é de 12 páginas por minuto, com uma resolução de 600 x 600 dpi. Já o MFC 4600 é o novo multifuncional laser da Brother que acumula cinco funções: fax, impressora, copiadora, PC fax e scanner. Na função scanner é possível, digitalizar imagens e textos em uma resolução de 600 dpi.

Preco sugerido: não divulgado Onde encontrar: [www.brother.com](http://www.brother.com)

Você é daqueles que gosta de filmar tudo aquilo que lhe agrada? Nada passa despercebido por seus olhos? Então, você não pode deixar de comprar uma prática e usual câmera da JVC. Estamos falando da Super VHS-C GR-SXM737UM. Com um zoom digital de 450 vezes, ela apresenta a possibilidade de três modos de gravação: S-VHS, S-VHS ET e VHS. Possui um monitor LCD de 3,0", e possui ainda, opção para inserção de incríveis efeitos, como: dublagem de audio, modo snapshot e efeitos especiais de imagem. Com certeza, seus

vídeos caseiros se tornarão obrasprimas Hollywoodianas com esta câmera em suas mãos

Preço sugerido: R\$ 1.899,00 Onde encontrar: [www.jvc.com.br](http://www.jvc.com.br)

#### Impressora **Projetor Projetor VR-3100**

que sempre gostou de assistir tudo através de um equipamento de alta qualidade, com o VR-3100 você irá encontrar tudo isso e muito mais. 0 VR-3100 é um projetor 3D com resolução SVGA e preço acessível. A VRex, líder mundial em soluções para projeções 3D apresenta um equipamento de alta qualidade e baixo custo que pode projetar imagens em verdadeira profundidade estereoscópica. Com a tecnologia patenteada pol, o VR-3100 torna apresentações multimídia "vivas" ao exibir as

imagens na tela. A configuração do VR-3100 é fácil e intuitiva.

![](_page_61_Picture_16.jpeg)

Preco sugerido: Não divulgado **Onde encontrar: [www.abs-tech.com](http://www.abs-tech.com)** 

![](_page_61_Picture_18.jpeg)

A realidade virtual está cada vez mais próxima do nosso alcance. A Absolut Technologies está distribuindo no país os óculos estereoscópicos StereoEyes, da *Stereographies,* para aplicações

profissionais, pesquisas científicas e treinamento em diversas áreas, como medicina, engenharia, arquitetura, informática e marketing. O StereoEyes é um sistema estereoscópico sem fio desenvolvido pela StereoGraphics para visualização de aplicações científicas e de engenharia complexas. Com o modelo,

o usuário pode interpretar de maneira precisa imagens 3D, simplificando análises complexas de projetos que envolvam CAD e Realidade Virtual. Com o equipamento, o usuário tem condições de visualizar todos os detalhes da imagem de forma realística, reduzindo as probabilidades de erro nas interpretações, assim como a revisão de projetos em tempo real.

![](_page_61_Picture_22.jpeg)

EXPEDIENTE: Revista CD Expert (ISSN 1413-8466) é uma publicação da CD Expert Editora e Distribuidora Ltda. · Endereço: Rua Antônio Camardó, 364 - Tatuapé - São Paulo - SP - Telefone: (0xx11) 6942-2222 • Os CD-ROMs brinde são parte integrante desta edição • Bureau: Vision Print • Impressão: Laborgraf/Plural • Distribuição: Fernando Chinaglia Distribuidora S/A · Diretores: Reinaldo Cruz Garcia, Andrea Carla Miranda e Carlos Sérgio Cursi · Jornalista Responsável: Priscila Lanaro, MTB 30.110 • Arte: Guilherme Pereira Pinto (Concepção e Design) • Equipe: Alessandro Treguer, Adriano Mendes Camargo, Kleber Pedroso, Elisa Zuigéber, Emerson Freire, Henrique Thomaz Bruscagin, Alexandre Hideki Chicaoka · Colaboraram nesta edição: Ana Claudia Crispim, Álvaro Atílio Correia, Daniel Marmo, Cíntia Carla de Goes, Daniele Andrade, Alex Affonso, Inara Costa Porto, Marcos Encarnação Said e Rad 3 Comunicações (Ilustração) · Agradecimentos: Abril Music. As matérias desta edição traduzidas ou reproduzidas da revista PC Gamer são de propriedade e responsabilidade da Future Publishing Limited, UK.